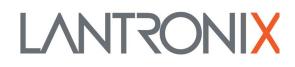

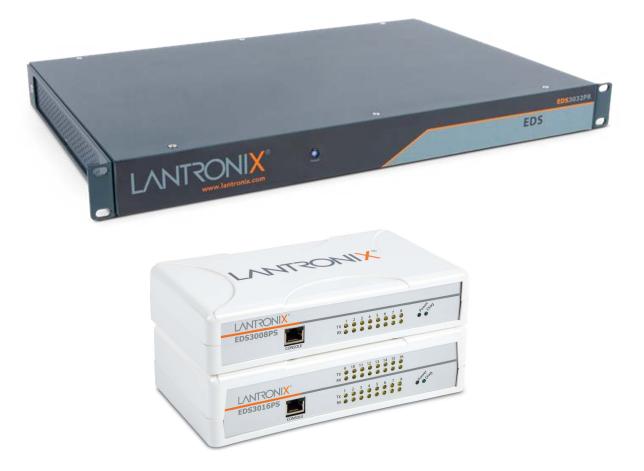

# EDS3000 Device Server Command Reference EDS3008/16/32PR EDS3008/16PS

Part Number PMD-00014 Revision C May 2023

## **Intellectual Property**

© 2021-2023 Lantronix, Inc. All rights reserved. No part of the contents of this publication may be transmitted or reproduced in any form or by any means without the written permission of Lantronix.

Lantronix is a registered trademark of Lantronix, Inc. in the United States and other countries.

Patented: http://patents.lantronix.com; additional patents pending.

*Windows* is a registered trademark of Microsoft Corporation. *Wi-Fi* is registered trademark of Wi-Fi Alliance Corporation. All other trademarks and trade names are the property of their respective holders.

#### Warranty

For details on the Lantronix warranty policy, please go to our web site at <u>www.lantronix.com/support/warranty</u>.

#### Contacts

#### Lantronix, Inc.

48 Discovery, Suite 250 Irvine, CA 92618, USA Toll Free: 800-526-8766 Phone: 949-453-3990 Fax: 949-453-3995

Technical Support Online: www.lantronix.com/support

#### **Sales Offices**

For a current list of our domestic and international sales offices, go to the Lantronix web site at <u>www.lantronix.com/about/contact</u>.

#### **Disclaimer**

All information contained herein is provided "AS IS." Lantronix undertakes no obligation to update the information in this publication. Lantronix does not make, and specifically disclaims, all warranties of any kind (express, implied or otherwise) regarding title, non-infringement, fitness, quality, accuracy, completeness, usefulness, suitability or performance of the information provided herein. Lantronix shall have no liability whatsoever to any user for any damages, losses and causes of action (whether in contract or in tort or otherwise) in connection with the user's access or usage of any of the information or content contained herein. The information and specifications contained in this document are subject to change without notice.

## **Open Source Software**

Some applications are Open Source software licensed under the Berkeley Software Distribution (BSD) license, the GNU General Public License (GPL) as published by the Free Software Foundation (FSF), and the Python Software Foundation (PSF) License Agreement for Python 2.7.6 (Python License). Lantronix grants you no right to receive source code to the Open Source software. The BSD license is available at <a href="http://www.gnu.org/licenses/">http://www.gnu.org/licenses/</a>. The GNU General Public License is available at <a href="http://www.gnu.org/licenses/">http://www.gnu.org/licenses/</a>. The Python License is available at <a href="http://www.gnu.org/licenses/">http://www.gnu.org/licenses/</a>. The Python License is available at <a href="http://www.gnu.org/licenses/">http://www.gnu.org/licenses/</a>. The Python License is available at <a href="http://www.gnu.org/licenses/">http://www.gnu.org/licenses/</a>. The Python License is available at <a href="http://www.gnu.org/licenses/">http://www.gnu.org/licenses/</a>. The Python License is available at <a href="http://www.gnu.org/licenses/">http://www.gnu.org/licenses/</a>. The Python License is available at <a href="http://www.gnu.org/licenses/">http://www.gnu.org/licenses/</a>. The Python License is available at <a href="http://www.gnu.org/licenses/">http://www.gnu.org/licenses/</a>. The Python License is available at <a href="http://www.gnu.org/licenses/">http://www.gnu.org/licenses/</a>. Your use of each Open Source component or software is subject to the terms of the applicable license.

wpa\_supplicant: http://w1.fi/cgit/hostap/plain/wpa\_supplicant/README

Openssl : http://openssl.org/source/license.html

Busybox: http://busybox.net/license.html

Dropbear:

https://raw.githubusercontent.com/mkj/dropbear/master/LICENSE

VSFTPD: https://security.appspot.com/vsftpd.html#about

Bootstrap: https://github.com/twbs/bootstrap/blob/master/LICENSE

Python: https://www.python.org/download/releases/2.7/license/

Linux kernel version 3.6.5. https://www.kernel.org/pub/linux/kernel/COPYING

OPEN SOURCE SOFTWARE IS DISTRIBUTED WITHOUT ANY WARRANTY, INCLUDING ANY IMPLIED WARRANTY OF MERCHANTABILITY OR FITNESS FOR A PARTICULAR PURPOSE. SEE THE APPLICABLE LICENSE AGREEMENT FOR ADDITIONAL INFORMATION.

#### **Revision History**

| Date          | Rev. | Comments                                                                                                    |  |
|---------------|------|----------------------------------------------------------------------------------------------------|--|
| August 2020   | А    | Initial document.                                                                                                    |  |
| February 2021 | В    | Jpdated document to firmware revision 2.0.0.0R7.                                                                                                    |  |
| May 2023      | C    | <ul> <li>Updated to firmware version 2.2.0.0R2:</li> <li>Added Audit Log enable and disable option to ConsoleFlow client</li> <li>Added IP Address Filter support.</li> <li>Added 1000Mbps option to Wired Network (eth0) Link Configuration.</li> <li>Updated SNMP configuration settings</li> </ul> |  |

## **About This Guide**

| Chapter Summaries        | 7 |
|--------------------------|---|
| Conventions              | 7 |
| Additional Documentation | 8 |

## **Overview**

| XML Architecture and Control | 9 |
|------------------------------|---|
| Command Line Interface       | 9 |
| Web API                      | 9 |

## Command Line Interface

| Configuration Using Telnet            | 10 |
|---------------------------------------|----|
| Configuration Using the Serial Lines  | 10 |
| Navigating the CLI Hierarchy          | 11 |
| Using Keyboard Shortcuts and CLI      | 11 |
| Understanding the CLI Level Hierarchy | 12 |

## **Configuration Using XML**

 XML Configuration Record Document Type Definition
 15

 Quick Tour of XML Syntax
 16

 Record, Group, Item, and Value Tags
 17

 Importing and Exporting an XML Configuration File
 18

 Best Practices
 19

 XML Configuration Groups
 20

 XML Status Record Groups and Items
 30

## **Configuration Using Web API**

| Overview            | 41 |
|---------------------|----|
| Device Actions API  | 41 |
| File System Web API | 46 |

## **Commands and Levels**

**49** 

41

7

9

10

15

# List of Figures

| Figure 3-1 CLI Level Hierarchy                  | 13 |
|-------------------------------------------------|----|
| Figure 3-2 Login Level Commands                 | 14 |
| Figure 3-3 Enable Level Commands                | 14 |
| Figure 4-4 DTD for XCRs                         | 15 |
| Figure 4-5 XML Example                          | 16 |
| Figure 4-6 XML Example                          | 17 |
| Figure 4-7 XML Example of Multiple Named Values | 17 |
| Figure 4-8 XML Example of Multiple Items        | 18 |
| Figure 4-9 XML Example with Multiple Groups     | 18 |

# **List of Tables**

| Table 3-1 Keyboard Shortcuts  | 12 |
|-------------------------------|----|
| Table 4-2 XCR Groups          | 20 |
| Table 4-3 XSR Group and Items | 30 |

# 1: About This Guide

This document describes how to configure the Lantronix® EDS3000 device server using the Command Line Interface (CLI) and/or Extensible Markup Language (XML). CLI provides an interactive mode for accessing the configuration and management interface. It is most suited for system and network administrators comfortable with using similar interfaces on enterprise IT and networking products. It is also helpful as a quick tool for access via the product's serial ports or console/management ports. XML provides an extensible mode for software developers interfacing with the EDS and system integrators performing batch provisioning/updates.

## **Chapter Summaries**

| Chapter                                                                                                    | Summary                                                                                                    |  |
|----------------------------------------------------------------------------------------------------|----------------------------------------------------------------------------------------------------|--|
| 2: Overview                                                                                                    | Gives an overview of CLI and XML.                                                                                                    |  |
| 3: Command Line Interface                                                                                          | Lists commands and describes how to use CLI to configure the EDS3000PR device server.                                                                   |  |
| 4: Configuration Using XML                                                                                         | Lists XML Configuration Record (XCR) groups and items and describes<br>how to use XCRs to configure the EDS3000 device server.                          |  |
| 5: Configuration Using Web<br>API                                                                                  | b Lists Web API actions that can be used to export and import<br>configuration, export status, take a status action, and manipulate the file<br>system. |  |
| 6: Commands and Levels Provides an index of the CLI command hierarchy with hyperlin corresponding command details. |                                                                                                    |  |

This table lists and summarizes the content of each chapter.

## Conventions

The table below lists and describes the conventions used in this book.

| Convention         | Description                                                                                                    |  |  |
|--------------------|----------------------------------------------------------------------------------------------------|--|--|
| Bold text          | Default parameters                                                                                                    |  |  |
| Italic text        | Required values for parameters.                                                                                                    |  |  |
| Square Brackets [] | Optional parameters.                                                                                                    |  |  |
| Angle Brackets < > | Possible values for parameters.                                                                                                    |  |  |
| Pipe               | Choice of parameters.                                                                                                    |  |  |
| Warning            | <b>Warning:</b> Means that you are in a situation that could cause equipment damage or bodily injury. Before you work on any equipment, you must be aware of the hazards involved with electrical circuitry and be familiar with standard practices for preventing accidents. |  |  |
| Note               | <i>Note:</i> Means take notice. Notes contain helpful suggestions, information, or references to material not covered in the publication.                                                                                                    |  |  |
| Caution            | <i>Caution:</i> Means you might do something that could result in faulty equipment operation or loss of data.                                                                                                    |  |  |
| Screen Font        | CLI terminal sessions and examples of CLI input are depicted in courier new font.                                                                                                    |  |  |

## **Additional Documentation**

Visit the Lantronix website at <u>www.Lantronix.com/support/documentation</u> for all latest Lantronix documentation which includes the latest versions of the EDS3000PR\EDS3000PS device server-related documentation listed below.

| Document                                      | Description                                                                                                    |
|-----------------------------------------------|----------------------------------------------------------------------------------------------------|
| EDS3000 Device Server User Guide              | Describes how to configure and use the EDS3000 Device Server.                                                                                    |
| Lantronix Provisioning Manager Online<br>Help | Instructions for using the Lantronix Provisioning Manager<br>application that discovers, configures, upgrades, and<br>manages Lantronix devices. |

## 2: Overview

The EDS3000 device server supports several convenient configuration methods: Web Manager, CLI, and XML. For more information about Web Manager, see the *EDS3000 Device Server User Guide* available at <u>www.Lantronix.com/support/documentation</u>.

## **XML Architecture and Control**

XML is a fundamental building block for Machine-to-Machine (M2M) and Internet of Things (IoT) networks. The EDS3000 device server supports XML configuration records that make configuring the EDS3000 unit easy for users and administrators. XML configuration records are easy to edit with a standard text editor or an XML editor.

For a brief overview of XML, refer to *4: Configuration Using XML*. It provides guidelines for basic XML syntax, the specific XML tags used, and XML configuration records.

## **Command Line Interface**

Making the edge-to-enterprise vision a reality, the EDS3000 device server uses industry-standard tools for configuration, communication, and control. For example, the EDS3000 device server uses a command line interface (CLI) whose syntax is very similar to that used by data center equipment such as routers and hubs.

For details of the CLI, refer to 6: Commands and Levels. It provides an index of the CLI Command Hierarchy with links to the corresponding command details. The CLI provides commands for configuring, monitoring, and controlling the EDS3000 device server.

## Web API

The Web APIs are restful APIs that allow access to a subset of device server functions through a standard HTTP request. They can be used to export and import configuration, export status, take a status action, and manipulate the file system.

For Web API details and a list of actions, refer to 5: Configuration Using Web API.

# 3: Command Line Interface

This chapter describes accessing the EDS3000 device server by using Telnet, SSH, or serial ports to configure the EDS3000, navigating the CLI, typing keyboard shortcuts, and moving between the levels.

It contains the following sections:

- Configuration Using Telnet
- Configuration Using the Serial Lines
- Navigating the CLI Hierarchy
- Using Keyboard Shortcuts and CLI
- Understanding the CLI Level Hierarchy

Refer to *Chapter 6: Commands and Levels* for a complete list of levels, commands, and descriptions.

## **Configuration Using Telnet**

To access and configure the EDS3000 device server by using a Telnet session over the network, you must first establish a Telnet connection.

To access the EDS3000 by using Telnet, perform the following steps.

- 1. Using a terminal application such as Tera Term, connect to the EDS3000 device server's IP address.
- 2. The EDS3000 device server is online when the command prompt (>) displays. You are at the root level of the CLI.
- *Note:* Depending on the level of security, a password may be required.

## **Configuration Using the Serial Lines**

#### Serial Command Mode

The serial port can be configured to operate in command mode permanently or to be triggered under specified conditions. See the line Level command description for more information.

#### Serial Recovery

Serial Recovery mode will temporarily override line settings for the serial line to allow configuration changes to be made. Line settings will be restored once the user exits the Serial Recovery mode CLI.

#### To configure the EDS3000PR or EDS3000PS device server locally using a serial port:

1. Connect a terminal or a PC running a terminal emulation program to one of the EDS's serial ports.

- 2. Configure the terminal to the following settings:
  - 9600 baud
  - 8-bit
  - No parity
  - 1 stop bit
  - No flow control.
- 3. Power off the EDS3000.
- 4. Press and hold down the exclamation point (!) key.
- 5. Power on the EDS3000. After about 10 seconds, the exclamation point will display on the terminal or PC screen.
- 6. Type xyz within 5 seconds to display the CLI prompt.

## **Navigating the CLI Hierarchy**

The CLI is organized into a hierarchy of levels. Each level has a group of commands for a specific purpose. For example, to configure a setting for the FTP server, one would navigate to the FTP level, which is under the configuration level.

- To move to a different level—Enter the name of the level from within its parent level. For example, to enter the line level, type line <number> at the enable prompt. This displays: <enable> line <number>#.
- To exit and return to one level higher—Type exit and press the **Enter** key. Typing exit at the login level or the enable level will close the CLI session.
- To view the current configuration at any level—Type show.
- To view the list of commands available at the current level—Type the question mark "?". Items within < > (e.g. <string>) are required parameters.
- To view the available commands and explanations—Type the asterisk (\*).
- To view the list of commands available for a partial command—Type the partial command followed by the question mark "?". For example: <line 1>#show? displays a list of all show commands at the line level.
- To view available commands and their explanations for a partial command—Type the partial command followed by the asterisk (\*). For example: <line 1>#show\* displays a list of all show commands and descriptions at the line level.
- To view the last 20 commands entered at the CLI—Type show history.

## **Using Keyboard Shortcuts and CLI**

One useful shortcut built into the EDS3000 is that the complete text of a command does not have to be entered to issue a command. Typing just enough characters to uniquely identify a command, then hitting enter, can be used as a short cut for a command. For example, at the enable level, "sh" can be used for the "show" command.

Tab Completion is also available using the **Tab** and **Enter** keys on the keyboard. Typing the first few characters of a command, then hitting the **Tab** key displays the first command that begins with those characters. Hitting the **Tab** key again displays the next command that begins with the original characters typed. You can press **Enter** to execute the command or you can backspace to edit any parameters.

The following key combinations are allowed when configuring the EDS using the CLI:

| Key Combination | Description                                              |  |  |
|-----------------|----------------------------------------------------------|--|--|
| Ctrl + a        | Places cursor at the beginning of a line                 |  |  |
| Ctrl + b        | Backspaces one character                                 |  |  |
| Ctrl + d        | Deletes one character                                    |  |  |
| Ctrl + e        | Places cursor at the end of the line                     |  |  |
| Ctrl + f        | Moves cursor forward one character                       |  |  |
| Ctrl + k        | Deletes from the current position to the end of the line |  |  |
| Ctrl + I        | Redraws the command line                                 |  |  |
| Ctrl + n        | Displays the next line in the history                    |  |  |
| Ctrl + p        | Displays the previous line in the history                |  |  |
| Ctrl + u        | Deletes entire line and places cursor at start of prompt |  |  |
| Ctrl + w        | Deletes one word back                                    |  |  |
| Ctrl + z        | Exits the current CLI level                              |  |  |
| Esc + b         | Moves cursor back one word                               |  |  |
| Esc + f         | Moves cursor forward one word                            |  |  |

#### Table 3-1 Keyboard Shortcuts

## **Understanding the CLI Level Hierarchy**

The CLI hierarchy is a series of levels. Arranging commands in a hierarchy of levels provides a way to organize and group similar commands, provide different levels of security, and reduce the complexity and number commands and options presented to a user at one time.

When you start a command line session, you begin at the login level. This level can be password protected and provides access to high level status, a few diagnostic commands, and the enable level. Further EDS information and configuration are accessed via the enable level.

The enable level can also be password protected and is the gateway to full configuration and management of the EDS. There are commands for gathering and effecting all elements of EDS status and configuration, as well as commands that take you to additional levels. For instance, network specific status and configuration commands are found under the "configuration" level.

An overview of the levels in the EDS3000 is presented in Figure 3-1 CLI Level Hierarchy.

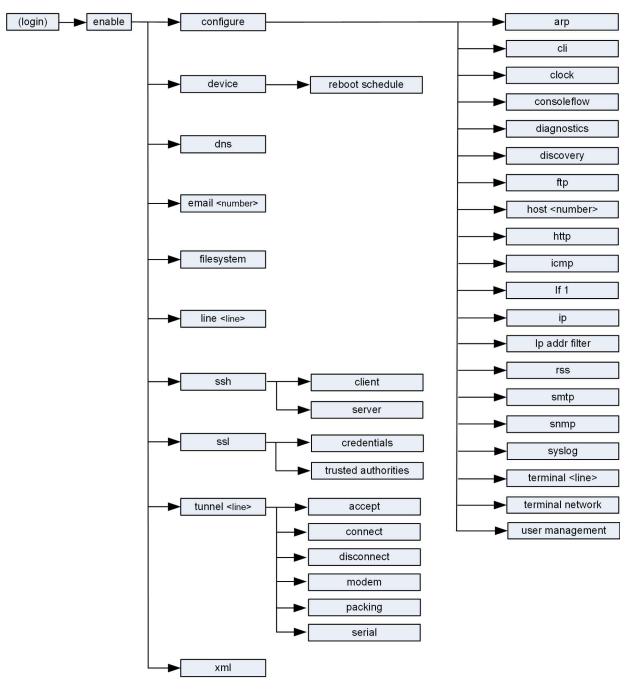

Figure 3-1 CLI Level Hierarchy

Commands at the login level (see *Figure 3-2 Login Level Commands* below) do not affect current configuration settings and are not displayed initially. If you type?, you will see the login subcommands. These commands provide diagnostic and status information only.

#### Figure 3-2 Login Level Commands

admin@EDS3032PR-0080a38aa011>? clrscrn exit iperf <params> ping <host> ping <host> <count> ping <host> <count> <timeout> show show history show lines show multicast routes show routes show rules tcpdump <parameters> trace route <host> trace route <host> <protocol> enable

admin@EDS3032PR-0080a38aa011>

**Note:** To configure the EDS3000 device server, you must be in the enable level and any of its sub-levels. Figure 3-3 Enable Level Commands below shows the enable level commands.

#### Figure 3-3 Enable Level Commands

admin@EDS3032PR-0080a38aa011(enable)# admin@EDS3032PR-0080a38aa011(enable)#? auto show interfaces auto show processes clrscrn configure connect connect line <line> device disable dns email <number> exit filesystem kill ssh <session> iperf <params> kill telnet <session> line <line> ping <host> ping <host> <count> ping <host> <count> <timeout> reload reload factory defaults show show history show interfaces show ip sockets show lines show multicast routes show processes show routes show rules show sessions ssh ssh <optClientUsername> <host> ssh <optClientUsername> <host> <port> ssl tcpdump <parameters> telnet <host> telnet <host> <port> trace route <host> trace route <host> <protocol> tunnel <line> write xml admin@EDS3032PR-0080a38aa011(enable)# admin@EDS3032PR-0080a38aa011(enable)#

Refer to the *Chapter 6: Commands and Levels* at the end of this document for a complete list of levels, commands, and descriptions.

# 4: Configuration Using XML

The EDS3000 device server provides an XML interface that you can use to configure EDS3000 device servers. Every configuration setting that can be issued from the EDS's Web Manager interface and CLI can be specified using XML.

The EDS3000 device server can import and export configuration settings as an XML document known as an XML Configuration Record (XCR). An XCR can be imported or exported via the CLI, a Web browser, or FTP. An XCR can contain many configuration settings or just a few. For example, it might change all of the configurable parameters for an EDS3000 device server, or it may only change the baud rate for a single serial line. Using XCRs is a straightforward and flexible way to manage the configuration of multiple EDS3000 device servers.

## XML Configuration Record Document Type Definition

An XML document type definition (DTD) is a description of the structure and content of an XML document. It verifies that a document is valid. XCRs are exported using the DTD as shown in *Figure 4-4 DTD for XCRs*.

#### Figure 4-4 DTD for XCRs

```
<!DOCTYPE configrecord [
<!ELEMENT configrecord (configgroup+)>
<!ELEMENT configgroup (configitem+,configgroup*)>
<!ELEMENT configitem (value+)>
<!ELEMENT value (#PCDATA)>
<!ATTLIST configrecord version CDATA #IMPLIED>
<!ATTLIST configgroup name CDATA #IMPLIED>
<!ATTLIST configgroup instance CDATA #IMPLIED>
<!ATTLIST configitem name CDATA #IMPLIED>
<!ATTLIST configitem instance CDATA #IMPLIED>
<!ATTLIST configitem instance CDATA #IMPLIED>
<!ATTLIST configitem instance CDATA #IMPLIED>
<!ATTLIST value name CDATA #IMPLIED>
<!ATTLIST value name CDATA #IMPLIED>
<!ATTLIST value name CDATA #IMPLIED>
<!ATTLIST value name CDATA #IMPLIED>
<!ATTLIST value name CDATA #IMPLIED>
<!ATTLIST value name CDATA #IMPLIED>
<!ATTLIST value name CDATA #IMPLIED>
<!ATTLIST value name CDATA #IMPLIED>
<!ATTLIST value name CDATA #IMPLIED>
<!ATTLIST value name CDATA #IMPLIED>
<!ATTLIST value name CDATA #IMPLIED></!ATTLIST value name CDATA #IMPLIED></!ATTLIST value name CDATA #IMPLIED
```

The EDS3000 DTD rules state the following:

- The XML document element is a <configrecord> element. This is the root element.
- A <configrecord> must have one or more <configgroup> elements and can have a version attribute.
- A <configgroup> must have one or more <configitem> elements and can have name and instance attributes.
- A <configitem> element must have one or more <value> elements and can have a name attribute.
- A <value> element can have only data and can have a name attribute.
- The name attribute identifies a group, item, or value. It is always a quoted string.
- The instance attribute identifies the specific option, like the serial port number. The "instance" attribute is always a quoted string.

#### Notes:

- The name for each <configgroup> (specified with the name attribute) is the group name listed in the Web Manager XCR groups or with the "xcr list" CLI command. See the EDS3000 Device Server User Guide (available at www.Lantronix.com/support/documentation) for more information about the XCR groups.
- An empty or missing <value> element in each present <configgroup> clears the setting to its default.

## **Quick Tour of XML Syntax**

#### Declaration

The first line, <?xml version="1.0" standalone="yes"?>, is called the XML declaration. It is required and indicates the XML version in use (normally version 1.0). The remainder of the file consists of nested XML elements, some of which have attributes and content.

### **Element Start and End Tags**

An element typically consists of two tags: start tag and an end tag that surrounds text and other elements (element content). The start tag consists of a name surrounded by angle brackets, for example <configrecord>. The end tag consists of the same name surrounded by angle brackets, but with a forward slash preceding the name, for example </configrecord>. The element content can also contain other "child" elements.

#### **Element Attributes**

The XML element attributes that are name-value pairs included in the start tag after the element name. The values must always be quoted, using single or double quotes. Each attribute name should appear only once in an element.

*Figure 4-5 XML Example* shows an XML example which consists of a declaration (first line), nested elements with attributes and content.

#### Figure 4-5 XML Example

```
<configrecord version="0.1.0.0T0">
    <configgroup name = "diagnostics">
        <configitem name = "log">
        <value name="output">Disable</value>
        </configitem>
        </configgroup>
</configgrecord>
```

The EDS3000 device server uses the attributes in the following subsections to label the group configuration settings.

## Record, Group, Item, and Value Tags

A <configgroup> is a logical grouping of configuration parameters and must contain one or more <configitem> elements. It must have a name attribute and may have an instance attribute.

A <configitem> is a specific grouping of configuration parameters relevant to its parent group. An item takes the name attribute and must contain one or more value elements. For example, the line group might have parameters such as baud rate, data bits, and parity.

A value may specify the value of a configuration parameter. It may contain the name attribute. In this example, a value of 9600 might be specified for baud rate; 7 may be specified for data bits, and even may be specified for parity.

A name attribute identifies the group, item, or value. It is always quoted (as are all XML attributes). For example, a group that contains serial port parameters has the name "line".

An instance attribute identifies which of several instances is being addressed. It is always quoted. For example, the serial port name (in the line configgroup) has the instance "1" to indicate serial port 1 or "2" to specify serial port 2..

The following figures show examples of XML configuration records and the use of the <configrecord>, <configgroup>, <configitem>, and <value> XML elements.

#### Figure 4-6 XML Example

```
<configrecord version="0.1.0.0T0">
    <configgroup name = "diagnostics">
        <configitem name = "log">
        <value name="output">Disable</value>
        </configitem>
        </configgroup>
</configgrecord>
```

#### Figure 4-7 XML Example of Multiple Named Values

```
<configrecord version="0.1.0.0T0">
<configgroup name="xml import control">
<configitem name="restore factory configuration">
<value>disable</value>
</configitem>
<configitem name="delete http authentication uris">
<value>disable</value>
</configitem name="http authentication uri delete">
<value>disable</value>
</configitem name="http authentication uri delete">
<value name="name"/>
</configitem>
<configitem name="reboot">
<value>disable</value>
</configitem>
</configitem>
</configitem>
```

#### Figure 4-8 XML Example of Multiple Items

```
<configrecord version="0.1.0.0T0">
  <configgroup name="device">
    <configitem name="short name">
        <value>EDS3032PR</value>
        </configitem>
        <configitem name="long name">
            <value>Lantronix EDS3032PR</value>
        </configitem>
        <configitem name="serial number">
            <value>Lantronix EDS3032PR</value>
        </configitem>
        <configitem name="serial number">
            <value>0080A3D92B9B</value>
        </configitem>
        </configitem>
        </configitem>
        </configitem>
        </configitem>
        </configitem>
        </configitem>
        </configitem>
        </configitem>
        </configitem>
        </configitem>
        </configitem>
        </configitem>
        </configitem>
        </configitem>
        </configitem>
        </configitem>
        </configitem>
        </configitem>
        </configitem>
        </configitem>
        </configitem>
        </configitem>
        </configitem>
        </configitem>
        </configitem>
        </configitem>
        </configitem>
        </configitem>
        </configitem>
        </configitem>
        </configitem>
        </configitem>
        </configitem>
        </configitem>
        </configitem>
        </configitem>
        </configitem>
        </configitem>
        </configitem>
        </configitem>
        </configitem>
        </configitem>
        </configitem>
        </configitem>
        </configitem>
        </configitem>
        </configitem>
        </configitem>
        </configitem>
        </configitem>
        </configitem>
        </configitem>
        </configitem>
        </configitem>
        </configitem>
        </configitem>
        </configitem>
        </configureace
        </configureace
        </configureace
        </configureace
        </configureace
        </configureace
        </configureace
        </configureace
        </configureace
        </configureace
        </configureace
        </configureace
        </configureace
        </c
```

#### Figure 4-9 XML Example with Multiple Groups

```
<configrecord version="0.1.0.0T0">
   <configgroup name="diagnostics">
      <configitem name="log">
         <value name="output">Disable</value>
      </configitem>
   </configgroup>
   <configgroup name="discovery">
      <configitem name="state">
         <value>enable</value>
      </configitem>
   </configgroup>
   <configgroup name="ethernet" instance="eth0">
      <configitem name="speed">
         <value>Auto</value>
      </configitem>
      <configitem name="duplex">
         <value>Auto</value>
      </configitem>
   </configgroup>
   <configgroup name="ftp server">
      <configitem name="state">
         <value>enable</value>
      </configitem>
   </configgroup>
```

## Importing and Exporting an XML Configuration File

An XCR can be imported or exported using the following methods:

CLI

XCRs can be imported (captured) or exported (dumped) directly to a Telnet, SSH, or serial line

CLI session. Capturing an XCR can be started by pasting a valid XCR directly into the CLI prompt. The EDS3000 device server immediately processes the configuration record, changing any settings specified. This can be done on any level, including the root. Special tags in the XML allow for providing root and enable level passwords so that this can also be done at the password prompt.

#### Web Browser

Web Manager can be used to import and export an XCR from an external source such as your local hard drive.

FTP

The EDS3000 device server FTP server can export and import XCRs when an FTP get or put command on the filename (EDS3000PR.xcr for export, EDS3000PR\_import.xcr for import; both are under the **pwxcr** directory) is requested. On export (FTP get of EDS000PR.xcr), the FTP server obtains the current XCR from the EDS3000 device server and sends it as a file. On import (FTP put of EDS3000PR\_import.xcr), the FTP server processes the file by sending it directly to the XML engine. In both cases the EDS3000 file system is not accessed. The files EDS3000PR.xcr and EDS3000PR\_import.xcr are not read from or written to the file system. See the FTP section in the EDS3000 Device Server User Guide (available at www.Lantronix.com/support/documentation.)

## **Best Practices**

You can import or export an entire XCR, or just a portion of it, by specifying the group name and/or group instances. In the examples below, import and export operations are performed from the Web. See *Importing and Exporting an XML Configuration File* above to import and export using Web Manager, the CLI or FTP.

# *Caution:* Using Microsoft Word to edit and save an XCR will change the format of the file and make it incompatible with the EDS3000PR device server. This is true even if the file is saved as Plain Text (.txt) or an XML Document (.xml). Notepad, a third party text editor, or a specialized XML editor should be used instead.

### Exporting

Using the Web Manager interface, select from "Lines to Export" and "Groups to Export" filters and select from either "Export to Browser" or "Download (from link)" option. Save the output to your local file system.

### Importing

Modify the exported file by removing "configgroup" records and filling in any required secret data such as passwords, and private keys. Using the Web Manager, import the updated clone by uploading it from your local file system.

## **XML Configuration Groups**

*Table 4-2* lists the supported EDS3000 XML configuration record (XCR) groups, items, and possible value names and options in alphabetical order.

**Note:** Any instance of &#60 in the table may be read as "less than" and any instance of &#62 may be read as "greater than".

| Group Name          | Group Item                | Value Name                 | Value Options                                | Additional Info |
|---------------------|---------------------------|----------------------------|----------------------------------------------|-----------------|
| arp                 | arp delete                | ip address                 |                                              |                 |
|                     | arp entry                 | ip address                 |                                              |                 |
|                     |                           | mac address                |                                              |                 |
| cli                 | enable level<br>password  |                            |                                              |                 |
|                     | quit connect line         |                            | <control&#62< td=""><td></td></control&#62<> |                 |
|                     | inactivity timeout        |                            | 15 minutes                                   |                 |
|                     | line authentication       |                            | disable                                      |                 |
| clock time and zone | time zone                 | zone                       | GMT                                          |                 |
|                     |                           | offset                     |                                              |                 |
|                     | time set                  | hours                      |                                              |                 |
|                     |                           | minutes                    |                                              |                 |
|                     |                           | seconds                    |                                              |                 |
|                     |                           | day of month               |                                              |                 |
|                     |                           | month                      |                                              |                 |
|                     |                           | year                       |                                              |                 |
| clock               | synchronization method    | manual, SNTP               |                                              |                 |
|                     | ntp                       | server<br>(0.pool.ntp.org) |                                              |                 |
| consoleflow         | state                     |                            | enable                                       |                 |
|                     | device id                 |                            |                                              |                 |
|                     | device key                |                            | configured and ignored                       |                 |
|                     | device name               |                            |                                              |                 |
|                     | device description        |                            |                                              |                 |
|                     | status update<br>interval |                            | 1 minutes                                    |                 |
|                     | content check<br>interval |                            | 24 hours                                     |                 |
|                     | local port                |                            | <random&#62< td=""><td></td></random&#62<>   |                 |

Table 4-2 XCR Groups

| Group Name                       | Group Item                | Value Name | Value Options                                | Additional Info |
|----------------------------------|---------------------------|------------|----------------------------------------------|-----------------|
| console flow line                | state                     |            | disable                                      |                 |
| Attribute of an                  | project tag               |            |                                              |                 |
| instance is a<br>number.)        | command delimeter         |            | +++                                          |                 |
| ,                                | status update<br>interval |            | 1 minutes                                    |                 |
|                                  | content check<br>interval |            | 24 hours                                     |                 |
|                                  | local port                |            | <control&#62< td=""><td></td></control&#62<> |                 |
| device                           | short name                |            |                                              |                 |
|                                  | long name                 |            |                                              |                 |
|                                  | serial number             |            |                                              |                 |
|                                  | firmware version          |            | 2.2.0.0R2                                    |                 |
|                                  | configuration<br>version  |            |                                              |                 |
| diagnostics                      | log                       | output     |                                              |                 |
|                                  |                           | max length |                                              |                 |
| discovery                        | state                     |            | enable                                       |                 |
| email                            | to                        |            |                                              |                 |
| (Attribute of an                 | СС                        |            |                                              |                 |
| instance is a<br>number.)        | reply to                  |            |                                              |                 |
| ,                                | subject                   |            |                                              |                 |
|                                  | message file              |            |                                              |                 |
|                                  | priority                  |            |                                              |                 |
| ethernet                         | speed                     |            |                                              |                 |
| ("Instance" attribute is "eth0") | duplex                    |            |                                              |                 |
| firmware                         |                           | version    | 2.2.0.0R2                                    |                 |
| ftp server                       | state                     |            | enable                                       |                 |
|                                  | port                      |            | 21                                           |                 |
|                                  | data port                 |            | 20                                           |                 |
|                                  | passive mode start port   |            | <random&#<br>62;</random&#<br>               |                 |
|                                  | passive mode ports        |            | <random&#<br>62;</random&#<br>               |                 |
| host                             | name                      |            |                                              |                 |
| (Attribute of an                 | protocol                  |            | Telnet                                       |                 |
| instance is a<br>number.)        | ssh user name             |            |                                              |                 |
| ···/                             | remote address            |            |                                              |                 |
|                                  | remote port               |            | 0                                            |                 |

| Group Name                       | Group Item                             | Value Name | Value Options                     | Additional Info |
|----------------------------------|----------------------------------------|------------|-----------------------------------|-----------------|
| http authentication              | user delete                            | name       |                                   |                 |
| uri                              | realm                                  | config     |                                   |                 |
|                                  | type                                   | digest     |                                   |                 |
|                                  | user                                   | password   |                                   |                 |
|                                  | (Attribute of an instance is "admin".) |            |                                   |                 |
| http server                      | state                                  |            | enable                            |                 |
|                                  | port                                   |            | 80                                |                 |
|                                  | https state                            |            | enable                            |                 |
|                                  | secure port                            |            | 443                               |                 |
|                                  | secure protocols                       |            | TLS1.0, TLS1.1,<br>TLS1.2, TLS1.3 |                 |
|                                  | secure credentials                     |            |                                   |                 |
|                                  | max timeout                            |            | 10 seconds                        |                 |
|                                  | max bytes                              |            | 40960                             |                 |
|                                  | logging state                          |            | enable                            |                 |
|                                  | max log entries                        |            | 50                                |                 |
|                                  | log format                             |            |                                   |                 |
|                                  | authentication<br>timeout              |            | 30 minutes                        |                 |
| icmp                             | state                                  |            | enable                            |                 |
| interface                        | dhcp                                   |            | enable                            |                 |
| ("Instance" attribute is "eth0") | ip address                             |            | <none></none>                     |                 |
| is euro)                         | default gateway                        |            | <none></none>                     |                 |
|                                  | hostname                               |            |                                   |                 |
|                                  | domain                                 |            |                                   |                 |
|                                  | dhcp client id                         |            |                                   |                 |
|                                  | primary dns                            |            | <none></none>                     |                 |
|                                  | secondary dns                          |            | <none></none>                     |                 |
|                                  | mtu                                    |            | 1500 bytes                        |                 |
| ір                               | ip time to live                        |            | 64 hops                           |                 |
|                                  | multicast time to live                 |            | 1 hops                            |                 |

| Group Name                             | Group Item         | Value Name | Value Options        | Additional Info |
|----------------------------------------|--------------------|------------|----------------------|-----------------|
| line (Attribute of an                  | name               |            |                      |                 |
| instance is a<br>number or             | state              |            | enable               |                 |
| "console".)                            | protocol           |            |                      |                 |
|                                        | baud rate          |            | 9600 bits per second |                 |
|                                        | parity             |            |                      |                 |
|                                        | data bits          |            | 8                    |                 |
|                                        | stop bits          |            | 1                    |                 |
|                                        | flow control       |            |                      |                 |
|                                        | xon char           |            | <none></none>        |                 |
|                                        | xoff char          |            | <none></none>        |                 |
|                                        | gap timer          |            | <none></none>        |                 |
|                                        | threshold          |            | 56 bytes             |                 |
| reboot schedule                        | state              |            | disable              |                 |
|                                        | schedule           |            |                      |                 |
|                                        | hours              |            |                      |                 |
|                                        | minutes            |            |                      |                 |
|                                        | interval           |            |                      |                 |
|                                        | unit               |            |                      |                 |
| rss                                    | feed               |            | disable              |                 |
|                                        | persist            |            | disable              |                 |
|                                        | max entries        |            | 100 value            |                 |
| serial command                         | mode               |            | always               |                 |
| mode (Attribute of<br>an instance is a | echo serial string |            | enable               |                 |
| number or                              | serial string      |            |                      |                 |
| "console".)                            | signon message     |            |                      |                 |
|                                        | wait time          |            | 5000                 |                 |
| smtp                                   | from address       |            |                      |                 |
|                                        | server address     |            |                      |                 |
|                                        | server port        |            |                      |                 |
|                                        | username           |            |                      |                 |
|                                        | password           |            |                      |                 |
|                                        | overriding domain  |            |                      |                 |
|                                        | local port         |            | <none></none>        |                 |

| Group Name | Group Item      | Value Name                              | Value Options                                                                                              | Additional Info |
|------------|-----------------|-----------------------------------------|----------------------------------------------------------------------------------------------------|-----------------|
| snmp       | snmpd           | state                                   |                                                                                                    |                 |
|            |                 | port                                    |                                                                                                    |                 |
|            |                 | version                                 |                                                                                                    |                 |
|            |                 | read community                          |                                                                                                    |                 |
|            |                 | write community                         |                                                                                                    |                 |
|            |                 | username                                |                                                                                                    |                 |
|            |                 | security                                |                                                                                                    |                 |
|            |                 | authentication protocol                 |                                                                                                    |                 |
|            |                 | authentication<br>password              |                                                                                                    |                 |
|            |                 | privacy protocol                        |                                                                                                    |                 |
|            |                 | privacy password                        |                                                                                                    |                 |
|            |                 | read-only username                      |                                                                                                    |                 |
|            |                 | read-only security                      | Authentication but<br>No Privacy,<br>Authentication and<br>Privacy, No<br>Authentication and<br>No Privacy |                 |
|            |                 | read-only<br>authentication<br>protocol | MD5, SHA                                                                                                   |                 |
|            |                 | read-only<br>authentication<br>password |                                                                                                    |                 |
|            |                 | read-only privacy protocol              | DES, AES                                                                                                   |                 |
|            |                 | read-only privacy password              |                                                                                                    |                 |
|            |                 | system contact                          |                                                                                                    |                 |
|            |                 | system name                             |                                                                                                    |                 |
|            |                 | system description                      |                                                                                                    |                 |
|            | system location |                                         |                                                                                                    |                 |

| Group Name       | Group Item                 | Value Name                    | Value Options   | Additional Info |
|------------------|----------------------------|-------------------------------|-----------------|-----------------|
| snmp (continued) | traps                      | community                     |                 |                 |
|                  |                            | primary destination port      |                 |                 |
|                  |                            | primary destination           |                 |                 |
|                  |                            | secondary<br>destination      |                 |                 |
|                  |                            | secondary<br>destination port |                 |                 |
|                  |                            | version                       |                 |                 |
|                  |                            | username                      |                 |                 |
|                  |                            | security                      |                 |                 |
|                  |                            | authentication<br>protocol    |                 |                 |
|                  |                            | authentication<br>password    |                 |                 |
|                  |                            | privacy protocol              |                 |                 |
|                  |                            | privacy password              |                 |                 |
| ssh client       | delete known hosts         |                               | enable, disable |                 |
|                  | known host delete          | name                          |                 |                 |
|                  | known host                 | public rsa key                |                 |                 |
|                  |                            | public dsa key                |                 |                 |
|                  | delete client users        |                               | disable         |                 |
|                  | client user delete         | name                          |                 |                 |
|                  | client user                | password                      |                 |                 |
|                  |                            | remote command                |                 |                 |
|                  |                            | public rsa key                |                 |                 |
|                  |                            | private rsa key               |                 |                 |
|                  |                            | public dsa key                |                 |                 |
|                  |                            | private dsa key               |                 |                 |
| ssh server       | host rsa keys              | public key                    |                 |                 |
|                  |                            | private key                   |                 |                 |
|                  | host dsa keys              | public key                    |                 |                 |
|                  |                            | private key                   |                 |                 |
|                  | delete authorized<br>users |                               | disable         |                 |
|                  | authorized user delete     | name                          |                 |                 |
|                  | authorized user            | password                      |                 |                 |
|                  |                            | public rsa key                |                 |                 |
|                  |                            | public dsa key                |                 |                 |

| Group Name | Group Item                | Value Name                        | Value Options | Additional Info |
|------------|---------------------------|-----------------------------------|---------------|-----------------|
| ssh        | state                     |                                   | enable        |                 |
|            | port                      |                                   | 22            |                 |
|            | max sessions              |                                   | 3             |                 |
| ssl        | credentials               | rsa certificate                   |               |                 |
|            |                           | rsa certificate type              |               |                 |
|            |                           | rsa pfx password                  |               |                 |
|            |                           | rsa private key                   |               |                 |
|            |                           | rsa private key type              |               |                 |
|            |                           | rsa private key pfx<br>password   |               |                 |
|            |                           | dsa certificate                   |               |                 |
|            |                           | dsa certificate type              |               |                 |
|            |                           | dsa pfx password                  |               |                 |
|            |                           | dsa private key                   |               |                 |
|            |                           | dsa private key type              |               |                 |
|            |                           | dsa private key pfx<br>password   |               |                 |
|            |                           | ecdsa certificate                 |               |                 |
|            |                           | ecdsa certificate<br>type         |               |                 |
|            |                           | ecdsa pfx password                |               |                 |
|            |                           | ecdsa private key                 |               |                 |
|            |                           | ecdsa private key<br>type         |               |                 |
|            |                           | ecdsa private key<br>pfx password |               |                 |
|            |                           | credential type                   |               |                 |
|            | trusted authority         | certificate                       |               |                 |
|            |                           | certificate type                  |               |                 |
|            |                           | pfx password                      |               |                 |
|            | intermediate              | certificate                       |               |                 |
|            | authority                 | certificate type                  |               |                 |
|            |                           | pfx password                      |               |                 |
|            | delete all<br>credentials |                                   | disable       |                 |
|            | delete credential         | name                              |               |                 |
|            | delete all cas            |                                   | disable       |                 |

| Group Name                  | Group Item                 | Value Name | Value Options             | Additional Info |
|-----------------------------|----------------------------|------------|---------------------------|-----------------|
| syslog                      | state                      |            | disable                   |                 |
|                             | host                       |            |                           |                 |
|                             | remote port                |            |                           |                 |
|                             | local port                 |            | <none></none>             |                 |
|                             | severity log level         |            |                           |                 |
| telnet                      | state                      |            | enable                    |                 |
|                             | port                       |            |                           |                 |
|                             | max sessions               |            | 3                         |                 |
|                             | authentication             |            | enable                    |                 |
| terminal ("Instance"        | terminal type              |            |                           |                 |
| attribute is a<br>number or | login connect menu         |            | disable                   |                 |
| "network")                  | exit connect menu          |            | disable                   |                 |
|                             | send break                 |            | <none></none>             |                 |
|                             | break duration             |            |                           |                 |
|                             | echo                       |            | enable                    |                 |
| tunnel accept               | accept mode                |            |                           |                 |
| (Attribute of an            | local port                 |            |                           |                 |
| instance is a<br>number.)   | protocol                   |            |                           |                 |
| ,                           | secure credentials         |            | TLS1.1, TLS1.2,<br>TLS1.3 |                 |
|                             | credentials                |            |                           |                 |
|                             | tcp keep alive             |            |                           |                 |
|                             | tcp keep alive<br>interval |            |                           |                 |
|                             | tcp keep alive<br>probes   |            |                           |                 |
|                             | aes encrypt key            |            |                           |                 |
|                             | aes decrypt key            |            |                           |                 |
|                             | initial send               |            |                           |                 |
|                             | start character            |            | <none></none>             |                 |
|                             | flush start character      |            | enable, disable           |                 |
|                             | flush serial               |            | enable, disable           |                 |
|                             | block serial               |            | enable, disable           |                 |
|                             | block network              |            | enable, disable           |                 |
|                             | password                   | password   |                           |                 |
|                             |                            | prompt     |                           |                 |
|                             | email connect              |            | <none></none>             |                 |
|                             | email disconnect           |            | <none></none>             |                 |

| Group Name                                    | Group Item                     | Value Name                 | Value Options                    | Additional Info |
|-----------------------------------------------|--------------------------------|----------------------------|----------------------------------|-----------------|
| tunnel connect                                | connect mode                   |                            | enable, disable                  |                 |
| (Attribute of an<br>instance is a<br>number.) | start character                |                            | <control>B</control>             |                 |
|                                               | flush start character          |                            | enable, disable                  |                 |
| ,                                             | local port                     |                            | <random&#62<br>;</random&#62<br> |                 |
|                                               | host                           | address                    |                                  |                 |
|                                               | (Attribute of an instance is a | port                       |                                  |                 |
|                                               | number.)                       | protocol                   |                                  |                 |
|                                               |                                | ssh username               |                                  |                 |
|                                               |                                | secure protocols           | TLS1.1, TLS1.2,<br>TLS1.3        |                 |
|                                               |                                | credentials                |                                  |                 |
|                                               |                                | validate certificate       |                                  |                 |
|                                               |                                | tcp user timeout           |                                  |                 |
|                                               |                                | tcp keep alive             |                                  |                 |
|                                               |                                | tcp keep alive<br>interval |                                  |                 |
|                                               |                                | tcp keep alive<br>probes   |                                  |                 |
|                                               |                                | aes encrypt key            |                                  |                 |
|                                               |                                | aes decrypt key            |                                  |                 |
|                                               |                                | initial send               |                                  |                 |
|                                               | host mode                      |                            |                                  |                 |
|                                               | reconnect time                 |                            |                                  |                 |
|                                               | flush serial                   |                            |                                  |                 |
|                                               | block serial                   |                            |                                  |                 |
|                                               | block network                  |                            |                                  |                 |
|                                               | email connect                  |                            |                                  |                 |
|                                               | email disconnect               |                            |                                  |                 |
| tunnel disconnect                             | stop character                 |                            | <none></none>                    |                 |
| (Attribute of an instance is a                | flush stop character           |                            | enable                           |                 |
| number.)                                      | modem control                  |                            | disable                          |                 |
|                                               | timeout                        |                            |                                  |                 |
|                                               | flush serial                   |                            | disable                          |                 |

| Group Name                                                     | Group Item                         | Value Name | Value Options                | Additional Info |
|----------------------------------------------------------------|------------------------------------|------------|------------------------------|-----------------|
| tunnel modem                                                   | echo pluses                        |            | disable                      |                 |
| (Attribute of an                                               | echo commands                      |            | enable                       |                 |
| instance is a<br>number.)                                      | verbose response                   |            | enable                       |                 |
| ,                                                              | response type                      |            |                              |                 |
|                                                                | error unknown commands             |            | disabled                     |                 |
|                                                                | incoming connection                |            |                              |                 |
|                                                                | connect string                     |            |                              |                 |
|                                                                | display remote ip                  |            | enable, disable              |                 |
| tunnel packing                                                 | packing mode                       |            | disable                      |                 |
| (Attribute of an                                               | timeout                            |            |                              |                 |
| instance is a<br>number.)                                      | threshold                          |            |                              |                 |
| ,                                                              | send character                     |            | <control></control>          |                 |
|                                                                | trailing character                 |            | <none></none>                |                 |
| tunnel serial<br>(Attribute of an<br>instance is a<br>number.) | dtr                                |            | <none></none>                |                 |
| user management                                                | admin username                     |            |                              |                 |
|                                                                | admin password                     |            |                              |                 |
|                                                                | users                              | username   |                              |                 |
|                                                                | (Attribute of an                   | password   |                              |                 |
|                                                                | instance is a<br>number)           | role       |                              |                 |
|                                                                | roles                              | name       |                              |                 |
|                                                                | (Attribute of an<br>instance is a  | write      |                              |                 |
|                                                                | number)                            | execute    |                              |                 |
| xml import control                                             | restore factory configuration      |            | disable                      |                 |
|                                                                | delete http<br>authentication uris |            | disable                      |                 |
|                                                                | http authentication<br>uri delete  | name       |                              |                 |
|                                                                | missing values                     |            | set to default,<br>unchanged |                 |
|                                                                | reboot                             |            | disable                      |                 |

## **XML Status Record Groups and Items**

*Table 4-3* lists the supported XML status record (XSR) groups and items. These groups and items show the status of the EDS in XML form and can only be exported. The XSR schema differs slightly from the XCR groups and items in that the XSR allows groups within groups.

| Group Name                              | Item Name    | Value Name                           | Valid Values      |
|-----------------------------------------|--------------|--------------------------------------|-------------------|
| arp                                     | arp entry    | ip address                           |                   |
|                                         |              | mac address                          |                   |
|                                         |              | type                                 |                   |
|                                         |              | interface                            |                   |
| clock                                   | time         |                                      |                   |
|                                         | date         |                                      |                   |
|                                         | timezone     | zone                                 |                   |
|                                         |              | offset                               |                   |
| device                                  | product info | product type                         |                   |
|                                         |              | secure boot                          | enabled, disabled |
|                                         |              | serial number                        |                   |
|                                         |              | firmware version                     |                   |
|                                         |              | firmware version on inactive<br>bank |                   |
|                                         |              | current bank                         |                   |
|                                         |              | last firmware update                 |                   |
|                                         |              | configuration version                |                   |
|                                         |              | build date year                      |                   |
|                                         |              | build date month                     |                   |
|                                         |              | build date day                       |                   |
|                                         |              | build date hour                      |                   |
|                                         |              | build date minute                    |                   |
|                                         |              | build date second                    |                   |
|                                         |              | uptime                               |                   |
|                                         |              | permanent config                     |                   |
| email log                               | entry        | time                                 |                   |
| (Attribute of an instance is a number.) |              | log                                  |                   |
| email                                   | success      | sent                                 |                   |
| (Attribute of an instance               |              | sent with retries                    |                   |
| is a number.)                           | failed       |                                      |                   |
|                                         | queued       |                                      |                   |

Table 4-3 XSR Group and Items

| Group Name | Item Name                                     | Value Name      | Valid Values    |
|------------|-----------------------------------------------|-----------------|-----------------|
| hardware   | сри                                           | type            |                 |
|            |                                               | speed           |                 |
|            | memory                                        | flash size      |                 |
|            |                                               | ram size        |                 |
|            | connections                                   | number serial   |                 |
|            |                                               | number usb      |                 |
|            |                                               | number ethernet |                 |
|            |                                               | number wireless |                 |
|            |                                               | number cellular |                 |
| http log   | totals                                        | entries         |                 |
|            |                                               | bytes           |                 |
|            | entry (Attribute of an instance is a number.) |                 |                 |
| http       | state                                         |                 | enable, disable |
|            | logging                                       | entries         |                 |
|            |                                               | bytes           |                 |

| Group Name | Item Name | Value Name       | Valid Values |
|------------|-----------|------------------|--------------|
| icmp       | snmp      | InMsgs           |              |
|            |           | InErrors         |              |
|            |           | InDestUnreachs   |              |
|            |           | InTimeExcds      |              |
|            |           | InParmProbs      |              |
|            |           | InSrcQuenchs     |              |
|            |           | InRedirects      |              |
|            |           | InEchos          |              |
|            |           | InEchoReps       |              |
|            |           | InTimestamps     |              |
|            |           | InTimestampReps  |              |
|            |           | InAddrMasks      |              |
|            |           | InAddrMaskReps   |              |
|            |           | OutMsgs          |              |
|            |           | OutErrors        |              |
|            |           | OutDestUnreachs  |              |
|            |           | OutTimeExcds     |              |
|            |           | OutParmProbs     |              |
|            |           | OutSrcQuenchs    |              |
|            |           | OutRedirects     |              |
|            |           | OutEchos         |              |
|            |           | OutEchoReps      |              |
|            |           | OutTimestamps    |              |
|            |           | OutTimestampReps |              |
|            |           | OutAddrMasks     |              |
|            |           | OutAddrMaskReps  |              |

| Group Name                                            | Item Name         | Value Name     | Valid Values |
|-------------------------------------------------------|-------------------|----------------|--------------|
| interface<br>(Attribute of an instance<br>is "eth0".) | generic           | status         |              |
|                                                       | mac address       |                |              |
|                                                       | ip address        |                |              |
|                                                       | network mask      |                |              |
|                                                       | default gateway   |                |              |
|                                                       | ipv4 domain       |                |              |
|                                                       | ipv4 address type |                |              |
|                                                       | receive           | bytes          |              |
|                                                       |                   | packets        |              |
|                                                       |                   | errs           |              |
|                                                       |                   | drop           |              |
|                                                       |                   | fifo           |              |
|                                                       |                   | frame          |              |
|                                                       |                   | compressed     |              |
|                                                       |                   | multicast      |              |
|                                                       | transmit          | bytes          |              |
|                                                       |                   | packets        |              |
|                                                       |                   | errs           |              |
|                                                       |                   | drop           |              |
|                                                       |                   | fifo           |              |
|                                                       |                   | colls          |              |
|                                                       |                   | carrier        |              |
|                                                       |                   | compressed     |              |
| ip sockets                                            | ip socket         | protocol       |              |
|                                                       |                   | rx queue       |              |
|                                                       |                   | tx queue       |              |
|                                                       |                   | local address  |              |
|                                                       |                   | local port     |              |
|                                                       |                   | remote address |              |
|                                                       |                   | remote port    |              |
|                                                       |                   | state          |              |

| Group Name | Item Name | Value Name      | Valid Values |
|------------|-----------|-----------------|--------------|
| ip         | snmp      | Forwarding      |              |
|            |           | DefaultTTL      |              |
|            |           | InReceives      |              |
|            |           | InHdrErrors     |              |
|            |           | InAddrErrors    |              |
|            |           | ForwDatagrams   |              |
|            |           | InUnknownProtos |              |
|            |           | InDiscards      |              |
|            |           | InDelivers      |              |
|            |           | OutRequests     |              |
|            |           | OutDiscards     |              |
|            |           | OutNoRoutes     |              |
|            |           | ReasmTimeout    |              |
|            |           | ReasmReqds      |              |
|            |           | ReasmOKs        |              |
|            |           | ReasmFails      |              |
|            |           | FragOKs         |              |
|            |           | FragFails       |              |
|            |           | FragCreate      |              |
|            | netstat   | InNoRoutes      |              |
|            |           | InTruncatedPkts |              |
|            |           | InMcastPkts     |              |
|            |           | OutMcastPkts    |              |
|            |           | InBcastPkts     |              |
|            |           | OutBcastPkts    |              |
|            |           | InOctets        |              |
|            |           | OutOctets       |              |
|            |           | InMcastOctets   |              |
|            |           | OutMcastOctets  |              |
|            |           | InBcastOctets   |              |
|            |           | OutBcastOctets  |              |

| Group Name                                              | Item Name                                             | Value Name               | Valid Values         |
|---------------------------------------------------------|-------------------------------------------------------|--------------------------|----------------------|
| line                                                    | receiver                                              | bytes                    |                      |
| (Attribute of an instance<br>is a number or "console".) |                                                       | breaks                   |                      |
|                                                         |                                                       | parity errors            |                      |
|                                                         |                                                       | framing errors           |                      |
|                                                         |                                                       | overrun errors           |                      |
|                                                         |                                                       | no receive buffer errors |                      |
|                                                         |                                                       | queued bytes             |                      |
|                                                         |                                                       | flow control             |                      |
|                                                         | transmitter                                           | bytes                    |                      |
|                                                         |                                                       | breaks                   |                      |
|                                                         |                                                       | queued bytes             |                      |
|                                                         |                                                       | flow control             |                      |
|                                                         | line levels                                           | cts input                |                      |
|                                                         |                                                       | rts output               |                      |
|                                                         |                                                       | dsr input                |                      |
|                                                         |                                                       | dtr output               | <control></control>  |
| line                                                    | state                                                 |                          | enable, disable      |
|                                                         | protocol                                              |                          |                      |
|                                                         | baud rate                                             |                          |                      |
|                                                         | parity                                                |                          |                      |
|                                                         | data bits                                             |                          |                      |
|                                                         | stop bits                                             |                          |                      |
|                                                         | flow control                                          |                          |                      |
|                                                         | xon char                                              |                          | <control>Q</control> |
|                                                         | xoff char                                             |                          | <control>Q</control> |
| memory                                                  | main heap                                             | total memory             |                      |
|                                                         |                                                       | available memory         |                      |
| network                                                 | dns                                                   | primary                  |                      |
|                                                         |                                                       | secondary                |                      |
| processes                                               | process<br>(Attribute of an instance<br>is a number.) | stack used               |                      |
|                                                         |                                                       | stack size               |                      |
|                                                         |                                                       | cpu %                    |                      |
|                                                         |                                                       | thread name              |                      |

| Group Name     | Item Name       | Value Name        | Valid Values      |
|----------------|-----------------|-------------------|-------------------|
| query port     | status          |                   | enabled, disabled |
|                | last connection | ip address        |                   |
|                |                 | port              |                   |
|                | in              | discoveries       |                   |
|                |                 | unknown queries   |                   |
|                |                 | erroneous packets |                   |
|                | out             | discovery replies |                   |
|                |                 | errors            |                   |
| reserved ports | reserved port   | port              |                   |
|                |                 | protocol          |                   |
|                |                 | reserved          |                   |
| rss            | url             |                   |                   |
|                | data            | entries           |                   |
|                |                 | bytes             |                   |
| sessions       |                 |                   |                   |
| tcp            | snmp            | RtoAlgorithm      |                   |
|                |                 | RtoMin            |                   |
|                |                 | RtoMax            |                   |
|                |                 | MaxConn           |                   |
|                |                 | ActiveOpens       |                   |
|                |                 | PassiveOpens      |                   |
|                |                 | AttemptFails      |                   |
|                |                 | EstabResets       |                   |
|                |                 | CurrEstab         |                   |
|                |                 | InSegs            |                   |
|                |                 | OutSegs           |                   |
|                |                 | RetransSegs       |                   |
|                |                 | InErrs            |                   |
|                |                 | OutRsts           |                   |

| Group Name      | Item Name | Value Name Valid Values   |  |
|-----------------|-----------|---------------------------|--|
| tcp (continued) | netstat   | SyncookiesSent            |  |
|                 |           | SyncookiesRecv            |  |
|                 |           | SyncookiesFailed          |  |
|                 |           | EmbryonicRsts             |  |
|                 |           | PruneCalled               |  |
|                 |           | RcvPruned                 |  |
|                 |           | OfoPruned                 |  |
|                 |           | OutOfWindowIcmps          |  |
|                 |           | LockDroppedIcmps          |  |
|                 |           | ArpFilter                 |  |
|                 |           | TW                        |  |
|                 |           | TWRecycled                |  |
|                 |           | TWKilled                  |  |
|                 |           | PAWSPassive               |  |
|                 |           | PAWSActive                |  |
|                 |           | PAWSEstab                 |  |
|                 |           | DelayedACKs               |  |
|                 |           | DelayedACKLocked          |  |
|                 |           | DelayedACKLost            |  |
|                 |           | ListenOverflows           |  |
|                 |           | ListenDrops               |  |
|                 |           | TCPPrequeued              |  |
|                 |           | TCPDirectCopyFromBacklog  |  |
|                 |           | TCPDirectCopyFromPrequeue |  |
|                 |           | TCPPrequeueDropped        |  |
|                 |           | TCPHPHits                 |  |
|                 |           | TCPHPHitsToUser           |  |

| Group Name      | Item Name           | Value Name          | Valid Values |
|-----------------|---------------------|---------------------|--------------|
| tcp (continued) | netstat (continued) | TCPPureAcks         |              |
|                 |                     | TCPHPAcks           |              |
|                 |                     | TCPRenoRecovery     |              |
|                 |                     | TCPSackRecovery     |              |
|                 |                     | TCPSACKReneging     |              |
|                 |                     | TCPFACKReorder      |              |
|                 |                     | TCPSACKReorder      |              |
|                 |                     | TCPRenoReorder      |              |
|                 |                     | TCPTSReorder        |              |
|                 |                     | TCPFullUndo         |              |
|                 |                     | TCPPartialUndo      |              |
|                 |                     | TCPDSACKUndo        |              |
|                 |                     | TCPLossUndo         |              |
|                 |                     | TCPLostRetransmit   |              |
|                 |                     | TCPRenoFailures     |              |
|                 |                     | TCPSackFailures     |              |
|                 |                     | TCPLossFailures     |              |
|                 |                     | TCPFastRetrans      |              |
|                 |                     | TCPForwardRetrans   |              |
|                 |                     | TCPSlowStartRetrans |              |
|                 |                     | TCPTimeouts         |              |
|                 |                     | TCPRenoRecoveryFail |              |
|                 |                     | TCPSackRecoveryFail |              |
|                 |                     | TCPSchedulerFailed  |              |
|                 |                     | TCPRcvCollapsed     |              |
|                 |                     | TCPDSACKOldSent     |              |
|                 |                     | TCPDSACKOfoSent     |              |
|                 |                     | TCPDSACKRecv        |              |
|                 |                     | TCPDSACKOfoRecv     |              |
|                 |                     | TCPAbortOnData      |              |
|                 |                     | TCPAbortOnClose     |              |
|                 |                     | TCPAbortOnMemory    |              |
|                 |                     | TCPAbortOnTimeout   |              |
|                 |                     | TCPAbortOnLinger    |              |
|                 |                     | TCPAbortFailed      |              |
|                 |                     | TCPMemoryPressures  |              |
|                 |                     | TCPSACKDiscard      |              |

| Group Name      | Item Name                 | Value Name            | Valid Values      |
|-----------------|---------------------------|-----------------------|-------------------|
| tcp (continued) | netstat (continued)       | TCPDSACKIgnoredOld    |                   |
|                 |                           | TCPDSACKIgnoredNoUndo |                   |
|                 |                           | TCPSpuriousRTOs       |                   |
|                 |                           | TCPMD5NotFound        |                   |
|                 |                           | TCPMD5Unexpected      |                   |
|                 |                           | TCPSackShifted        |                   |
|                 |                           | TCPSackMerged         |                   |
|                 |                           | TCPSackShiftFallback  |                   |
|                 |                           | TCPBacklogDrop        |                   |
|                 |                           | TCPMinTTLDrop         |                   |
|                 |                           | TCPDeferAcceptDrop    |                   |
|                 |                           | IPReversePathFilter   |                   |
|                 |                           | TCPTimeWaitOverflow   |                   |
|                 |                           | TCPReqQFullDoCookies  |                   |
|                 |                           | TCPReqQFullDrop       |                   |
|                 |                           | TCPRetransFail        |                   |
|                 |                           | TCPRcvCoalesce        |                   |
|                 |                           | TCPOFOQueue           |                   |
|                 |                           | TCPOFODrop            |                   |
|                 |                           | TCPOFOMerge           |                   |
|                 |                           | TCPChallengeACK       |                   |
|                 |                           | TCPSYNChallenge       |                   |
|                 |                           | TCPFastOpenActive     |                   |
| tunnel modem    | echo commands             |                       | enable, disable   |
|                 | verbose response          |                       | enable, disable   |
|                 | response type             |                       |                   |
|                 | error unknown<br>commands |                       | enable, disable   |
|                 | incoming connection       |                       | enabled, disabled |

| Group Name                              | Item Name | Value Name                   | Valid Values |
|-----------------------------------------|-----------|------------------------------|--------------|
| tunnel                                  | aggregate | completed connects           |              |
| (Attribute of an instance is a number.) |           | completed accepts            |              |
|                                         |           | disconnects                  |              |
|                                         |           | dropped connects             |              |
|                                         |           | dropped accepts              |              |
|                                         |           | octets from device           |              |
|                                         |           | octets from network          |              |
|                                         |           | connect 0 connection time    |              |
|                                         |           | connect 1 connection time    |              |
|                                         |           | connect 2 connection time    |              |
|                                         |           | connect 3 connection time    |              |
|                                         |           | connect 4 connection time    |              |
|                                         |           | connect 5 connection time    |              |
|                                         |           | connect 6 connection time    |              |
|                                         |           | connect 7 connection time    |              |
|                                         |           | connect 8 connection time    |              |
|                                         |           | connect 9 connection time    |              |
|                                         |           | connect 10 connection time   |              |
|                                         |           | connect 11 connection time   |              |
|                                         |           | connect 12 connection time   |              |
|                                         |           | connect 13 connection time   |              |
|                                         |           | connect 14 connection time   |              |
|                                         |           | connect 15 connection time   |              |
|                                         |           | accept connection time       |              |
|                                         |           | connect dns address changes  |              |
|                                         |           | connect dns address invalids |              |
| udp                                     | snmp      | InDatagrams                  |              |
|                                         |           | NoPorts                      |              |
|                                         |           | InErrors                     |              |
|                                         |           | OutDatagrams                 |              |
|                                         |           | RcvbufErrors                 |              |
|                                         |           | SndbufErrors                 |              |
| xsr                                     | out       | bytes                        |              |
|                                         |           | lines                        |              |
|                                         |           | elements                     |              |
|                                         | errors    |                              |              |

# 5: Configuration Using Web API

The Web APIs are restful APIs that allow access to a subset of gateway functions through a standard HTTP request.

# **Overview**

EDS3000 provides the following APIs:

## **Device Actions API**

- Export Status Group Retrieve device status
- Export Configuration Group Retrieve device configuration
- Import Configuration Group Import device configuration
- Take Status Action Take device status action

## File System API

- HTTP GET Read the contents of files and directories
- HTTP PUT Create new files and update existing files
- HTTP MKCOL Create new directories
- HTTP DELETE Remove files and directories from the file system

# **Device Actions API**

The Device Actions API provide functions to export and import the configuration as well as export status and take a status action.

## **Export Status Group**

An HTTP POST request can be sent to the device to retrieve status information.

- Protocol: HTTP
- Method: POST
- URL: http://<hostname>/export/status

#### Parameters:

- optionalLine: Optional line index for line oriented XML groups
- optionalGroupList: Optional list of XML groups separated by semicolon. If omitted, all status groups will be returned.
- optionalBoolListOnly: Optional parameter if set to 'true' returns supported group list.

#### **CURL example:**

## Javascript example:

# **Export Configuration Group**

An HTTP POST request can be sent to the device to retrieve configuration information.

- Protocol: HTTP
- Method: POST
- URL: http://<hostname>/export/config

#### **Parameters:**

- optionalLine: Optional line index for line oriented XML groups
- optionalGroupList: Optional list of XML groups separated by semicolon. If omitted, all status groups will be returned.
- optionalBoolListOnly: Optional parameter if set to 'true' returns supported group list.

#### **CURL example:**

#### Javascript example:

## **Import Configuration Group**

An HTTP POST request can be sent to the device to set configuration.

- Protocol: HTTP
- Method: POST
- Content-Type: multipart/form-data
- URL: http://<hostname>/import/config

#### **Parameters:**

configrecord: Content of configuration group in XML format.

#### CURL example (configuration is saved in a local file config.xml):

#### CURL example (configuration as part of command):

```
curl -u admin: PASSWORD http://<ip-address>/import/config -X POST --form-string
   'configrecord=<?xml version="1.0" standalone="yes"?>
<!-- Automatically generated XML -->
<!DOCTYPE configrecord [
<!ELEMENT configrecord (configgroup+)>
<!ELEMENT configgroup (configitem+)>
<!ELEMENT configitem (value+)>
<!ELEMENT value (#PCDATA) >
<!ATTLIST configrecord version CDATA #IMPLIED>
<!ATTLIST configgroup name CDATA #IMPLIED>
<!ATTLIST configgroup instance CDATA #IMPLIED>
<!ATTLIST configitem name CDATA #IMPLIED>
<!ATTLIST configitem instance CDATA #IMPLIED>
<!ATTLIST value name CDATA #IMPLIED>
1>
<configrecord version = "0.1.0.1">
<configgroup name = "ftp server">
<configitem name = "state">
<value>disable</value>
</configitem>
</configgroup>
</configrecord>'
```

## HTTP example:

```
<form method="post" enctype="multipart/form-data" action="/import/config"
target="_blank">
<input name="configrecord" type="file" size="32">
<input name="submit" type="submit" value="Import Configuration">
</form>
```

## **Take Status Action**

An HTTP POST request can be sent to take a status action.

- Protocol: HTTP
- Method: POST
- URL: http://<hostname>/action/status

#### **Parameters:**

- group: Required. The status group where action is defined.
- optionalGroupInstance: Optional instance of status group.
- optionalItem: Optional item of status group where action is defined.
- optionalItemInstance: Optional instance of status item.
- action: Required. The action to be taken.

# **Actions Definitions**

The following are action definitions related to the Take Status Action API.

**Note:** When you see "NULL" after optionalGroupInstance, optionalItem, or optionalItemInstance, it means that item or instance should be omitted.

#### group "Clock" optionalGroupInstance NULL

#### optionalItem NULL optionalItemInstance NULL

#### action "Current Time <value>"

The format for setting time is YYYY-MM-DD hh:mm:ss, where the hours are in 24-hour format. The device supports dates in the range 2007-01-01 00:00:00 to 2039-12-31 23:59:59 UTC.

#### group "Device" optionalGroupInstance NULL

## optionalItem NULL optionalItemInstance NULL

### action "Save"

The Save action works like the "write" command. Any cached configuration changes are committed, so they will apply after a reboot.

Without a Save, any cached configuration changes are lost after a reboot.

#### optionalItem NULL optionalItemInstance NULL

#### action "Reboot"

The Reboot action shuts the device down and restarts it. Any cached configuration changes (those which have not been saved) are lost.

#### optionalItem NULL optionalItemInstance NULL

#### action "Factory Defaults"

The Factory Defaults action restores the device configuration as it came from the factory. Any user changes to configuration are lost.

#### group "Filesystem" optionalGroupInstance NULL

#### optionalItem NULL optionalItemInstance NULL

## action "Format"

Format clears out the flash file system, preserving only system configuration data. Be careful! All other files are destroyed.

#### group "Line" optionalGroupInstance Required

#### optionalItem NULL optionalItemInstance NULL

## action "Command <value>"

The Command action sends bytes to the Line and picks up bytes in response. The bytes are hex encoded.

Maximum number of characters to read (n) may be specified; default is unlimited.

Milliseconds total time limit (m) may be specified; default is 1000.

Terminating byte (t) may be specified; default is <None>.

Syntax of <value> is:

[n=<decimal number> ][m=<decimal number> ][t=<hex number> ]<hex bytes to send>

First it must successfully open the Line; select Line Protocol of "None" so it may open it successfully.

## optionalItem "Receiver" optionalItemInstance NULL

#### action "Receive"

The Receive action picks up characters from the Line.

First it must successfully open the Line; select Line Protocol of "None" so it may open it successfully.

#### optionalItem "Receiver" optionalItemInstance NULL

#### action "Hex Receive"

The Hex Receive action picks up bytes from the Line.

First it must successfully open the Line; select Line Protocol of "None" so it may open it successfully.

#### optionalItem "Transmitter" optionalItemInstance NULL

#### action "Transmit <value>"

The Transmit action sends characters to the Line.

First it must successfully open the Line; select Line Protocol of "None" so it may open it successfully.

#### optionalItem "Transmitter" optionalItemInstance NULL

#### action "Hex Transmit <value>"

The Hex Transmit action sends bytes to the Line.

First it must successfully open the Line; select Line Protocol of "None" so it may open it successfully.

#### group "NTP" optionalGroupInstance NULL

#### optionalItem NULL optionalItemInstance NULL

#### action "Sync"

The Sync action requests immediate clock synchronization with the NTP server.

#### group "Tunnel" optionalGroupInstance Required

#### optionalItem "Current Connection" optionalItemInstance Required

#### action "Kill"

The Kill action manually disconnects an active Tunnel connection.

#### CURL example:

```
curl -u admin:PASSWORD http://<ip-address>/action/status -X POST -d
    "group=Interface&optionalGroupInstance=eth0&action=Renew"
```

#### Javascript example:

```
myXmlhttprequest.open(
    "POST",
    "/action/status",
    true
```

```
);
request.send(
    " group=Interface&optionalGroupInstance=wlan0&action=Renew "
);
```

# File System Web API

The File System Web API is a RESTful cloud API that allows basic manipulation of file system nodes (files and directories). It is intended to support web-based file system access without the need of a browser, and as such can be used in scripts with HTTP programs such as cURL.

Supported file system node operations are implemented via various HTTP request types. The File System Web API uses standard HTTP requests as well as HTTP extensions from the Web Distributed Authoring and Versioning (WebDAV) standard.

Four principal HTTP requests are implemented by the API: GET, PUT, MKCOL, and DELETE.

## **HTTP GET**

Used to read the contents of files and directories in the file system.

URL: http://<hostname>/fs/[node]

Where node can be a file, in which case the file content is returned, or a directory, in which case an XML-formatted list of directory objects is returned.

HTTP Response Codes:

200: Success

404: Node not found

Example:

```
# curl -s -u admin: PASSWORD http://192.168.0.1/fs/embedded
<!-- Automatically generated XML -->
<!DOCTYPE directorylist [
<!ELEMENT dentry (name, size) >
<!ELEMENT name (#CDATA) >
<!ELEMENT size (#CDATA) >
<!ATTLIST dentry type CDATA #IMPLIED>
<!ATTLIST directorylist path CDATA #IMPLIED>
1>
<directorylist path = "/embedded">
<dentry type = directory>
<name>main</name>
<size>0</size>
</dentry>
<dentry type = directory>
<name>modem_emulation</name>
<size>0</size>
</dentry>
<dentry type = directory>
<name>monitor</name>
<size>0</size>
</dentry>
<dentry type = directory>
<name>ntp</name>
<size>0</size>
```

```
</dentry>
<dentry type = directory>
<name>query_port</name>
<size>0</size>
</dentry>
<dentry type = directory>
<name>tunnel</name>
<size>0</size>
</dentry>
<dentry type = directory>
<name>user_data</name>
<size>0</size>
</dentry>
<dentry>
<dentry>
```

## **HTTP PUT**

Used to place new files in the file system and update existing files. Directories cannot be created using PUT; the MKCOL request must be used.

Note that PUT will overwrite an existing file by the same name.

```
URL: http://<hostname>/fs/[path]/file
```

HTTP Response Codes:

201: File successfully created. This code is part of the WebDAV standard.

509: Not enough space

500: Other failure

Example:

```
# ls -1
-rw-r--r-- 1 user wheel 166 Oct 22 2013 file.txt
# curl -s -u admin:PASSWORD http://192.168.0.1/fs/ -T file.txt
# curl -s -u admin:PASSWORD http://192.168.0.1/fs/
<!-- Automatically generated XML -->
<!DOCTYPE directorylist [
<!ELEMENT dentry (name, size) >
<!ELEMENT name (#CDATA)>
<!ELEMENT size (#CDATA) >
<!ATTLIST dentry type CDATA #IMPLIED>
<!ATTLIST directorylist path CDATA #IMPLIED>
1>
<directorylist path = "/embedded">
<dentry type = file>
<name>file.txt</name>
<size>166</size>
</dentry>
</directorylist>
```

## **HTTP MKCOL**

Used to create new directories (not files) in the file system. MKCOL ?is an HTTP extension from the WebDAV standard.

URL: http://<hostname>/fs/[path]/directory

HTTP Response Codes:

201: Directory successfully created. This code is part of the WebDAV standard.

409: Directory already exists

500: Other failure

Example:

```
# curl -s -u admin:PASSWORD http://192.168.0.1/fs/dir1 -X MKCOL
# curl -s -u admin:PASSWORD http://192.168.0.1/fs/
<!-- Automatically generated XML -->
<!DOCTYPE directorylist [
<!ELEMENT dentry (name, size) >
<!ELEMENT name (#CDATA) >
<!ELEMENT size (#CDATA) >
<!ATTLIST dentry type CDATA #IMPLIED>
<!ATTLIST directorylist path CDATA #IMPLIED>
1>
<directorylist path = "/embedded">
<dentry type = file>
<name>file.txt</name>
<size>166</size>
</dentry>
<dentry type = directory>
<name>dir1</name>
<size>0</size>
</dentry>
</directorylist>
```

## **HTTP DELETE**

Used to remove files and directories from the file system.

URL: http://<hostname>/fs/[path]/node

Where node can be either a file or directory.

HTTP Response Codes:

204: No content (node successfully removed). This code is part of the WebDAV standard.

404: Node not found

500: Other failure

Example:

```
# curl -s -u admin: PASSWORD http://192.168.0.1/fs/file.txt -X DELETE
# curl -s -u admin:PASSWORD http://192.168.0.1/fs/
<!-- Automatically generated XML -->
<!DOCTYPE directorylist [
<!ELEMENT dentry (name, size) >
<!ELEMENT name (#CDATA) >
<!ELEMENT size (#CDATA)>
<!ATTLIST dentry type CDATA #IMPLIED>
<!ATTLIST directorylist path CDATA #IMPLIED>
] >
<directorylist path = "/embedded">
<dentry type = directory>
<name>dir1</name>
<size>0</size>
</dentry>
</directorylist>
```

# 6: Commands and Levels

Click the level in the tree structure and it will take you to the command list for that level.

• <u>root</u>

0

- <u>enable (enable)</u>
  - configure (config)
    - arp (config-arp)
    - cli (config-cli)
      - ssh (config-cli-ssh)
        - telnet (config-cli-telnet)
    - <u>clock (config-clock)</u>
      - <u>ntp (config-clock-ntp)</u>
    - <u>consoleflow (config-consoleflow)</u>
      - <u>connection <number> (config-consoleflowconnection:<number>)</u>
        - line <number> (config-consoleflow-line:<number>)
    - diagnostics (config-diagnostics)
      - log (config-diagnostics-log)
    - discovery (config-discovery)
    - ftp (config-ftp)
    - host <number> (config-host:<number>)
    - http (config-http)
    - icmp (config-icmp)
    - if 1 (config-if:eth0)
      - link (config-ethernet:eth0)
    - ip (config-ip)
    - ip address filter (config-ipaddrfilter)
      - <u>ip address filter < number> (config-ipaddrfilter-ip address filter:< number>)</u>
    - rss (config-rss)
    - smtp (config-smtp)
    - snmp (config-snmp)
      - snmpd (config-snmp-snmpd)
      - traps (config-snmp-traps)
    - syslog (config-syslog)
    - terminal <line> (config-terminal:<line>)
    - terminal network (config-terminal:network)
    - user management (config-user-management)
  - device (device)
    - <u>cp functions (device-cp-functions)</u>
    - reboot schedule (device-reboot-schedule)
  - dns (dns)
  - email <<u>number> (email:<number>)</u>
  - filesystem (filesystem)
  - line <line> (line:<line>)
  - ssh (ssh)
    - client (ssh-client)
      - server (ssh-server)
  - ssl (ssl)
    - credentials (ssl-credentials)
    - trusted authorities (ssl-auth)
  - <u>tunnel </ine> (tunnel:</ine>)</u>
    - accept (tunnel-accept:</ine>)

- password (tunnel-accept-password:
- connect (tunnel-connect:</ine>)
- host 1 (tunnel-connect-host:
- <u>disconnect (tunnel-disconnect:</ine>)</u>
- modem (tunnel-modem:<line>)
- packing (tunnel-packing:
- serial (tunnel-serial:

## • <u>xml (xml)</u>

| accept (tunnel-accept:)                        | level commands ( <i><line></line></i> is the number of the line)                                                                                                    |
|------------------------------------------------|----------------------------------------------------------------------------------------------------|
| accept mode always                             | Enables the tunneling server to always accept tunneling connections.                                                                                                    |
| accept mode any character                      | Enables the tunneling server to accept tunneling connections only when a character is received through the corresponding line (serial port).                                                                                                    |
| accept mode disable                            | Disables accept mode tunneling.                                                                                                    |
| accept mode modem control<br>asserted          | Enables the tunneling server to accept tunneling connections when the modem control pin is asserted.                                                                                                    |
| accept mode modem<br>emulation                 | Enables modem emulation for accept mode tunneling.                                                                                                    |
| accept mode start character                    | Enables accept mode tunneling when the configured start character is received on the line.                                                                                                    |
| aes decrypt key<br><hexadecimal></hexadecimal> | Sets the accept tunnel AES decrypt key with up to 16 bytes. Each byte is represented by two adjacent hex digits. Bytes may run together or be separated by optional punctuation: 123ABC "12 3A BC" 12,3A,BC 12.3a.bc 12:3a:bc Note that quotes must enclose the value if it contains spaces. |
| aes decrypt key text <i><text></text></i>      | Sets the accept tunnel AES decrypt key with up to 16 bytes. Each byte is represented by a single character. Note that quotes must enclose the value if it contains spaces.                                                                                                    |
| aes encrypt key<br><hexadecimal></hexadecimal> | Sets the accept tunnel AES encrypt key with up to 16 bytes. Each byte is represented by two adjacent hex digits. Bytes may run together or be separated by optional punctuation: 123ABC "12 3A BC" 12,3A,BC 12.3a.bc 12:3a:bc Note that quotes must enclose the value if it contains spaces. |
| aes encrypt key text < <i>text</i> >           | Sets the accept tunnel AES encrypt key with up to 16 bytes. Each byte is represented by a single character. Note that quotes must enclose the value if it contains spaces.                                                                                                    |
| block network disable                          | Forwards (tunnels) network data in accept mode tunneling.                                                                                                    |
| block network enable                           | Discards all data coming in from the accept mode tunnel before forwarding it to the serial interface (generally used for debugging).                                                                                                    |
| block serial disable                           | Forwards (tunnels) serial data in accept mode tunneling.                                                                                                    |
| block serial enable                            | Discards all data coming in from the serial interface before forwarding it to the accept mode tunnel (generally used for debugging).                                                                                                    |
| clrscrn                                        | Clears the screen.                                                                                                    |
| credentials < <i>text</i> >                    | Selects the RSA/DSA certificates by name for the SSL server.                                                                                                    |
| default accept mode                            | Restores the default accept mode as 'always'.                                                                                                    |
| default local port                             | Uses the default port number as the local port for accept mode tunneling.<br>The default port is 10000 + n, where 'n' is the line number for this tunnel.                                                                                                    |
| default protocol                               | Restores the default accept mode tunneling protocol as 'TCP'.                                                                                                    |
| default secure protocols                       | Restores the default secure protocol selections.                                                                                                    |
| default start character                        | Defaults the accept mode start character.                                                                                                    |
| default tcp keep alive                         | Defaults the TCP keep alive time.                                                                                                    |

| default tcp keep alive<br>interval                      | Restores the default 45 second accept mode TCP keep alive timeout.                                                                                                    |
|---------------------------------------------------------|----------------------------------------------------------------------------------------------------|
| default tcp keep alive<br>probes                        | Defaults the TCP keep alive probes.                                                                                                    |
| email connect <i><number></number></i>                  | Sets an email profile to use to send an email alert upon establishing an accept mode tunnel. <number> = the number of the email profile to use.</number>                                                                                 |
| email disconnect < <i>number</i> >                      | Sets an email profile to use to send an email alert upon closing an accept mode tunnel. <number> = the number of the email profile to use.</number>                                                                                      |
| exit                                                    | Returns to the tunnel level.                                                                                                    |
| flush serial disable                                    | Characters already in the serial data buffer are retained upon establishing<br>an accept mode tunneling connection.                                                                                                    |
| flush serial enable                                     | Flushes the serial data buffer upon establishing an accept mode tunneling connection.                                                                                                    |
| flush start character disable                           | Enables forwarding of the accept start character into the network.                                                                                                    |
| flush start character enable                            | Disables forwarding of the accept start character into the network.                                                                                                    |
| initial send binary <i><binary< i="">&gt;</binary<></i> | Sets the accept tunnel Initial Send text allowing for binary characters.<br><binary> = string in binary format that will be sent out the network upon<br/>connection. Within [] use binary decimal up to 255 or hex up to 0xFF.</binary> |
| initial send set < <i>text</i> >                        | Sets the accept tunnel Initial Send text. <text> = ascii string that will be sent out the network upon connection.</text>                                                                                                    |
| kill connection                                         | Disconnects the active accept mode tunneling connection.                                                                                                    |
| local port < <i>number</i> >                            | Sets the port to use for accept mode tunneling. <number> = number of the port to use.</number>                                                                                                    |
| no aes decrypt key                                      | Removes the accept tunnel AES decrypt key.                                                                                                    |
| no aes encrypt key                                      | Removes the accept tunnel AES encrypt key.                                                                                                    |
| no credentials                                          | Clears the RSA/DSA certificate selection for the SSL server.                                                                                                    |
| no email connect                                        | Discontinues sending email alerts upon establishing an accept mode tunnel.                                                                                                    |
| no email disconnect                                     | Discontinues sending email alerts upon closing an accept mode tunnel.                                                                                                    |
| no initial send                                         | Removes the accept tunnel Initial Send string.                                                                                                    |
| no tcp user timeout                                     | Restores the default.                                                                                                    |
| password                                                | Enters the next lower level.                                                                                                    |
| protocol ssh                                            | Uses SSH protocol for accept mode tunneling.                                                                                                    |
| protocol ssl                                            | Uses SSL protocol for accept mode tunneling.                                                                                                    |
| protocol tcp                                            | Uses TCP protocol for accept mode tunneling.                                                                                                    |
| protocol tcp aes                                        | Uses TCP protocol with AES encryption for accept mode tunneling.                                                                                                    |
| protocol telnet                                         | Uses Telnet protocol (with IAC) for accept mode tunneling.                                                                                                    |
| secure protocol ssl3 disable                            | Disables the protocol.                                                                                                    |
| secure protocols ssl3 enable                            | Enables the protocol.                                                                                                    |
| secure protocols tls1.0<br>disable                      | Disables the protocol.                                                                                                    |
| secure protocols tls1.0<br>enable                       | Enables the protocol.                                                                                                    |
| secure protocols tls1.1<br>disable                      | Disables the protocol.                                                                                                    |
| secure protocols tls1.1<br>enable                       | Enables the protocol.                                                                                                    |

| secure protocols tls1.2<br>disable                                                    | Disables the protocol.                                                                                                    |
|---------------------------------------------------------------------------------------|----------------------------------------------------------------------------------------------------|
| secure protocols tls1.2<br>enable                                                     | Enables the protocol.                                                                                                    |
| secure protocols tls1.3<br>disable                                                    | Disables the protocol.                                                                                                    |
| secure protocols tls1.3<br>enable                                                     | Enables the protocol.                                                                                                    |
| show                                                                                  | Displays the current configuration.                                                                                                    |
| show history                                                                          | Displays the last 20 commands entered during the current CLI session.                                                                                                    |
| show status                                                                           | Displays tunnel accept status.                                                                                                    |
| start character <i><control></control></i>                                            | Sets the accept mode start character. The character may be input as text, control, decimal, or hex. A control character has the form <control>C. A decimal value character has the form \99. A hex value character has the form 0xFF.</control> |
| tcp keep alive                                                                        | Sets the TCP keep alive time. This is the initial keep alive timeout.                                                                                                    |
| <milliseconds></milliseconds>                                                         | <milliseconds> = timer value, in milliseconds.</milliseconds>                                                                                                    |
| tcp keep alive interval<br>< <i>milliseconds</i> >                                    | Enables TCP keep alive for accept mode tunneling and sets the timer.<br><milliseconds> = TCP keep alive for accept mode in milliseconds.</milliseconds>                                                                                         |
| tcp keep alive probes                                                                 | Sets the number of TCP keep alive probes. <number> = number of TCP</number>                                                                                                    |
| <number></number>                                                                     | keep alive probes.                                                                                                    |
| write                                                                                 | Stores the current configuration in permanent memory.                                                                                                    |
| arp (config-arp) level comma                                                          |                                                                                                    |
| add <ip address=""> <mac<br>address&gt; <interface name=""></interface></mac<br></ip> | Adds an entry to the ARP table, mapping an IP address to a MAC address.<br><ip address=""> = IP address to be mapped. <mac address=""> = MAC address<br/>in colon-separated form. <interface name=""> = Interface name</interface></mac></ip>   |
| clrscrn                                                                               | Clears the screen.                                                                                                    |
| exit                                                                                  | Exits to the configuration level.                                                                                                    |
| remove all                                                                            | Removes all entries from the ARP cache.                                                                                                    |
| remove ip <i><ip address=""></ip></i><br><i><interface name=""></interface></i>       | Removes an entry from the ARP cache. <ip address=""> = address of the entry being removed. <interface name=""> = Interface name</interface></ip>                                                                                                |
| show cache                                                                            | Displays the ARP cache table.                                                                                                    |
| show history                                                                          | Displays the last 20 commands entered during the current CLI session.                                                                                                    |
| write                                                                                 | Stores the current configuration in permanent memory.                                                                                                    |
| cli (config-cli) level command                                                        | S                                                                                                    |
| clrscrn                                                                               | Clears the screen.                                                                                                    |
| default inactivity timeout                                                            | The default inactivity timeout will apply to CLI sessions.                                                                                                    |
| default quit connect line                                                             | Restores the default string to quit the 'connect line', 'telnet', and 'ssh' commands.                                                                                                    |
| enable level password<br>< <i>text&gt;</i>                                            | Sets the enable-level password.                                                                                                    |
| exit                                                                                  | Exits to the configuration level.                                                                                                    |
| inactivity timeout < <i>minutes</i> >                                                 | Sets the inactivity timeout for all CLI sessions.                                                                                                    |
| line authentication disable                                                           | No password required for Line CLI users.                                                                                                    |
| line authentication enable                                                            | Challenges the Line CLI user with a password.                                                                                                    |
| no enable level password                                                              | Removes the enable-level password.                                                                                                    |
| no inactivity timeout                                                                 | No inactivity timeout will apply to CLI sessions.                                                                                                    |
|                                                                                       |                                                                                                    |

| quit connect line < <i>control</i> >                           | Sets the string used to quit the 'connect line', 'telnet', and 'ssh' commands.                         |
|----------------------------------------------------------------|----------------------------------------------------------------------------------------------------|
|                                                                | The characters may be input as text or control. A control character has the form <control>C.</control> |
| show                                                           | Displays the current configuration.                                                                    |
| show history                                                   | Displays the last 20 commands entered during the current CLI session.                                  |
| ssh                                                            | Change to menu level for SSH configuration and status.                                                 |
| telnet                                                         | Change to menu level for Telnet configuration and status.                                              |
| write                                                          | Stores the current configuration in permanent memory.                                                  |
| client (ssh-client) level comm                                 |                                                                                                    |
| clrscrn                                                        | Clears the screen.                                                                                     |
| default user <i><username></username></i><br>command           | Restore the user command to the default login shell                                                    |
| delete all known hosts                                         | Remove all known hosts                                                                                 |
| delete all users                                               | Remove all users                                                                                       |
| delete known host < <i>server</i> >                            | Remove known host                                                                                      |
| delete user < <i>username</i> >                                | Delete the named user                                                                                  |
| exit                                                           | Exits to the ssh level.                                                                                |
| known host < <i>server</i> >                                   | Set known host RSA or DSA key                                                                          |
| no known host < <i>server&gt;</i> dsa                          | Remove known host DSA key                                                                              |
| no known host < <i>server</i> > rsa                            | Remove known host RSA key                                                                              |
| no user <i><username></username></i> dsa                       | Remove user DSA key                                                                                    |
| no user <i><username></username></i> rsa                       | Remove user RSA key                                                                                    |
| show                                                           | Show SSH Client settings                                                                               |
| show history                                                   | Displays the last 20 commands entered during the current CLI session.                                  |
| show known host <server></server>                              | Show known host RSA and DSA keys                                                                       |
| show user <i><username></username></i>                         | Show information for a user                                                                            |
| user < <i>username</i> >                                       | Set username and RSA or DSA keys                                                                       |
| user <i><username></username></i> command<br><i><command/></i> | Customizes the user command                                                                            |
| user <i><username></username></i> generate<br>dsa 1024         | Generate DSA public and private keys                                                                   |
| user <i><username></username></i> generate<br>dsa 2048         | Generate DSA public and private keys                                                                   |
| user <i><username></username></i> generate<br>dsa 4096         | Generate DSA public and private keys                                                                   |
| user <i><username></username></i> generate<br>dsa 512          | Generate DSA public and private keys                                                                   |
| user < <i>username</i> > generate<br>dsa 768                   | Generate DSA public and private keys                                                                   |
| user <i><username></username></i> generate<br>rsa 1024         | Generate RSA public and private keys                                                                   |
| user <i><username></username></i> generate<br>rsa 2048         | Generate RSA public and private keys                                                                   |
| user <i><username></username></i> generate<br>rsa 4096         | Generate RSA public and private keys                                                                   |
| user <i><username></username></i> generate<br>rsa 512          | Generate RSA public and private keys                                                                   |

| user <i><username></username></i> generate<br>rsa 768                                                    | Generate RSA public and private keys                                     |
|----------------------------------------------------------------------------------------------------|--------------------------------------------------------------------------|
| user <i><username></username></i> password<br><i><password></password></i>                               | Set username with password and optional RSA or DSA keys                  |
| write                                                                                                    | Stores the current configuration in permanent memory.                    |
| clock (config-clock) level com                                                                           | nmands                                                                   |
| clock set < <i>time(hh:mm:ss)&gt;</i><br><day (1-31)=""> <month text=""><br/><year></year></month></day> | Sets the system clock.                                                   |
| clock timezone                                                                                           | Shows possible time zone names.                                          |
| clock timezone < <i>time zone</i> >                                                                      | Sets the timezone to be displayed. Use "clock timezone" to show choices. |
| clrscrn                                                                                                  | Clears the screen.                                                       |
| default clock timezone                                                                                   | Restores the default timezone, which is UTC.                             |
| default synchronization<br>method                                                                        | Restores the default time synchronization method (Manual).               |
| exit                                                                                                    | Exits to the configuration level.                                        |
| ntp                                                                                                    | Enters the next lower level.                                             |
| show                                                                                                    | Displays the current configuration.                                      |
| show history                                                                                             | Displays the last 20 commands entered during the current CLI session.    |
| show system clock                                                                                        | Displays the system clock.                                               |
| synchronization method<br>manual                                                                         | Set time manually.                                                       |
| synchronization method<br>sntp                                                                           | Synchronize time with a NTP server.                                      |
| write                                                                                                    | Stores the current configuration in permanent memory.                    |
| configure (config) level comm                                                                            | nands                                                                    |
| arp                                                                                                    | Changes to the command level for ARP configuration and status.           |
| cli                                                                                                    | Change to menu level for CLI configuration and status                    |
| clock                                                                                                    | Change to menu level for Clock configuration and status                  |
| clrscrn                                                                                                  | Clears the screen.                                                       |
| consoleflow                                                                                              | Enters the consoleflow level.                                            |
| diagnostics                                                                                              | Enters the diagnostics level.                                            |
| discovery                                                                                                | Enters the discovery level.                                              |
| exit                                                                                                    | Exits to the enable level.                                               |
| ftp                                                                                                    | Enters the ftp level.                                                    |
| host < <i>number</i> >                                                                                   | Change to config host level                                              |
| http                                                                                                    | Enters the http level.                                                   |
| icmp                                                                                                    | Changes to the command level for ICMP configuration and status.          |
| if <i><instance></instance></i>                                                                          | Changes to the interface configuration level.                            |
| ip                                                                                                    | Changes to the command level for IP configuration and status.            |
| ip address filter                                                                                        | Enters the ipfilter level.                                               |
| kill ssh <i><session></session></i>                                                                      | Kills SSH session with index from "show sessions"                        |
| kill telnet <i><session></session></i>                                                                   | Kills Telnet session with index from "show sessions"                     |
| rss                                                                                                    | Change to menu level for RSS configuration and status                    |
| show                                                                                                    | Displays system information.                                             |
| show history                                                                                             | Displays the last 20 commands entered during the current CLI session.    |

| show lines                                                                                               | Displays line information.                                                                                                    |
|----------------------------------------------------------------------------------------------------|----------------------------------------------------------------------------------------------------|
| smtp                                                                                                    | Changes to the command level for SMTP configuration and status.                                                                                          |
| snmp                                                                                                    | Enters the snmp level.                                                                                                    |
| syslog                                                                                                   | Enters the syslog level.                                                                                                    |
| terminal < <i>line</i> >                                                                                 | Enters the configure-terminal level. <line> = number of the terminal line (serial port) to be configured.</line>                                         |
| terminal network                                                                                         | Enters the configure-terminal level for the network.                                                                                                    |
| user management                                                                                          | Enters the config-user-management level.                                                                                                    |
| write                                                                                                    | Stores the current configuration in permanent memory.                                                                                                    |
| connect (tunnel-connect: <td>e&gt;) level commands (<i><line></line></i> is the number of the line)</td> | e>) level commands ( <i><line></line></i> is the number of the line)                                                                                     |
| block network disable                                                                                    | Forwards (tunnels) network data in connect mode tunneling.                                                                                               |
| block network enable                                                                                     | Discards all data coming in from the connect mode tunnel before forwarding it to the serial interface (generally used for debugging).                    |
| block serial disable                                                                                     | Forwards (tunnels) serial data in connect mode tunneling.                                                                                                |
| block serial enable                                                                                      | Discards all data coming in from the serial interface before forwarding it to the connect mode tunnel (generally used for debugging).                    |
| clrscrn                                                                                                  | Clears the screen.                                                                                                    |
| connect mode always                                                                                      | Enables the tunneling server to always establish tunneling connections.                                                                                  |
| connect mode any character                                                                               |                                                                                                    |
| connect mode disable                                                                                     | Disables connect mode tunneling.                                                                                                    |
| connect mode modem<br>control asserted                                                                   | Enables the tunneling server to make tunneling connections when the modem control pin is asserted.                                                       |
| connect mode modem<br>emulation                                                                          | Enables modem emulation for connect mode tunneling.                                                                                                    |
| connect mode start<br>character                                                                          | Enables connect mode tunneling when the configured start character is received on the line.                                                              |
| default connect mode                                                                                     | Restores the default connect mode as 'disable'.                                                                                                    |
| default host mode                                                                                        | Connects to the first host in the list that accepts the connection.                                                                                      |
| default local port                                                                                       | Uses a random port number as the local port for establishing tunneling connections to other devices.                                                     |
| default reconnect time                                                                                   | Restores the default reconnect time value for connect mode tunneling.                                                                                    |
| default start character                                                                                  | Defaults the connect mode start character.                                                                                                    |
| email connect <i><number></number></i>                                                                   | Sets an email profile to use to send an email alert upon establishing a connect mode tunnel. <number> = the number of the email profile to use.</number> |
| email disconnect <i><number></number></i>                                                                | Sets an email profile to use to send an email alert upon closing a connect mode tunnel. <number> = the number of the email profile to use.</number>      |
| exit                                                                                                    | Returns to the tunnel level.                                                                                                    |
| flush serial disable                                                                                     | Characters already in the serial data buffer are retained upon establishing a connect mode tunneling connection.                                         |
| flush serial enable                                                                                      | Flushes the serial data buffer upon establishing a connect mode tunneling connection.                                                                    |
| flush start character disable                                                                            | Enables forwarding of the connect start character into the network.                                                                                      |
| flush start character enable                                                                             | Disables forwarding of the connect start character into the network.                                                                                     |
| host <i><instance></instance></i>                                                                        | Enters the next lower level. Specify the instance for the next lower level.                                                                              |
| host mode sequential                                                                                     | Connects to the first host in the list that accepts the connection.                                                                                      |
| host mode simultaneous                                                                                   | Selects simultaneous connections to all hosts on the host list.                                                                                          |

| kill connection                                        | Disconnects the active connect mode tunneling connection or connections.                                                                                                    |
|--------------------------------------------------------|----------------------------------------------------------------------------------------------------|
| local port <i><number></number></i>                    | Sets a specific port for use as the local port. <number> = the number of the port to use.</number>                                                                                                    |
| no email connect                                       | Discontinues sending email alerts upon establishing a connect mode tunnel.                                                                                                    |
| no email disconnect                                    | Discontinues sending email alerts upon closing a connect mode tunnel.                                                                                                    |
| promote host <i><number></number></i>                  | Promotes the identified host, exchanging it place with the host above it, to adjust the order of the defined hosts.                                                                                                    |
| reconnect time<br><i><milliseconds></milliseconds></i> | Sets the reconnect time value for tunneling connections established by the device in milliseconds. <milliseconds> = timeout in milliseconds.</milliseconds>                                                                                      |
| show                                                   | Displays the current configuration.                                                                                                    |
| show history                                           | Displays the last 20 commands entered during the current CLI session.                                                                                                    |
| show status                                            | Displays tunnel connect status.                                                                                                    |
| start character <i><control></control></i>             | Sets the connect mode start character. The character may be input as text, control, decimal, or hex. A control character has the form <control>C. A decimal value character has the form \99. A hex value character has the form 0xFF.</control> |
| write                                                  | Stores the current configuration in permanent memory.                                                                                                    |
| connection < <i>number</i> > (conf                     | ig-consoleflow-connection:< <i>number</i> >) level commands (< <i>number</i> > is 1 or 2)                                                                                                    |
| clrscrn                                                | Clears the screen.                                                                                                    |
| connect to cloud                                       | Sets the connection to Cloud based server.                                                                                                    |
| connect to on-premise                                  | Sets the connection to On-Premise server.                                                                                                    |
| default connect to                                     | Restores the default connection to Cloud based server.                                                                                                    |
| default host                                           | Restores the Hostname or IP address of consoleflow.                                                                                                    |
| default local port                                     | Clears the local port for consoleflow client.                                                                                                    |
| default mqtt local port                                | Clears the local port for consoleflow MQTT client.                                                                                                    |
| default port                                           | Restores the Port of consoleflow.                                                                                                    |
| default proxy port                                     | Restores the Port of proxy server.                                                                                                    |
| default proxy type                                     | Restores the default Proxy server type (SOCKS5).                                                                                                    |
| exit                                                   | Exits to the next higher level.                                                                                                    |
| host < <i>text</i> >                                   | Sets the Hostname or IP address of consoleflow.                                                                                                    |
| local port <i><number></number></i>                    | Sets the local port for consoleflow client. When configured, a total of 16 consecutive ports will be reserved.                                                                                                    |
| mqtt local port <i><number></number></i>               | Sets the local port for consoleflow MQTT client. When configured, a total of 32 consecutive ports will be reserved.                                                                                                    |
| mqtt security disable                                  | Disables SSL for MQTT.                                                                                                    |
| mqtt security enable                                   | Enables SSL for MQTT.                                                                                                    |
| mqtt state disable                                     | Disables MQTT.                                                                                                    |
| mqtt state enable                                      | Enables MQTT.                                                                                                    |
| no proxy host                                          | Restores the Hostname or IP address of the proxy server.                                                                                                    |
| no proxy password                                      | Restores the password for proxy server.                                                                                                    |
| no proxy username                                      | Clears the user name for the proxy server.                                                                                                    |
| port <number></number>                                 | Sets the Port of consoleflow.                                                                                                    |
| proxy host <i><text></text></i>                        | Sets the Hostname or IP address of the proxy server.                                                                                                    |
| proxy password <text></text>                           | Sets the password the proxy server.                                                                                                    |
| proxy port <i><number></number></i>                    | Sets the Port of the proxy server.                                                                                                    |

| proxy type socks5                                 | Sets the Proxy server type to SOCKS5                                                                                                    |
|---------------------------------------------------|----------------------------------------------------------------------------------------------------|
| proxy username <text></text>                      | Sets the user name for the proxy server.                                                                                                    |
| secure port disable                               | Disables HTTPS for ConsoleFlow client.                                                                                                    |
| secure port enable                                | Enables HTTPS for ConsoleFlow client.                                                                                                    |
| show                                              | Shows the current configuration.                                                                                                    |
| show history                                      | Displays the last 20 commands entered during the current CLI session.                                                                                            |
| use proxy disable                                 | Disables use of proxy server for this connection.                                                                                                    |
| use proxy enable                                  | Enables use of proxy server for this connection.                                                                                                    |
| validate certificates disable                     | Disables certificate validation for ConsoleFlow client.                                                                                                    |
| validate certificates enable                      | Enables certificate validation for ConsoleFlow client.                                                                                                    |
| write                                             | Stores the current configuration in permanent memory.                                                                                                    |
| consoleflow (config-consolef                      | low) level commands                                                                                                    |
| active connection<br>connection <number></number> | Sets active connection to Connection <number>.</number>                                                                                                    |
| allow remote connections<br>disable               | Disables ConsoleFlow Remote Access.                                                                                                    |
| allow remote connections<br>enable                | Enables ConsoleFlow Remote Access                                                                                                    |
| apply configuration updates                       | Sets the action on configuration updates to Always, signifying that the                                                                                          |
| always                                            | device will always apply configuration updates.                                                                                                    |
| apply configuration updates<br>if unchanged       | Sets the action on configuration updates to If unchanged, signifying that the device will only apply configuration updates if no changes have been made locally. |
| apply configuration updates never                 | Sets the action on configuration updates to Never, signifying no configuration updates will be applied.                                                          |
| apply firmware updates<br>disable                 | Restores the default action on new firmware (do not apply).                                                                                                    |
| apply firmware updates<br>enable                  | Automatically apply new firmware.                                                                                                    |
| audit log disable                                 | Disables audit log                                                                                                    |
| audit log enable                                  | Enables audit log.                                                                                                    |
| clrscrn                                           | Clears the screen.                                                                                                    |
| connection <instance></instance>                  | Enters the next lower level. Specify the instance for the next lower level.                                                                                      |
| content check interval<br><hours></hours>         | Sets the firmware and configuration check interval.                                                                                                    |
| default active connection                         | Restores the default active connection, which is Connection 1.                                                                                                   |
| default apply configuration<br>updates            | Restores the default setting for configuration updates (Never).                                                                                                  |
| default content check<br>interval                 | Restores the default firmware and configuration check interval.                                                                                                  |
| default remote access local<br>port               | Clears the local port for ConsoleFlow Remote Access.                                                                                                    |
| default status update<br>interval                 | Restores the default status update interval.                                                                                                    |
| device description <text></text>                  | Sets the Device Description.                                                                                                    |
| device id <text></text>                           | Sets the Device ID.                                                                                                    |
| device key <text></text>                          | Sets the Device Key.                                                                                                    |

| device name <text></text>                                                                                                    | Sets the Device Name.                                                                                                    |
|----------------------------------------------------------------------------------------------------|----------------------------------------------------------------------------------------------------|
| exit                                                                                                    | Returns to the config level.                                                                                                    |
| line <number></number>                                                                                                    | Change to line configuration level.                                                                                                    |
| no device description                                                                                                    | Removes the Device Description.                                                                                                    |
| no device id                                                                                                    | Removes the Device ID.                                                                                                    |
| no device key                                                                                                    | Removes the Device Key.                                                                                                    |
| no device name                                                                                                    | Removes the Device Name.                                                                                                    |
|                                                                                                    | Restores the default action when new firmware is applied (reboot)                                                                                                    |
| reboot after firmware update<br>enable                                                                                                    | Enables automatic reboot when new firmware is applied.                                                                                                    |
| reboot after update disable                                                                                                    | Restores the default action when new configuration is applied (do not reboot)                                                                                                    |
| reboot after update enable                                                                                                    | Enables automatic reboot when new configuration is applied.                                                                                                    |
| remote access local port                                                                                                    | Sets the local port for ConsoleFlow Remote Access.                                                                                                    |
| show                                                                                                    | Displays the current configuration.                                                                                                    |
| show history                                                                                                    | Displays the last 20 commands entered during the current CLI session.                                                                                                    |
| show statistics                                                                                                    | Displays the consoleflow statistics.                                                                                                    |
| state disable                                                                                                    | Disables the consoleflow client.                                                                                                    |
| state enable                                                                                                    | Enables the consoleflow client.                                                                                                    |
| status update interval<br><minutes></minutes>                                                                                                    | Sets the status update interval.                                                                                                    |
| write                                                                                                    | Stores the current configuration in permanent memory.                                                                                                    |
|                                                                                                    |                                                                                                    |
| cp functions (device-cp-funct                                                                                                    |                                                                                                    |
|                                                                                                    |                                                                                                    |
| cp functions (device-cp-funct                                                                                                    | ions) level commands<br>Clears the screen.<br>Returns to the previous level.                                                                                                    |
| cp functions (device-cp-funct<br>clrscrn                                                                                                    | ions) level commands<br>Clears the screen.                                                                                                    |
| cp functions (device-cp-funct<br>clrscrn<br>exit<br>reset to factory defaults cp                                                                                                    | ions) level commands<br>Clears the screen.<br>Returns to the previous level.<br>Disables reset to factory defaults CP (Configurable Pins) function. Note                                                                                                    |
| cp functions (device-cp-funct<br>clrscrn<br>exit<br>reset to factory defaults cp<br>disable<br>reset to factory defaults cp                                                                                                    | ions) level commands<br>Clears the screen.<br>Returns to the previous level.<br>Disables reset to factory defaults CP (Configurable Pins) function. Note<br>that the CP function is not implemented on the EDS3000 hardware.                                                                                                    |
| cp functions (device-cp-funct<br>clrscrn<br>exit<br>reset to factory defaults cp<br>disable<br>reset to factory defaults cp<br>enable                                                                                                    | ions) level commands<br>Clears the screen.<br>Returns to the previous level.<br>Disables reset to factory defaults CP (Configurable Pins) function. Note<br>that the CP function is not implemented on the EDS3000 hardware.<br>Enables reset to factory defaults CP function.                                                                                                    |
| cp functions (device-cp-funct<br>clrscrn<br>exit<br>reset to factory defaults cp<br>disable<br>reset to factory defaults cp<br>enable<br>show                                                                                                    | ions) level commands<br>Clears the screen.<br>Returns to the previous level.<br>Disables reset to factory defaults CP (Configurable Pins) function. Note<br>that the CP function is not implemented on the EDS3000 hardware.<br>Enables reset to factory defaults CP function.<br>Displays the current configuration.                                                                                                    |
| cp functions (device-cp-funct<br>clrscrn<br>exit<br>reset to factory defaults cp<br>disable<br>reset to factory defaults cp<br>enable<br>show<br>show history                                                                                                    | ions) level commandsClears the screen.Returns to the previous level.Disables reset to factory defaults CP (Configurable Pins) function. Note<br>that the CP function is not implemented on the EDS3000 hardware.Enables reset to factory defaults CP function.Displays the current configuration.Displays the last 20 commands entered during the current CLI session.Stores the current configuration in permanent memory.                                                                                                    |
| cp functions (device-cp-funct<br>clrscrn<br>exit<br>reset to factory defaults cp<br>disable<br>reset to factory defaults cp<br>enable<br>show<br>show history<br>write                                                                                                    | ions) level commandsClears the screen.Returns to the previous level.Disables reset to factory defaults CP (Configurable Pins) function. Note<br>that the CP function is not implemented on the EDS3000 hardware.Enables reset to factory defaults CP function.Displays the current configuration.Displays the last 20 commands entered during the current CLI session.Stores the current configuration in permanent memory.                                                                                                    |
| cp functions (device-cp-funct<br>clrscrn<br>exit<br>reset to factory defaults cp<br>disable<br>reset to factory defaults cp<br>enable<br>show<br>show history<br>write<br>credentials (ssl-credentials)                                                                                                    | ions) level commands         Clears the screen.         Returns to the previous level.         Disables reset to factory defaults CP (Configurable Pins) function. Note that the CP function is not implemented on the EDS3000 hardware.         Enables reset to factory defaults CP function.         Displays the current configuration.         Displays the last 20 commands entered during the current CLI session.         Stores the current configuration in permanent memory.         evel commands                                                                                                    |
| cp functions (device-cp-funct<br>clrscrn<br>exit<br>reset to factory defaults cp<br>disable<br>reset to factory defaults cp<br>enable<br>show<br>show history<br>write<br>credentials (ssl-credentials) I<br>clrscrn                                                                                                    | ions) level commandsClears the screen.Returns to the previous level.Disables reset to factory defaults CP (Configurable Pins) function. Note<br>that the CP function is not implemented on the EDS3000 hardware.Enables reset to factory defaults CP function.Displays the current configuration.Displays the last 20 commands entered during the current CLI session.Stores the current configuration in permanent memory.evel commandsClears the screen.                                                                                                    |
| cp functions (device-cp-funct<br>clrscrn<br>exit<br>reset to factory defaults cp<br>disable<br>reset to factory defaults cp<br>enable<br>show<br>show history<br>write<br>credentials (ssl-credentials) I<br>clrscrn<br>create <credential name=""></credential>                                                                                                    | ions) level commandsClears the screen.Returns to the previous level.Disables reset to factory defaults CP (Configurable Pins) function. Note<br>that the CP function is not implemented on the EDS3000 hardware.Enables reset to factory defaults CP function.Displays the current configuration.Displays the last 20 commands entered during the current CLI session.Stores the current configuration in permanent memory.evel commandsClears the screen.Create a new credential name                                                                                                    |
| cp functions (device-cp-funct<br>clrscrn<br>exit<br>reset to factory defaults cp<br>disable<br>reset to factory defaults cp<br>enable<br>show<br>show history<br>write<br>credentials (ssl-credentials) I<br>clrscrn<br>create <credential name=""><br/>delete <credential name=""></credential></credential>                                                                                         | ions) level commandsClears the screen.Returns to the previous level.Disables reset to factory defaults CP (Configurable Pins) function. Note<br>that the CP function is not implemented on the EDS3000 hardware.Enables reset to factory defaults CP function.Displays the current configuration.Displays the last 20 commands entered during the current CLI session.Stores the current configuration in permanent memory.evel commandsClears the screen.Create a new credential nameDelete existing credential by name                                                                                                    |
| cp functions (device-cp-funct<br>clrscrn<br>exit<br>reset to factory defaults cp<br>disable<br>reset to factory defaults cp<br>enable<br>show<br>show history<br>write<br>credentials (ssl-credentials) I<br>clrscrn<br>create <credential name=""><br/>delete <credential name=""><br/>edit <credential name=""></credential></credential></credential>                                              | ions) level commands<br>Clears the screen.<br>Returns to the previous level.<br>Disables reset to factory defaults CP (Configurable Pins) function. Note<br>that the CP function is not implemented on the EDS3000 hardware.<br>Enables reset to factory defaults CP function.<br>Displays the current configuration.<br>Displays the last 20 commands entered during the current CLI session.<br>Stores the current configuration in permanent memory.<br>evel commands<br>Clears the screen.<br>Create a new credential name<br>Delete existing credential by name<br>View or edit an existing credential                                                                                                    |
| cp functions (device-cp-funct<br>clrscrn<br>exit<br>reset to factory defaults cp<br>disable<br>reset to factory defaults cp<br>enable<br>show<br>show history<br>write<br>credentials (ssl-credentials) I<br>clrscrn<br>create <credential name=""><br/>delete <credential name=""><br/>edit <credential name=""><br/>exit</credential></credential></credential>                                     | ions) level commands<br>Clears the screen.<br>Returns to the previous level.<br>Disables reset to factory defaults CP (Configurable Pins) function. Note<br>that the CP function is not implemented on the EDS3000 hardware.<br>Enables reset to factory defaults CP function.<br>Displays the current configuration.<br>Displays the current configuration.<br>Displays the last 20 commands entered during the current CLI session.<br>Stores the current configuration in permanent memory.<br>evel commands<br>Clears the screen.<br>Create a new credential name<br>Delete existing credential by name<br>View or edit an existing credential<br>Exits to the ssl level.                                                                                                    |
| cp functions (device-cp-funct<br>clrscrn<br>exit<br>reset to factory defaults cp<br>disable<br>reset to factory defaults cp<br>enable<br>show<br>show history<br>write<br>credentials (ssl-credentials) I<br>clrscrn<br>create <credential name=""><br/>delete <credential name=""><br/>edit <credential name=""><br/>exit<br/>show</credential></credential></credential>                            | ions) level commands         Clears the screen.         Returns to the previous level.         Disables reset to factory defaults CP (Configurable Pins) function. Note that the CP function is not implemented on the EDS3000 hardware.         Enables reset to factory defaults CP function.         Displays the current configuration.         Displays the last 20 commands entered during the current CLI session.         Stores the current configuration in permanent memory.         evel commands         Clears the screen.         Create a new credential name         Delete existing credential by name         View or edit an existing credential         Exits to the ssl level.         Show existing credential names                                                                               |
| cp functions (device-cp-funct<br>clrscrn<br>exit<br>reset to factory defaults cp<br>disable<br>reset to factory defaults cp<br>enable<br>show<br>show history<br>write<br>credentials (ssl-credentials) I<br>clrscrn<br>create <credential name=""><br/>delete <credential name=""><br/>edit <credential name=""><br/>exit<br/>show<br/>show history</credential></credential></credential>           | ions) level commands         Clears the screen.         Returns to the previous level.         Disables reset to factory defaults CP (Configurable Pins) function. Note that the CP function is not implemented on the EDS3000 hardware.         Enables reset to factory defaults CP function.         Displays the current configuration.         Displays the last 20 commands entered during the current CLI session.         Stores the current configuration in permanent memory.         evel commands         Clears the screen.         Create a new credential name         Delete existing credential by name         View or edit an existing credential         Exits to the ssl level.         Show existing credential names         Displays the last 20 commands entered during the current CLI session. |
| cp functions (device-cp-funct<br>clrscrn<br>exit<br>reset to factory defaults cp<br>disable<br>reset to factory defaults cp<br>enable<br>show<br>show history<br>write<br>credentials (ssl-credentials) I<br>clrscrn<br>create <credential name=""><br/>delete <credential name=""><br/>edit <credential name=""><br/>exit<br/>show<br/>show history<br/>write</credential></credential></credential> | ions) level commands         Clears the screen.         Returns to the previous level.         Disables reset to factory defaults CP (Configurable Pins) function. Note that the CP function is not implemented on the EDS3000 hardware.         Enables reset to factory defaults CP function.         Displays the current configuration.         Displays the last 20 commands entered during the current CLI session.         Stores the current configuration in permanent memory.         evel commands         Clears the screen.         Create a new credential name         Delete existing credential by name         View or edit an existing credential         Exits to the ssl level.         Show existing credential names         Displays the last 20 commands entered during the current CLI session. |

| cp functions                              | Enters the cp functions level                                                                                                    |
|-------------------------------------------|----------------------------------------------------------------------------------------------------|
| default long name                         | Restores the default product long name.                                                                                                    |
| default short name                        | Restores the default product short name.                                                                                                    |
| exit                                      | Exit to the enable level.                                                                                                    |
| long name < <i>name</i> >                 | Sets the product long name, displayed in command mode and the Web                                                                                                    |
|                                           | interface.                                                                                                    |
| reboot schedule                           | Enters the reboot schedule level                                                                                                    |
| short name < <i>name</i> >                | Sets the product short name, displayed in command mode and the Web interface. <name> = maximum of eight characters.</name>                                                                                                    |
| show                                      | Show system information                                                                                                    |
| show hardware information                 | Displays information about the hardware.                                                                                                    |
| show history                              | Displays the last 20 commands entered during the current CLI session.                                                                                                    |
| show lines                                | Show line information                                                                                                    |
| show memory                               | Displays current memory usage information.                                                                                                    |
| show task state                           | Displays current task states.                                                                                                    |
| show tlog                                 | Displays the internal trouble log.                                                                                                    |
| write                                     | Stores the current configuration in permanent memory.                                                                                                    |
| diagnostics (config-diagnosti             |                                                                                                    |
| clrscrn                                   | Clears the screen.                                                                                                    |
| exit                                      | Returns to the config level.                                                                                                    |
| log                                       | Enters the next lower level.                                                                                                    |
| show                                      | Displays the current configuration.                                                                                                    |
| show history                              | Displays the last 20 commands entered during the current CLI session.                                                                                                    |
| write                                     | Stores the current configuration in permanent memory.                                                                                                    |
| disconnect (tunnel-disconne               | ct:) level commands ( is the number of the line)                                                                                                    |
| clrscrn                                   | Clears the screen.                                                                                                    |
| exit                                      | Returns to the tunnel level.                                                                                                    |
| flush serial disable                      | Does not flush serial data upon closing a tunneling connection.                                                                                                    |
| flush serial enable                       | Flushes serial data buffer when a tunneling connection is closed.                                                                                                    |
| flush stop character disable              | Forwards the stop character from the Line to the network.                                                                                                    |
| flush stop character enable               | Prevents the stop character from the Line from being forwarded to the network.                                                                                                    |
| modem control disable                     | Does not watch the modem control pin to disconnect.                                                                                                    |
| modem control enable                      | Watches the modem control pin and disconnects if it is not asserted.                                                                                                    |
| no stop character                         | Removes the stop character.                                                                                                    |
| no timeout                                | Disables disconnect after timeout feature for tunneling sessions.                                                                                                    |
| show                                      | Displays the current configuration.                                                                                                    |
| show history                              | Displays the last 20 commands entered during the current CLI session.                                                                                                    |
| stop character <i><control></control></i> | Sets the stop character. The character may be input as text, control, decimal, or hex. A control character has the form <control>C. A decimal value character has the form \99. A hex value character has the form 0xFF.</control> |
| timeout < <i>milliseconds</i> >           | Disconnects when no data has been received on the line (serial port) for the specified length of time. <milliseconds> = timeout in milliseconds.</milliseconds>                                                                    |
| write                                     | Stores the current configuration in permanent memory.                                                                                                    |
| discovery (config-discovery)              | level commands                                                                                                    |

| clear counters                    | Zeros Query Port counters                                                                                                    |
|-----------------------------------|----------------------------------------------------------------------------------------------------|
| clrscrn                           | Clears the screen.                                                                                                    |
| exit                              | Returns to the config level.                                                                                                    |
| no clear counters                 | Unzeros Query Port counters                                                                                                    |
| show                              | Displays the current configuration.                                                                                                |
| show history                      | Displays the last 20 commands entered during the current CLI session.                                                              |
| show statistics                   | Displays the last 20 commands entered during the current our session.                                                              |
| state disable                     | Disables the Query Port server.                                                                                                    |
| state enable                      | Enables the Query Port server.                                                                                                    |
| write                             |                                                                                                    |
|                                   | Stores the current configuration in permanent memory.                                                                              |
| dns (dns) level commands          | Clears the screen.                                                                                                    |
|                                   |                                                                                                    |
| exit                              | Exits to the enable level.                                                                                                    |
| lookup <host_or_ip></host_or_ip>  | Return a lookup on the DNS name or IP address.<br>Show DNS status.                                                                 |
| show                              |                                                                                                    |
| show history                      | Displays the last 20 commands entered during the current CLI session.                                                              |
| write                             | Stores the current configuration in permanent memory.                                                                              |
| · · · · · ·                       | number>) level commands ( <number> is between 1 and 16)</number>                                                                   |
| auto show statistics              | Continuously displays email statistics.                                                                                            |
| cc <text></text>                  | Sets Cc addresses for email alerts. <text> = a quoted, semicolon<br/>separated list of email addresses.</text>                     |
| clear log                         | Clears all entries from the mail log.                                                                                              |
| clear mail counters               | Sets the email counters to zero.                                                                                                   |
| clrscrn                           | Clears the screen.                                                                                                    |
| default priority                  | Sets X-Priority for email alerts to 3 (normal).                                                                                    |
| email < <i>number</i> >           | Enters the configure email level.                                                                                                  |
| exit                              | Exits to the enable level.                                                                                                    |
| message file <i><text></text></i> | Specifies a text file, the contents of which will be the message body of an email alert. <text> = the name of a local file.</text> |
| no cc                             | Removes the Cc addresses for email alerts.                                                                                         |
| no clear mail counters            | Restores the email counters to the aggregate values.                                                                               |
| no message file                   | Removes the file name, so the message body will be empty.                                                                          |
| no reply to                       | Removes the Reply To address for email alerts.                                                                                     |
| no subject                        | Removes subject used for email alerts.                                                                                             |
| no to                             | Removes the To addresses for email alerts.                                                                                         |
| priority high                     | Sets X-Priority for email alerts to 2 (high).                                                                                      |
| priority low                      | Sets X-Priority for email alerts to 2 (lingh).                                                                                     |
| priority normal                   | Sets X-Priority for email alerts to 3 (normal).                                                                                    |
| priority urgent                   | Sets X-Priority for email alerts to 3 (normal).                                                                                    |
| priority very low                 | Sets X-Priority for email alerts to 5 (very low).                                                                                  |
| reply to <text></text>            | Sets the Reply To address for email alerts. <text> = email address to place</text>                                                 |
|                                   | in the Reply To field of the email alert.                                                                                          |
| send                              | Sends an email using the current settings.                                                                                         |
| show                              | Displays the current configuration.                                                                                                |
| show history                      | Displays the last 20 commands entered during the current CLI session.                                                              |

| show log                                                      | Displays the email log.                                                                                                    |
|---------------------------------------------------------------|----------------------------------------------------------------------------------------------------|
| show statistics                                               | Displays email statistics.                                                                                                    |
| subject < <i>text</i> >                                       | Sets the Subject for email alerts. <text> = text to placed as the subject.</text>                                                                                                    |
| to <text></text>                                              | Sets To addresses for email alerts. <text> = a quoted, semicolon separated list of email addresses.</text>                                                                                           |
| write                                                         | Stores the current configuration in permanent memory.                                                                                                    |
| enable (enable) level comm                                    |                                                                                                    |
| auto show interfaces                                          | Show interface statistics                                                                                                    |
| auto show processes                                           | Continuously show thread runtime information                                                                                                    |
| clrscrn                                                       | Clears the screen.                                                                                                    |
| configure                                                     | Enters the configuration level.                                                                                                    |
| connect                                                       | Show name and number for lines.                                                                                                    |
| connect line <i><line< i="">&gt;</line<></i>                  | Begin session on serial port.                                                                                                    |
| device                                                        | Enters the device level.                                                                                                    |
| disable                                                       | Exits the enable level.                                                                                                    |
| dns                                                           | Enters the DNS level.                                                                                                    |
| email < <i>number</i> >                                       | Enters the configure email level.                                                                                                    |
| exit                                                          | Exit from the system                                                                                                    |
| filesystem                                                    | Enters the filesystem level.                                                                                                    |
| iperf < <i>params</i> >                                       | Run iperf with command line parameters passed in quoted string.                                                                                                    |
| kill ssh <i><session></session></i>                           | Kills SSH session with index from "show sessions"                                                                                                    |
| kill telnet < <i>session</i> >                                | Kills Telnet session with index from "show sessions"                                                                                                    |
| line < <i>line</i> >                                          | Enters the line level. <line> = number of the line (serial port) to be configured.</line>                                                                                                    |
| ping <i><host></host></i>                                     | Ping destination continuously with 5 second timeout                                                                                                    |
| ping <host> <count></count></host>                            | Ping destination n times with 5 second timeout                                                                                                    |
| ping <host> <count><br/><timeout></timeout></count></host>    | Ping destination n times with x timeout (in seconds)                                                                                                    |
| reload                                                        | Reboot system                                                                                                    |
| reload factory defaults                                       | Reload factory defaults to permanent storage                                                                                                    |
| show                                                          | Show system information                                                                                                    |
| show history                                                  | Displays the last 20 commands entered during the current CLI session.                                                                                                    |
| show interfaces                                               | Show interface statistics                                                                                                    |
| show ip sockets                                               | Show UDP/TCP state information                                                                                                    |
| show lines                                                    | Show line information                                                                                                    |
| show multicast routes                                         | show state of VIFs and multicast routing tables                                                                                                    |
| show processes                                                | Show thread runtime information                                                                                                    |
| show routes                                                   | show system routing table                                                                                                    |
| show rules                                                    | show system rules                                                                                                    |
| show sessions                                                 | Show active Telnet and SSH Sessions                                                                                                    |
| ssh                                                           | Enters the SSH configuration level.                                                                                                    |
| ssh <optclientusername><br/><host></host></optclientusername> | Begin SSH session on network <host>. The optClientUserName must<br/>match an SSH Client: Users configuration entry. Use "" in<br/>optClientUserName to prompt for host username and password.</host> |

| ssh <optclientusername><br/><host> <port></port></host></optclientusername>                       | Begin SSH session on network <host>:<port>. The optClientUserName<br/>must match an SSH Client: Users configuration entry. Use "" in<br/>optClientUserName to prompt for host username and password.</port></host> |
|---------------------------------------------------------------------------------------------------|----------------------------------------------------------------------------------------------------|
| ssl                                                                                               | Enters the SSL configuration level.                                                                                                    |
| tcpdump < <i>parameters</i> >                                                                     | dump traffic on a network                                                                                                    |
| telnet < <i>host</i> >                                                                            | Begin telnet session on network <host>.</host>                                                                                                    |
| telnet <host> <port></port></host>                                                                | Begin telnet session on network <host>:<port>.</port></host>                                                                                                    |
| trace route < <i>host</i> >                                                                       | Trace route to destination                                                                                                    |
| trace route <i><host></host></i><br><i><protocol></protocol></i>                                  | Trace route to destination using TCP, ICMP, or UDP                                                                                                    |
| tunnel <i><line< i="">&gt;</line<></i>                                                            | Enters the tunnel level. <li>ine&gt; = number of the tunnel line (serial port) to be configured.</li>                                                                                                    |
| write                                                                                             | Stores the current configuration in permanent memory.                                                                                                    |
| xml                                                                                               | Enters the XML level.                                                                                                    |
| filesystem (filesystem) level                                                                     | commands                                                                                                    |
| cat <i><file></file></i>                                                                          | Show the contents of a file                                                                                                    |
| cd <i><directory></directory></i>                                                                 | Change the current directory to the specified directory                                                                                                    |
| clrscrn                                                                                           | Clears the screen.                                                                                                    |
| cp <source file=""/><br><destination file=""></destination>                                       | Copy an existing file                                                                                                    |
| dump <i><file></file></i>                                                                         | Show contents of a file as a hex dump                                                                                                    |
| exit                                                                                              | Exits to the enable level.                                                                                                    |
| format                                                                                            | Format the file system and lose all data                                                                                                    |
| ls                                                                                                | Show all files and directories in the current directory                                                                                                    |
| ls <directory></directory>                                                                        | Show all files and directories in the specified directory                                                                                                    |
| mkdir <i><directory></directory></i>                                                              | Create a directory                                                                                                    |
| mv <source file=""/><br><destination file=""></destination>                                       | Move a file on the file system                                                                                                    |
| pwd                                                                                               | Print working directory                                                                                                    |
| rm < <i>file</i> >                                                                                | Remove a file                                                                                                    |
| rmdir <i><directory></directory></i>                                                              | Remove a directory                                                                                                    |
| show history                                                                                      | Displays the last 20 commands entered during the current CLI session.                                                                                                    |
| show statistics                                                                                   | Show file system statistics                                                                                                    |
| show tree                                                                                         | Show all files and directories from current directory                                                                                                    |
| tftp get < <i>source file&gt;</i><br>< <i>destination file&gt; <host></host></i>                  | Get a file using TFTP                                                                                                    |
| tftp get <source file=""/><br><destination file=""> <host><br/><port></port></host></destination> | Get a file using TFTP                                                                                                    |
| tftp put < <i>source file&gt;</i><br>< <i>destination file&gt; <host></host></i>                  | Put a file using TFTP                                                                                                    |
| tftp put <source file=""/><br><destination file=""> <host><br/><port></port></host></destination> | Put a file using TFTP                                                                                                    |
| touch <i><file></file></i>                                                                        | Create a file                                                                                                    |
| ftp (config-ftp) level comma                                                                      | nds                                                                                                    |
| clrscrn                                                                                           | Clears the screen.                                                                                                    |

| data port <i><number></number></i>                  | Sets the FTP server data-port.                                                                                                    |
|-----------------------------------------------------|----------------------------------------------------------------------------------------------------|
| default data port                                   | Restores the FTP server data-port to default: 20.                                                                                                    |
| default passive mode ports                          | Clears the FTP server number of passive ports.                                                                                                    |
| default passive mode start                          | Clears the FTP server passive mode start port.                                                                                                    |
| port                                                |                                                                                                    |
| default port                                        | Restores the FTP server port to default: 21.                                                                                                    |
| exit                                                | Returns to the config level.                                                                                                    |
| passive mode ports<br><i><number></number></i>      | Sets the FTP server number of passive ports.                                                                                                    |
| passive mode start port<br><i><number></number></i> | Sets the FTP server passive mode start port.                                                                                                    |
| port < <i>number</i> >                              | Sets the FTP server port.                                                                                                    |
| show                                                | Displays the current configuration.                                                                                                    |
| show history                                        | Displays the last 20 commands entered during the current CLI session.                                                                                                    |
| show statistics                                     | Displays the FTP statistics.                                                                                                    |
| state disable                                       | Disables the FTP server.                                                                                                    |
| state enable                                        | Enables the FTP server.                                                                                                    |
| write                                               | Stores the current configuration in permanent memory.                                                                                                    |
| host < <i>number</i> > (tunnel-conn                 | ect-host:: <number>) level commands ( is the number of the line</number>                                                                                                    |
| and < <i>number</i> > is between 1                  |                                                                                                    |
| address <i><text></text></i>                        | Sets the remote host to establish tunneling connections with. <text> = IP address or host name of the remote host.</text>                                                                                                    |
| aes decrypt key<br><hexadecimal></hexadecimal>      | Sets the connect tunnel AES decrypt key with up to 16 bytes. Each byte is represented by two adjacent hex digits. Bytes may run together or be separated by optional punctuation: 123ABC "12 3A BC" 12,3A,BC 12.3a.bc 12:3a:bc Note that quotes must enclose the value if it contains spaces. |
| aes decrypt key text < <i>text</i> >                | Sets the connect tunnel AES decrypt key with up to 16 bytes. Each byte is represented by a single character. Note that quotes must enclose the value if it contains spaces.                                                                                                    |
| aes encrypt key<br><hexadecimal></hexadecimal>      | Sets the connect tunnel AES encrypt key with up to 16 bytes. Each byte is represented by two adjacent hex digits. Bytes may run together or be separated by optional punctuation: 123ABC "12 3A BC" 12,3A,BC 12.3a.bc 12:3a:bc Note that quotes must enclose the value if it contains spaces. |
| aes encrypt key text < <i>text</i> >                | Sets the connect tunnel AES encrypt key with up to 16 bytes. Each byte is represented by a single character. Note that quotes must enclose the value if it contains spaces.                                                                                                    |
| auto show statistics                                | show connection statistics                                                                                                    |
| clrscrn                                             | Clears the screen.                                                                                                    |
| credentials < <i>text</i> >                         | Selects the RSA/DSA certificates by name for the SSL client.                                                                                                    |
| default protocol                                    | Restores the default connect mode tunneling protocol as 'TCP'.                                                                                                    |
| default secure protocols                            | Restores the default secure protocol selections.                                                                                                    |
| default tcp keep alive                              | Defaults the TCP keep alive idle time.                                                                                                    |
| default tcp keep alive<br>interval                  | Restores the default 45 second connect mode TCP keep alive timeout.                                                                                                    |
| default tcp keep alive<br>probes                    | Defaults the TCP keep alive probes.                                                                                                    |
| exit                                                | Exits to the next higher level.                                                                                                    |
|                                                     | × · · · · · · · · · · · · · · · · · · ·                                                                                                    |

| initial send binary < <i>binary</i> > | Sets the host connect tunnel Initial Send text allowing for binary characters.                                                                                                    |
|---------------------------------------|----------------------------------------------------------------------------------------------------|
|                                       | <br><br> |
| initial send set < <i>text</i> >      | Sets the host connect tunnel Initial Send text. <text> = ascii string that will be sent out the network upon connection.</text>                                                                                                    |
| no address                            | Removes the remote host address used to establish tunneling connections.                                                                                                    |
| no aes decrypt key                    | Removes the connect tunnel AES decrypt key.                                                                                                    |
| no aes encrypt key                    | Removes the connect tunnel AES encrypt key.                                                                                                    |
| no credentials                        | Clears the RSA/DSA certificate selection for the SSL client.                                                                                                    |
| no initial send                       | Removes the host connect tunnel Initial Send string.                                                                                                    |
| no port                               | Removes the remote port used to establish tunnel connections.                                                                                                    |
| no ssh username                       | Removes the SSH user name.                                                                                                    |
| no tcp user timeout                   | Restores the default.                                                                                                    |
| port < <i>number</i> >                | Sets the remote port to use for connect mode tunneling. <number> = number of the port to use.</number>                                                                                                    |
| protocol ssh                          | Uses SSH protocol for connect mode tunneling.                                                                                                    |
| protocol ssl                          | Uses SSL protocol for connect mode tunneling.                                                                                                    |
| protocol tcp                          | Uses TCP protocol for connect mode tunneling.                                                                                                    |
| protocol tcp aes                      | Uses TCP protocol with AES encryption for connect mode tunneling.                                                                                                    |
| protocol telnet                       | Uses Telnet protocol (with IAC) for connect mode tunneling.                                                                                                    |
| protocol udp                          | Uses UDP protocol for connect mode tunneling.                                                                                                    |
| protocol udp aes                      | Uses UDP protocol with AES encryption for connect mode tunneling.                                                                                                    |
| secure protocols ssl3<br>disable      | Disables the protocol.                                                                                                    |
| secure protocols ssl3 enable          | Enables the protocol.                                                                                                    |
| secure protocols tls1.0<br>disable    | Disables the protocol.                                                                                                    |
| secure protocols tls1.0<br>enable     | Enables the protocol.                                                                                                    |
| secure protocols tls1.1<br>disable    | Disables the protocol.                                                                                                    |
| secure protocols tls1.1<br>enable     | Enables the protocol.                                                                                                    |
| secure protocols tls1.2<br>disable    | Disables the protocol.                                                                                                    |
| secure protocols tls1.2<br>enable     | Enables the protocol.                                                                                                    |
| secure protocols tls1.3<br>disable    | Disables the protocol.                                                                                                    |
| secure protocols tls1.3<br>enable     | Enables the protocol.                                                                                                    |
| show                                  | Shows the current configuration.                                                                                                    |
| show history                          | Displays the last 20 commands entered during the current CLI session.                                                                                                    |
| show statistics                       | show connection statistics                                                                                                    |
| ssh username <i><text></text></i>     | Sets the SSH user name for use when establishing tunneling connections with other devices. <text> = SSH user name.</text>                                                                                                    |

| tan kaan aliya                                         | Cate the TOD have allow title times. This is the initial have allow times and                                                                             |
|--------------------------------------------------------|----------------------------------------------------------------------------------------------------|
| tcp keep alive<br><i><milliseconds></milliseconds></i> | Sets the TCP keep alive idle time. This is the initial keep alive timeout.<br><milliseconds> = timer value, in milliseconds.</milliseconds>               |
| tcp keep alive interval<br>< <i>milliseconds</i> >     | Enables TCP keep alive for connect mode tunneling and sets the timer.<br><milliseconds> = TCP keep alive for connect mode in milliseconds.</milliseconds> |
| tcp keep alive probes<br><i><number></number></i>      | Sets the number of TCP keep alive probes. <number> = number of TCP keep alive probes.</number>                                                            |
| tcp user timeout<br>< <i>milliseconds</i> >            | Sets the timeout for TCP retransmissions. <milliseconds> = timeout value, in milliseconds.</milliseconds>                                                 |
| validate certificate disable                           | Skips verification of the server certificate when connecting.                                                                                             |
| validate certificate enable                            | Requires verification of the server certificate when connecting.                                                                                          |
| write                                                  | Stores the current configuration in permanent memory.                                                                                                    |
| host <number> (config-host</number>                    | <pre>r<number>) level commands (<number> is between 1 and 32)</number></number></pre>                                                                     |
| clrscrn                                                | Clears the screen.                                                                                                    |
| default protocol                                       | Restores the default value of the protocol (Telnet).                                                                                                    |
| default remote port                                    | Sets the remote port (used to connect to the host) to the default value, which depends on the selected protocol.                                          |
| exit                                                   | Exits to the configuration level.                                                                                                    |
| host <i><number></number></i>                          | Change to config host level                                                                                                    |
| name <i><text></text></i>                              | Sets the name of the host. <text> = name of the host.</text>                                                                                              |
| no name                                                | Clears the name of the host.                                                                                                    |
| no remote address                                      | Clears the remote address of the host.                                                                                                    |
| no ssh username                                        | Clears the SSH username associated with the host.                                                                                                    |
| protocol ssh                                           | Sets the protocol to SSH.                                                                                                    |
| protocol telnet                                        | Sets the protocol to Telnet.                                                                                                    |
| remote address < <i>text</i> >                         | Sets the IP address of the remote host to connect to when this host is selected on the login connect menu. <text> = IP address.</text>                    |
| remote port <i><number></number></i>                   | Sets the remote port used to connect to the host. <number> = port to be used.</number>                                                                    |
| show                                                   | Displays the current configuration.                                                                                                    |
| show history                                           | Displays the last 20 commands entered during the current CLI session.                                                                                     |
| ssh username < <i>text</i> >                           | Sets the username for logging into the host via SSH. <text> = username.</text>                                                                            |
| write                                                  | Stores the current configuration in permanent memory.                                                                                                    |
| http (config-http) level comm                          | nands                                                                                                    |
| auth < <i>uri&gt;</i>                                  | Creates a new HTTP server authentication directive. <uri> = URI of the server.</uri>                                                                      |
| auth type <i><uri></uri></i> digest                    | Sets an HTTP server authentication directive to the Digest Access<br>Authentication scheme. <uri> = URI of the server.</uri>                              |
| auth type <i><uri></uri></i> none                      | Sets the authentication type for an HTTP server authentication directive to none. <uri> = URI of the server.</uri>                                        |
| authentication timeout<br><i><minutes></minutes></i>   | For any Digest AuthType, sets the timeout for authentication. <minutes> = authentication timeout value.</minutes>                                         |
| clear counters                                         | Sets the HTTP counters to zero.                                                                                                    |
| clear log                                              | Clears the HTTP server log.                                                                                                    |
| clrscrn                                                | Clears the screen.                                                                                                    |
| default authentication<br>timeout                      | Resets the authentication timeout to its default value.                                                                                                   |
| default log format                                     | Restores the HTTP Server log format string to its default value.                                                                                          |

| default max bytes                         | Resets the maximum bytes to its default value.                                                                                                    |
|-------------------------------------------|----------------------------------------------------------------------------------------------------|
| default max log entries                   | Restores the default maximum number of HTTP Server log entries.                                                                                                    |
| default max timeout                       | Resets the timeout to its default value.                                                                                                    |
| default port                              | Resets the HTTP Server port to its default value.                                                                                                    |
| default secure port                       | Resets the HTTP Server SSL port to its default value.                                                                                                    |
| default secure protocols                  | Restores the default secure protocol selections.                                                                                                    |
| delete auth <i><uri< i="">&gt;</uri<></i> | Deletes an existing HTTP Server authentication directive. <uri> = URI of</uri>                                                                                                    |
|                                           | the server.                                                                                                    |
| exit                                      | Returns to the config level.                                                                                                    |
| https state disable                       | Disables the HTTPS server.                                                                                                    |
| https state enable                        | Enables the HTTPS server.                                                                                                    |
| log format <i><text></text></i>           | Sets the log format string for the HTTP server, using the following<br>directives: %a remote ip address (could be a proxy) %b bytes sent<br>excluding headers %B bytes sent excluding headers (0 = '-') %h remote<br>host (same as %a) %{h}i header contents from request (h = header string)<br>%m request method %p ephemeral local port value used for request %q<br>query string (prepend with '?' or empty '-') %t timestamp HH:MM:SS (same<br>as Apache '%(%H:%M:%S)t') %u remote user (could be bogus for 401<br>status) %U URL path info %r first line of request (same as '%m %U%q<br><version>') %s return status</version> |
| logging state disable                     | Disables HTTP server logging.                                                                                                    |
| logging state enable                      | Enables HTTP server logging.                                                                                                    |
| max bytes <i><number></number></i>        | Sets the maximum number of bytes the HTTP server accepts when receiving a request.                                                                                                    |
| max log entries <i><number></number></i>  | Sets the maximum number of HTTP server log entries. <number> = maximum number of HTTP server log entries.</number>                                                                                                    |
| max timeout <i><seconds></seconds></i>    | Sets the maximum time the HTTP server waits when receiving a request.<br><seconds> = maximum timeout value.</seconds>                                                                                                    |
| no clear counters                         | Restores the HTTP counters to the aggregate values.                                                                                                    |
| no port                                   | Disables the HTTP Server port.                                                                                                    |
| no secure credentials                     | Clears the RSA/DSA certificate selection for the HTTP server.                                                                                                    |
| no secure port                            | Disables the HTTP Server SSL port.                                                                                                    |
| port < <i>number</i> >                    | Sets the port number the HTTP server will use. <number> = port number.</number>                                                                                                    |
| secure credentials <text></text>          | Selects the RSA/DSA certificates by name for the HTTP server.                                                                                                    |
| secure port < <i>number</i> >             | Sets the port number the HTTP server will use over SSL. <number> = port number.</number>                                                                                                    |
| secure protocols ssl3<br>disable          | Disables the protocol.                                                                                                    |
| secure protocols ssl3 enable              | Enables the protocol.                                                                                                    |
| secure protocols tls1.0<br>disable        | Disables the protocol.                                                                                                    |
| secure protocols tls1.0<br>enable         | Enables the protocol.                                                                                                    |
| secure protocols tls1.1<br>disable        | Disables the protocol.                                                                                                    |
| secure protocols tls1.1<br>enable         | Enables the protocol.                                                                                                    |

| secure protocols tls1.2                                 | Disables the protocol.                                                                                                    |
|---------------------------------------------------------|----------------------------------------------------------------------------------------------------|
| disable                                                 |                                                                                                    |
| secure protocols tls1.2<br>enable                       | Enables the protocol.                                                                                                    |
| secure protocols tls1.3<br>disable                      | Disables the protocol.                                                                                                    |
| secure protocols tls1.3<br>enable                       | Enables the protocol.                                                                                                    |
| show                                                    | Displays the current configuration.                                                                                                    |
| show auth                                               | Displays the HTTP server authentication settings.                                                                                                    |
| show history                                            | Displays the last 20 commands entered during the current CLI session.                                                                                      |
| show log                                                | Displays the HTTP server log.                                                                                                    |
| show statistics                                         | Displays the HTTP statistics.                                                                                                    |
| state disable                                           | Disables the HTTP server.                                                                                                    |
| state enable                                            | Enables the HTTP server.                                                                                                    |
| write                                                   | Stores the current configuration in permanent memory.                                                                                                    |
| icmp (config-icmp) level com                            | mands                                                                                                    |
| clrscrn                                                 | Clears the screen.                                                                                                    |
| exit                                                    | Exits to the configuration level.                                                                                                    |
| show                                                    | Displays the current configuration.                                                                                                    |
| show history                                            | Displays the last 20 commands entered during the current CLI session.                                                                                      |
| state disable                                           | Prevents ICMP packets from being sent or received.                                                                                                    |
| state enable                                            | Allows ICMP packets to be sent and received.                                                                                                    |
| write                                                   | Stores the current configuration in permanent memory.                                                                                                    |
| if 1 (config-if:eth0) level com                         | nands                                                                                                    |
| clrscrn                                                 | Clears the screen.                                                                                                    |
| default gateway <i><ip< i=""><br/>address&gt;</ip<></i> | Sets the configurable gateway IP address to the default value.                                                                                             |
| default mtu                                             | Restores the default Maximum Transmission Unit (MTU) size.                                                                                                 |
| dhcp client id < <i>text</i> >                          | Sets the DHCP client ID.                                                                                                    |
| dhcp disable                                            | Disables DHCP.                                                                                                    |
| dhcp enable                                             | Enables DHCP.                                                                                                    |
| dhcp renew                                              | Force DHCP to renew                                                                                                    |
| domain < <i>text</i> >                                  | Sets the domain name. <text> = name of the domain.</text>                                                                                                  |
| exit                                                    | Exits to the config level.                                                                                                    |
| hostname < <i>text</i> >                                | Sets the host name. <text> = name of the host.</text>                                                                                                    |
| ip address <i><ip address="" cidr=""></ip></i>          | Sets the IP address and network mask. Formats accepted: 192.168.1.1<br>(default mask) 192.168.1.1/24 (CIDR) "192.168.1.1 255.255.255.0" (explicit<br>mask) |
| link                                                    | Enter link configuration level                                                                                                    |
| mtu <i><bytes></bytes></i>                              | Sets the Maximum Transmission Unit (MTU) size.                                                                                                    |
| no default gateway                                      | Clears the default gateway.                                                                                                    |
| no dhcp client id                                       | Clears the DHCP client ID.                                                                                                    |
| no domain                                               | Clears the domain name.                                                                                                    |
| no hostname                                             | Clears the host name.                                                                                                    |
| no ip address                                           | Clears the IP address.                                                                                                    |

| no primary dns                                                                                                    |                                                                                                    |
|----------------------------------------------------------------------------------------------------|----------------------------------------------------------------------------------------------------|
| · · ·                                                                                                    | Clears the name of the primary DNS server.                                                                                                    |
| no secondary dns                                                                                                    | Clears the name of the secondary DNS server.                                                                                                    |
| primary dns <i><ip address=""></ip></i>                                                                                                    | Sets the IP address of the primary DNS server.                                                                                                    |
| secondary dns <i><ip< i=""><br/>address&gt;</ip<></i>                                                                                                    | Sets the IP address of the secondary DNS server.                                                                                                    |
| show                                                                                                    | Displays the current configuration.                                                                                                    |
| show history                                                                                                    | Displays the last 20 commands entered during the current CLI session.                                                                                                    |
| show status                                                                                                    | Show interface status                                                                                                    |
| write                                                                                                    | Stores the current configuration in permanent memory.                                                                                                    |
| ip (config-ip) level commands                                                                                                    | 5                                                                                                    |
| clrscrn                                                                                                    | Clears the screen.                                                                                                    |
| default ip time to live                                                                                                    | Restores the default IP time to live.                                                                                                    |
| default multicast time to live                                                                                                    | Restores the default IP multicast time to live, which is one hop.                                                                                                    |
| exit                                                                                                    | Exits to the configuration level.                                                                                                    |
| ip time to live <i><hops></hops></i>                                                                                                    | Sets the IP time to live, known by SNMP as 'ipDefaultTTL'. <hops> = number of hops that a typical IP packet is allowed to live.</hops>                                                                                                    |
| multicast time to live <i><hops></hops></i>                                                                                                    | Sets the IP multicast time to live. <hops> = number of hops that a multicast IP packet is allowed to live.</hops>                                                                                                    |
| show                                                                                                    | Displays the current configuration.                                                                                                    |
| show history                                                                                                    | Displays the last 20 commands entered during the current CLI session.                                                                                                    |
| write                                                                                                    | Stores the current configuration in permanent memory.                                                                                                    |
| ip address filter (config-ipadd                                                                                                    | Irfilter) level commands                                                                                                    |
| add ip address filter IP                                                                                                    | Add an IP Address filter address & action.                                                                                                    |
| clrscrn                                                                                                    | Clears the screen.                                                                                                    |
|                                                                                                    |                                                                                                    |
| default default ip address<br>filter policy                                                                                                    | Restores the default value of Default IP Address filter policy (ACCEPT).                                                                                                    |
|                                                                                                    | Restores the default value of Default IP Address filter policy (ACCEPT).<br>Sets the Default IP Address filter policy to ACCEPT.                                                                                                    |
| filter policy<br>default ip address filter                                                                                                    |                                                                                                    |
| filter policy<br>default ip address filter<br>policy accept<br>default ip address filter                                                                                                    | Sets the Default IP Address filter policy to ACCEPT.                                                                                                    |
| filter policy<br>default ip address filter<br>policy accept<br>default ip address filter<br>policy drop                                                                                                    | Sets the Default IP Address filter policy to ACCEPT.<br>Sets the Default IP Address filter policy to DROP.                                                                                                    |
| filter policy<br>default ip address filter<br>policy accept<br>default ip address filter<br>policy drop<br>delete all ip address filters                                                                                                    | Sets the Default IP Address filter policy to ACCEPT.<br>Sets the Default IP Address filter policy to DROP.<br>Deletes all ip address filters.                                                                                                    |
| filter policy<br>default ip address filter<br>policy accept<br>default ip address filter<br>policy drop<br>delete all ip address filters<br>delete ip address filter                                                                                                    | Sets the Default IP Address filter policy to ACCEPT.<br>Sets the Default IP Address filter policy to DROP.<br>Deletes all ip address filters.<br>Deletes an entry from the ip address filters.                                                                                                    |
| filter policy<br>default ip address filter<br>policy accept<br>default ip address filter<br>policy drop<br>delete all ip address filters<br>delete ip address filter<br>exit                                                                                                    | Sets the Default IP Address filter policy to ACCEPT.<br>Sets the Default IP Address filter policy to DROP.<br>Deletes all ip address filters.<br>Deletes an entry from the ip address filters.<br>Returns to the config level.                                                                                                    |
| filter policy<br>default ip address filter<br>policy accept<br>default ip address filter<br>policy drop<br>delete all ip address filters<br>delete ip address filter<br>exit<br>ip address filter <instance></instance>                                                                                                    | Sets the Default IP Address filter policy to ACCEPT.<br>Sets the Default IP Address filter policy to DROP.<br>Deletes all ip address filters.<br>Deletes an entry from the ip address filters.<br>Returns to the config level.<br>Enters the next lower level. Specify the instance for the next lower level.                                                                                                    |
| filter policy<br>default ip address filter<br>policy accept<br>default ip address filter<br>policy drop<br>delete all ip address filters<br>delete ip address filter<br>exit<br>ip address filter <instance><br/>show</instance>                                                                                                    | Sets the Default IP Address filter policy to ACCEPT.<br>Sets the Default IP Address filter policy to DROP.<br>Deletes all ip address filters.<br>Deletes an entry from the ip address filters.<br>Returns to the config level.<br>Enters the next lower level. Specify the instance for the next lower level.<br>Displays the current configuration.                                                                                                    |
| filter policy<br>default ip address filter<br>policy accept<br>default ip address filter<br>policy drop<br>delete all ip address filters<br>delete ip address filter<br>exit<br>ip address filter <instance><br/>show<br/>show history</instance>                                                                                                    | Sets the Default IP Address filter policy to ACCEPT.<br>Sets the Default IP Address filter policy to DROP.<br>Deletes all ip address filters.<br>Deletes an entry from the ip address filters.<br>Returns to the config level.<br>Enters the next lower level. Specify the instance for the next lower level.<br>Displays the current configuration.<br>Displays the last 20 commands entered during the current CLI session.                                                                                                    |
| filter policy<br>default ip address filter<br>policy accept<br>default ip address filter<br>policy drop<br>delete all ip address filters<br>delete ip address filter<br>exit<br>ip address filter <instance><br/>show<br/>show history<br/>show status</instance>                                                                                                    | Sets the Default IP Address filter policy to ACCEPT.<br>Sets the Default IP Address filter policy to DROP.<br>Deletes all ip address filters.<br>Deletes an entry from the ip address filters.<br>Returns to the config level.<br>Enters the next lower level. Specify the instance for the next lower level.<br>Displays the current configuration.<br>Displays the last 20 commands entered during the current CLI session.<br>Show ip address filter configuration and status.                                                                                                    |
| filter policy<br>default ip address filter<br>policy accept<br>default ip address filter<br>policy drop<br>delete all ip address filters<br>delete ip address filter<br>exit<br>ip address filter <instance><br/>show<br/>show history<br/>show status<br/>state disable</instance>                                                                                         | Sets the Default IP Address filter policy to ACCEPT.<br>Sets the Default IP Address filter policy to DROP.<br>Deletes all ip address filters.<br>Deletes an entry from the ip address filters.<br>Returns to the config level.<br>Enters the next lower level. Specify the instance for the next lower level.<br>Displays the current configuration.<br>Displays the last 20 commands entered during the current CLI session.<br>Show ip address filter configuration and status.<br>Disables IP Address filtering.                                                                                                    |
| filter policy<br>default ip address filter<br>policy accept<br>default ip address filter<br>policy drop<br>delete all ip address filters<br>delete ip address filter<br>exit<br>ip address filter <instance><br/>show<br/>show history<br/>show status<br/>state disable<br/>state enable<br/>write</instance>                                                              | Sets the Default IP Address filter policy to ACCEPT.<br>Sets the Default IP Address filter policy to DROP.<br>Deletes all ip address filters.<br>Deletes an entry from the ip address filters.<br>Returns to the config level.<br>Enters the next lower level. Specify the instance for the next lower level.<br>Displays the current configuration.<br>Displays the last 20 commands entered during the current CLI session.<br>Show ip address filter configuration and status.<br>Disables IP Address filtering.<br>Enables IP Address filtering.                                                                                                    |
| filter policy<br>default ip address filter<br>policy accept<br>default ip address filter<br>policy drop<br>delete all ip address filters<br>delete ip address filter<br>exit<br>ip address filter <instance><br/>show<br/>show history<br/>show status<br/>state disable<br/>state enable<br/>write</instance>                                                              | Sets the Default IP Address filter policy to ACCEPT.<br>Sets the Default IP Address filter policy to DROP.<br>Deletes all ip address filters.<br>Deletes an entry from the ip address filters.<br>Returns to the config level.<br>Enters the next lower level. Specify the instance for the next lower level.<br>Displays the current configuration.<br>Displays the last 20 commands entered during the current CLI session.<br>Show ip address filter configuration and status.<br>Disables IP Address filtering.<br>Enables IP Address filtering.<br>Stores the current configuration in permanent memory.                                                                                         |
| filter policy<br>default ip address filter<br>policy accept<br>default ip address filter<br>policy drop<br>delete all ip address filters<br>delete ip address filter<br>exit<br>ip address filter <instance><br/>show<br/>show history<br/>show status<br/>state disable<br/>state enable<br/>write<br/><b>ip address filter <number> (c</number></b></instance>            | Sets the Default IP Address filter policy to ACCEPT.<br>Sets the Default IP Address filter policy to DROP.<br>Deletes all ip address filters.<br>Deletes an entry from the ip address filters.<br>Returns to the config level.<br>Enters the next lower level. Specify the instance for the next lower level.<br>Displays the current configuration.<br>Displays the last 20 commands entered during the current CLI session.<br>Show ip address filter configuration and status.<br>Disables IP Address filtering.<br>Enables IP Address filtering.<br>Stores the current configuration in permanent memory.<br>onfig-ipaddrfilter-ip_address_filter:x) level commands                               |
| filter policy<br>default ip address filter<br>policy accept<br>default ip address filter<br>policy drop<br>delete all ip address filters<br>delete ip address filter<br>exit<br>ip address filter <instance><br/>show<br/>show history<br/>show status<br/>state disable<br/>state enable<br/>write<br/>ip address filter <number> (c<br/>action accept</number></instance> | Sets the Default IP Address filter policy to ACCEPT.<br>Sets the Default IP Address filter policy to DROP.<br>Deletes all ip address filters.<br>Deletes an entry from the ip address filters.<br>Returns to the config level.<br>Enters the next lower level. Specify the instance for the next lower level.<br>Displays the current configuration.<br>Displays the last 20 commands entered during the current CLI session.<br>Show ip address filter configuration and status.<br>Disables IP Address filtering.<br>Enables IP Address filtering.<br>Stores the current configuration in permanent memory.<br>onfig-ipaddrfilter-ip_address_filter:x) level commands<br>Sets the action to ACCEPT. |

| exit                                                    | Exits to the next higher level.                                                                                                    |
|---------------------------------------------------------|----------------------------------------------------------------------------------------------------|
| ip address                                              | Sets the filter IP Address.                                                                                                    |
| no ip address                                           | Removes the filter IP Address.                                                                                                    |
| show                                                    | Shows the current configuration.                                                                                                    |
| show history                                            | Displays the last 20 commands entered during the current CLI session.                                                                                                    |
| write                                                   | Stores the current configuration in permanent memory.                                                                                                    |
|                                                         | commands ( <i><line></line></i> is the number of the line)                                                                                                    |
| auto show statistics                                    | Continuously displays line statistics.                                                                                                    |
| baud rate < <i>bits per second</i> >                    | Sets the line speed. <bits per="" second=""> = the speed. Standard speeds include 1200, 2400, 4800, 9600, 19200, and so on.</bits>                                                                                                    |
| clear line counters                                     | Sets the serial counters to zero.                                                                                                    |
| clrscrn                                                 | Clears the screen.                                                                                                    |
| command mode always                                     | Sets the current line to always be in command mode.                                                                                                    |
| command mode echo serial<br>string disable              | Disables user-defined serial boot string to be echoed in the CLI.                                                                                                    |
| command mode echo serial<br>string enable               | Enables user-defined serial boot string to be echoed in the CLI.                                                                                                    |
| command mode serial string                              | Enables user to enter a custom string at boot time to enter command mode.                                                                                                    |
| command mode serial string<br><i><string></string></i>  | Sets a string that can be entered at boot time to enter command mode.<br><string> = text with possible binary characters. Within [] use binary decimal<br/>up to 255 or hex up to 0xFF. Within {} specify decimal milliseconds time<br/>delay.</string> |
| command mode signon<br>message <i><string></string></i> | Sets a sign-on message that is sent from the serial port when the device boots and when the line is in command mode. <string> = text with possible binary characters. Within [] use binary decimal up to 255 or hex up to 0xFF.</string>                |
| command mode wait time<br>< <i>milliseconds</i> >       | Sets boot-up wait time for command mode serial string. <milliseconds> = wait time.</milliseconds>                                                                                                    |
| configure current settings                              | Configures line with the current value of settings.                                                                                                    |
| data bits 7                                             | Uses seven bits for data on the line.                                                                                                    |
| data bits 8                                             | Uses eight bits for data on the line.                                                                                                    |
| default baud rate                                       | Restores the default speed of 9600 bits per second.                                                                                                    |
| default data bits                                       | Restores the default of eight data bits.                                                                                                    |
| default flow control                                    | Restores the default of no flow control.                                                                                                    |
| default parity                                          | Restores the default of no parity.                                                                                                    |
| default stop bits                                       | Restores the default of one stop bit.                                                                                                    |
| default threshold                                       | Restores the factory default threshold.                                                                                                    |
| default xoff char                                       | Restores the default xoff character on this line.                                                                                                    |
| default xon char                                        | Restores the default xon character on this line.                                                                                                    |
| exit                                                    | Exits to the enable level                                                                                                    |
| flow control hardware                                   | Uses hardware (RTS/CTS) flow control on the line.                                                                                                    |
| flow control none                                       | Does not provide flow control on the line.                                                                                                    |
| flow control software                                   | Uses software (xon/xoff characters) flow control on the line.                                                                                                    |
| gap timer <i><milliseconds></milliseconds></i>          | Sets the gap timer in milliseconds. If some data has been received, it will be forwarded after this time since the last character.                                                                                                    |
| kill session                                            | Kills command mode session on the Line                                                                                                    |

| line <i><line< i="">&gt;</line<></i>       | Enters the line level. <line> = number of the line (serial port) to be configured.</line>                                                                                                    |
|--------------------------------------------|----------------------------------------------------------------------------------------------------|
| name < <i>text</i> >                       | Sets the name for this line.                                                                                                    |
| no clear line counters                     | Restores the serial counters to the aggregate values.                                                                                                    |
| no command mode                            | Disables command mode for the current line.                                                                                                    |
| no command mode signon<br>message          | Clears the signon message displayed at boot time and when entering command mode.                                                                                                    |
| no gap timer                               | Removes the gap timer, so forwarding depends on the line speed.                                                                                                    |
| no name                                    | Removes the name of this line.                                                                                                    |
| parity even                                | Uses a parity bit on the line for even parity.                                                                                                    |
| parity none                                | Does not use a parity bit on the line.                                                                                                    |
| parity odd                                 | Uses a parity bit on the line for odd parity.                                                                                                    |
| protocol managed device                    | Applies Managed device protocol on the line.                                                                                                    |
| protocol none                              | Uses no protocol on the line.                                                                                                    |
| protocol tunnel                            | Applies tunnel protocol on the line.                                                                                                    |
| reassert                                   | Asserts line status with current configured values.                                                                                                    |
| show                                       | Displays the current status.                                                                                                    |
| show command mode                          | Shows the command mode settings for the current line.                                                                                                    |
| show history                               | Displays the last 20 commands entered during the current CLI session.                                                                                                    |
| show line                                  | Displays the current configuration.                                                                                                    |
| show statistics                            | Shows the line statistics.                                                                                                    |
| state disable                              | Disables the line so data cannot be sent/received.                                                                                                    |
| state enable                               | Enables the line so data can be sent/received.                                                                                                    |
| stop bits 1                                | Uses one stop bit after data on the line.                                                                                                    |
| stop bits 2                                | Uses two stop bits after data on the line.                                                                                                    |
| terminal <i><line></line></i>              | Enters the configure-terminal level. <line> = number of the terminal line (serial port) to be configured.</line>                                                                                                    |
| terminal network                           | Enters the configure-terminal level for the network.                                                                                                    |
| threshold < <i>bytes</i> >                 | Sets the threshold in bytes. After this many bytes are received, they are forwarded without delay.                                                                                                    |
| tunnel <i><line< i="">&gt;</line<></i>     | Enters the tunnel level. <line> = number of the tunnel line (serial port) to be configured.</line>                                                                                                    |
| write                                      | Stores the current configuration in permanent memory.                                                                                                    |
| xoff char <i><control></control></i>       | Sets the xoff character for use with software flow control on this line. The character may be input as text, control, decimal, or hex. A control character has the form <control>C. A decimal value character has the form \99. A hex value character has the form 0xFF.</control> |
| xon char <i><control></control></i>        | Sets the xon character for use with software flow control on this line. The character may be input as text, control, decimal, or hex. A control character has the form <control>C. A decimal value character has the form \99. A hex value character has the form 0xFF.</control>  |
| line <number> (config-conso</number>       | leflow-line <number>) level commands</number>                                                                                                    |
| clrscrn                                    | Clears the screen.                                                                                                    |
| command delimiter < <i>text</i> >          | Sets the command delimiter.                                                                                                    |
| content check interval<br>< <i>hours</i> > | Sets the firmware and configuration check interval.                                                                                                    |
| default command delimiter                  | Restores the command delimiter.                                                                                                    |
|                                            | •                                                                                                    |

| default content check<br>interval            | Restores the default firmware and configuration check interval.                                                |
|----------------------------------------------|----------------------------------------------------------------------------------------------------|
| default local port                           | Clears the local port for consoleflow client.                                                                  |
| default status update<br>interval            | Restores the default status update interval.                                                                   |
| exit                                         | Exits to the config-consoleflow level.                                                                         |
| line <i><number></number></i>                | Change to line configuration level.                                                                            |
| local port <i><number></number></i>          | Sets the local port for consoleflow client. When configured, a total of 16 consecutive ports will be reserved. |
| no project tag                               | Restores the default Project Tag.                                                                              |
| project tag <i><text></text></i>             | Sets the Project Tag.                                                                                          |
| show                                         | Displays the current configuration.                                                                            |
| show history                                 | Displays the last 20 commands entered during the current CLI session.                                          |
| state disable                                | Disables command processing on line.                                                                           |
| state enable                                 | Enables command processing on line.                                                                            |
| status update interval<br>< <i>minutes</i> > | Sets the status update interval.                                                                               |
| write                                        | Stores the current configuration in permanent memory.                                                          |
| link (config-ethernet:eth0)                  | ) level commands                                                                                               |
| clrscrn                                      | Clears the screen.                                                                                             |
| default duplex                               | Restores the default duplex setting, which is auto.                                                            |
| default speed                                | Restores the default speed setting, which is auto-negotiate.                                                   |
| duplex auto                                  | Sets duplex mode to auto.                                                                                      |
| duplex full                                  | Sets duplex mode to full.                                                                                      |
| duplex half                                  | Sets duplex mode to half.                                                                                      |
| exit                                         | Exit back to interface configuration level                                                                     |
| show                                         | Displays the current configuration.                                                                            |
| show history                                 | Displays the last 20 commands entered during the current CLI session.                                          |
| speed 10                                     | Sets the speed of the Ethernet link to 10 Mbps.                                                                |
| speed 100                                    | Sets the speed of the Ethernet link to 100 Mbps.                                                               |
| speed 1000                                   | Sets the speed of the Ethernet link to 1000 Mbps.                                                              |
| speed auto                                   | Sets the speed of the Ethernet link to auto-negotiate.                                                         |
| write                                        | Stores the current configuration in permanent memory.                                                          |
| log (config-diagnostics-log                  | g) level commands                                                                                              |
| clrscrn                                      | Clears the screen.                                                                                             |
| default max length                           | Restores the factory default maximum Log file size.                                                            |
| default output                               | Restores the default log output, which is disable.                                                             |
| exit                                         | Exits to the next higher level.                                                                                |
| max length <i><kbytes></kbytes></i>          | Sets the maximum size in Kbytes for the Log file.                                                              |
| output disable                               | Disables log output.                                                                                           |
| output filesystem                            | Enables log to filesystem.                                                                                     |
| output line <i><number></number></i>         | Enables log to serial line.                                                                                    |
| show                                         | Shows the current configuration.                                                                               |
| show history                                 | Displays the last 20 commands entered during the current CLI session.                                          |
| write                                        | Stores the current configuration in permanent memory.                                                          |

| connect string <text>         Sets the CONNECT string used in modem emulation. <string> = connect string.           default incoming connection         Default disables incoming network connections.           default response type         Default uses text type responses.           display remote ip disable         The incoming RING is followed by the IP address of the caller.           echo commands disable         Does not echo modem commands.           echo pluses disable         Does not echo the +++ characters when entering modem command mode.           error unknown commands         Returns OK on unknown AT commands.           error unknown commands         Returns ot the tunnel level.           incoming connection         Automatically answer incoming network connections.           disable         Disable incoming network connections.           exit         Returns to the tunnel level.           incoming connection         Disable incoming network connections.           disabled         Disable incoming network connections.           incoming connection         Disable incoming network connections.           incoming sonnection         Disable incoming network connections.           incoming connection         Disable incoming network connections.           response type numeric         Uses numeric type responses.           response type numeric         Uses numeric type responses.</string></text>                                                                                                    | modem (tunnel-modem: <th>&gt;) level commands (<i><line></line></i> is the number of the line)</th>     | >) level commands ( <i><line></line></i> is the number of the line)   |
|----------------------------------------------------------------------------------------------------|----------------------------------------------------------------------------------------------------|-----------------------------------------------------------------------|
| default incoming connection       Default disables incoming network connections.         default response type       Default uses text type responses.         display remote ip disable       The incoming RING is followed by the IP address of the caller.         echo commands disable       Does not echo modem commands.         echo pluses disable       Does not echo modem commands.         echo pluses enable       Echoes modem commands.         echo pluses enable       Echoes not echo the +++ characters when entering modem command mode.         error unknown commands       Returns OK on unknown AT commands.         enror unknown commands       Returns an error upon unknown AT commands.         enable       enotection         evit       Returns to the tunnel level.         incoming connection       Automatically answer incoming network connections.         automatic       automatically answer incoming network connections.         incoming connection       Disable incoming network connections.         incoming connection       Bisable         incoming connection       Bisable         response type numeric       Uses numeric type responses.         response type numeric       Uses numeric type responses.         response type text       Displays the current configuration.         show thistory       Displays tunel modem st                                                                                                    | clrscrn                                                                                                 | Clears the screen.                                                    |
| default response type       Default uses text type responses.         display remote ip disable       The incoming RING has nothing following it.         display remote ip enable       The incoming RING is followed by the IP address of the caller.         echo commands disable       Does not echo modem commands.         echo pluses disable       Does not echo the +++ characters when entering modem command mode.         echo pluses enable       Echoes modem commands.         error unknown commands       Returns OK on unknown AT commands.         enable       enable         error unknown commands       Returns to the tunnel level.         incoming connection       Automatically answer incoming network connections.         automatic       Disable incoming network connections.         incoming connection manual       Wait for an ATA command before answering an incoming network connection.         response type numeric       Uses numeric type responses.         response type numeric       Uses numeric type responses.         response type text       Uses text type responses.         show       Displays the last 20 commands entered during the current CLI session.         show status       Displays tunnel modem status.         verbose response enable       Sends Modem Response Codes.         verbose response disable       Does not send Modem Response Codes. <td>connect string <i><text></text></i></td> <td></td>                                                                                                    | connect string <i><text></text></i>                                                                     |                                                                       |
| display remote ip disable The incoming RING has nothing following it.<br>display remote ip enable The incoming RING is followed by the IP address of the caller.<br>Does not echo modern commands.<br>echo commands disable Does not echo the t++ characters when entering modern command mode.<br>echo pluses disable Does not echo the +++ characters when entering modern command mode.<br>echo pluses enable Echoes the +++ characters when entering modern command mode.<br>error unknown commands Returns OK on unknown AT commands.<br>disable<br>error unknown commands Returns to the tunnel level.<br>Automatically answer incoming network connections.<br>disabled<br>incoming connection Automatically answer incoming network connections.<br>disabled<br>incoming connection Disable incoming network connections.<br>disabled<br>incoming connection Multi for an ATA command before answering an incoming network connection.<br>no connect string Removes optional CONNECT string information for modern emulation.<br>reassert Asserts tunnel modern status with current configured values.<br>response type numeric Uses numeric type responses.<br>show Displays the ast 20 commands entered during the current CLI session.<br>show history Displays the last 20 commands entered during the current CLI session.<br>show status Displays the last 20 commands entered during the current CLI session.<br>show status Displays the last 20 commands entered during the current CLI session.<br>show status Displays the last 20 commands entered during the current CLI session.<br>show status Displays the last 20 commands entered during the current CLI session.<br>show status Displays the last 20 commands entered during the current CLI session.<br>show status Displays the net current configuration in permanent memory.<br><b>ntp (config-clock-ntp) level commands</b><br>clars the screen.<br>default server Restores the default NTP server address.<br>exit Exits to the next higher level.<br>server <text> Sets the NTP server address.<br/>show Shows Shows the current configuration.</text> | default incoming connection                                                                             | Default disables incoming network connections.                        |
| display remote ip enable       The incoming RING is followed by the IP address of the caller.         echo commands disable       Does not echo modem commands.         echo pluses disable       Does not echo the +++ characters when entering modem command mode.         echo pluses enable       Echoes the +++ characters when entering modem command mode.         error unknown commands       Returns OK on unknown AT commands.         error unknown commands       Returns an error upon unknown AT commands.         exit       Returns to the tunnel level.         incoming connection       Automatically answer incoming network connections.         automatic       Disable incoming network connections.         disabled       Disable incoming network connections.         microming connection manual       Wait for an ATA command before answering an incoming network connection.         no connect string       Removes optional CONNECT string information for modem emulation.         reassert       Asserts tunnel modem status with current configured values.         response type numeric       Uses text type responses.         show history       Displays the last 20 commands entered during the current CLI session.         show status       Displays tunnel modem status.         verbose response disable       Does not send Modern Response Codes.         verbose response disable       Does not send Modern Re                                                                                                    | default response type                                                                                   | Default uses text type responses.                                     |
| echo commands disable       Does not echo modem commands.         echo commands enable       Echoes modem commands.         echo pluses disable       Does not echo the +++ characters when entering modem command mode.         echo pluses enable       Echoes the +++ characters when entering modem command mode.         error unknown commands       Returns OK on unknown AT commands.         disable       Returns of K on unknown AT commands.         error unknown commands       Returns to the tunnel level.         incoming connection       Automatically answer incoming network connections.         automatic       Disable incoming network connections.         nicoming connection manual       Wait for an ATA command before answering an incoming network connection.         no connect string       Removes optional CONNECT string information for modem emulation.         reassert       Asserts tunnel modem status with current configured values.         response type numeric       Uses numeric type responses.         show       Displays the current configuration.         show       Displays the last 20 commands entered during the current CLI session.         show status       Displays tunnel modem status.         verbose response disable       Does not send Modem Response Codes.         verbose response disable       Does not send Modem Response Codes.         verbose respon                                                                                                    | display remote ip disable                                                                               | The incoming RING has nothing following it.                           |
| echo commands enable       Echoes modem commands.         echo pluses disable       Does not echo the +++ characters when entering modem command mode.         echo pluses enable       Echoes the +++ characters when entering modem command mode.         error unknown commands       Returns OK on unknown AT commands.         disable       Returns of on unknown AT commands.         error unknown commands       Returns an error upon unknown AT commands.         enable       Returns to the tunnel level.         automatic       Automatically answer incoming network connections.         incoming connection       Disable incoming network connections.         disabled       Wait for an ATA command before answering an incoming network connection.         no connect string       Removes optional CONNECT string information for modem emulation.         reassert       Asserts tunnel modem status with current configured values.         response type numeric       Uses text type responses.         response type text       Uses text type responses.         show       Displays the current configuration.         show history       Displays tunnel modem status.         verbose response enable       Seends Modem Response Codes.         verbose response enable       Seends Modem Response Codes.         verbose response enable       Sends Modem Response codes.                                                                                                    | display remote ip enable                                                                                | The incoming RING is followed by the IP address of the caller.        |
| echo pluses disableDoes not echo the +++ characters when entering modem command mode.echo pluses enableEchoes the +++ characters when entering modem command mode.error unknown commandsReturns OK on unknown AT commands.disablerror unknown commandsenableReturns an error upon unknown AT commands.exitReturns to the tunnel level.incoming connectionAutomatically answer incoming network connections.automaticDisable incoming network connections.incoming connection manualWait for an ATA command before answering an incoming network connection.no connect stringRemoves optional CONNECT string information for modem emulation.response type numericUses numeric type responses.showDisplays the current configuration.show historyDisplays the last 20 commands entered during the current CLI session.writeStores the default NTP server address.extractRestores the default NTP server address.exitExits to the next higher level.server Clears the screen.default serverRestores the default NTP server address.exitExits to the next higher level.server Sets the NTP server address.showShows the current configuration.bisplays the last 20 commands entered during the current CLI session.show statusDisplays the last 20 commands entered during the current CLI session.show statusStores the screen.default serverRestores the default NTP server address.exitExits to the next hi                                                                                                    | echo commands disable                                                                                   | Does not echo modem commands.                                         |
| echo pluses enableEchoes the +++ characters when entering modem command mode.error unknown commands<br>disableReturns OK on unknown AT commands.error unknown commands<br>enableReturns an error upon unknown AT commands.exitReturns to the tunnel level.incoming connection<br>automaticAutomatically answer incoming network connections.incoming connection<br>disabledDisable incoming network connections.incoming connection manual<br>disabledWait for an ATA command before answering an incoming network<br>connection.no connect stringRemoves optional CONNECT string information for modem emulation.response type numericUses numeric type responses.uses statusDisplays the current configuration.show historyDisplays the current configuration.show statusDisplays the last 20 commands entered during the current CLI session.writeStores the current configuration in permanent memory.ntp (Config-clock-ntp) level commands<br>default serverRestores the default NTP server address.exitExits to the next higher level.server <text>Sets the NTP server address.showShows the current configuration.showShows the current configuration in permanent memory.ntp (config-clock-ntp) level commands<br/>default serverRestores the default NTP server address.exitExits to the next higher level.server <text>Sets the NTP server address.showShows the current configuration.show historyDisplays the last 20 commands entered during the current CLI se</text></text>                                                                                                    | echo commands enable                                                                                    | Echoes modem commands.                                                |
| error unknown commands<br>disable       Returns OK on unknown AT commands.         error unknown commands<br>enable       Returns an error upon unknown AT commands.         exit       Returns to the tunnel level.         incoming connection<br>automatic       Automatically answer incoming network connections.         incoming connection<br>disabled       Disable incoming network connections.         incoming connection manual<br>disabled       Wait for an ATA command before answering an incoming network<br>connection.         no connect string       Removes optional CONNECT string information for modem emulation.         response type numeric       Uses numeric type responses.         response type text       Uses text type responses.         bisplays the current configuration.       bisplays the last 20 commands entered during the current CLI session.         show status       Displays tunnel modem status.         verbose response enable       Sends Modem Response Codes.         write       Stores the current configuration in permanent memory.         ntp (config-clock-ntp) level commands       Clears the screen.         default server       Restores the default NTP server address.         exit       Exits to the next higher level.         server <text>       Sets the NTP server address.         show history       Displays the last 20 commands entered during the current CLI session.    <td>echo pluses disable</td><td>Does not echo the +++ characters when entering modem command mode.</td></text>                                                                                                    | echo pluses disable                                                                                     | Does not echo the +++ characters when entering modem command mode.    |
| disable       Returns an error upon unknown AT commands.         error unknown commands<br>enable       Returns to the tunnel level.         exit       Returns to the tunnel level.         incoming connection<br>automatic       Automatically answer incoming network connections.         incoming connection<br>disabled       Disable incoming network connections.         incoming connection manual<br>connect string       Removes optional CONNECT string information for modem emulation.         reassert       Asserts tunnel modem status with current configured values.         response type numeric       Uses numeric type responses.         response type text       Uses text type responses.         show       Displays the current configuration.         show status       Displays the last 20 commands entered during the current CLI session.         show status       Displays the last 20 commands entered during the current CLI session.         write       Stores the current configuration in permanent memory.         ntp (config-clock-ntp) level commands       Clears the screen.         default server       Restores the default NTP server address.         exit       Exits to the next higher level.         server        Sets the NTP server address.         exit       Exits to the next higher level.         server        Sets the NTP server address.                                                                                                    | echo pluses enable                                                                                      | Echoes the +++ characters when entering modem command mode.           |
| enable       Returns to the tunnel level.         exit       Returns to the tunnel level.         incoming connection       Automatically answer incoming network connections.         automatic       Disable incoming network connections.         incoming connection       Disable incoming network connections.         incoming connection manual       Wait for an ATA command before answering an incoming network connection.         no connect string       Removes optional CONNECT string information for modem emulation.         reassert       Asserts tunnel modem status with current configured values.         response type numeric       Uses numeric type responses.         response type text       Uses text type responses.         show       Displays the current configuration.         show status       Displays tunnel modem status.         verbose response disable       Does not send Modem Response Codes.         verbose response enable       Sends Modem Response Codes out on the Serial Line.         write       Stores the current configuration in permanent memory.         ntp (config-clock-ntp) level commands       Clears the screen.         default server       Restores the default NTP server address.         exit       Exits to the next higher level.         server <text>       Sets the NTP server address.         show       &lt;</text>                                                                                                    | error unknown commands<br>disable                                                                       | Returns OK on unknown AT commands.                                    |
| incoming connection<br>automatic       Automatically answer incoming network connections.         incoming connection<br>disabled       Disable incoming network connections.         incoming connection manual<br>incoming connection manual<br>moconnect string       Wait for an ATA command before answering an incoming network<br>connection.         no connect string       Removes optional CONNECT string information for modem emulation.         reassert       Asserts tunnel modem status with current configured values.         response type numeric       Uses numeric type responses.         response type text       Uses text type responses.         show       Displays the current configuration.         show status       Displays tunnel modem status.         verbose response enable       Does not send Modem Response Codes.         verbose response enable       Sends Modem Response Codes out on the Serial Line.         write       Stores the current configuration in permanent memory. <b>ht (config-clock-ntp) level commands</b> Clears the screen.         default server       Restores the default NTP server address.         exit       Exits to the next higher level.         server <text>       Sets the NTP server address.         show       Shows the current configuration.         show       Shows the current configuration.         show       Shows the current config</text>                                                                                                    | error unknown commands<br>enable                                                                        | Returns an error upon unknown AT commands.                            |
| automaticincoming connection<br>disabledDisable incoming network connections.disabledDisable incoming network connections.incoming connection manual<br>connection.Wait for an ATA command before answering an incoming network<br>connection.no connect stringRemoves optional CONNECT string information for modem emulation.reassertAsserts tunnel modem status with current configured values.response type numericUses numeric type responses.uses text type responses.Uses text type responses.showDisplays the current configuration.show historyDisplays the last 20 commands entered during the current CLI session.show statusDisplays tunnel modem status.verbose response disableDoes not send Modem Response Codes.verbose response enableSends Modem Response Codes out on the Serial Line.writeStores the current configuration in permanent memory.ntp (config-clock-ntp) level commandsclrscrnClears the screen.default serverRestores the default NTP server address.exitExits to the next higher level.server <text>Sets the NTP server address.showShows the current configuration.showShows the current configuration.</text>                                                                                                    | exit                                                                                                    | Returns to the tunnel level.                                          |
| disabled       Vait for an ATA command before answering an incoming network connection.         no connect string       Removes optional CONNECT string information for modem emulation.         reassert       Asserts tunnel modem status with current configured values.         response type numeric       Uses numeric type responses.         response type text       Uses text type responses.         show       Displays the current configuration.         show history       Displays the last 20 commands entered during the current CLI session.         show status       Displays tunnel modem status.         verbose response disable       Does not send Modem Response Codes.         verbose response enable       Sends Modem Response Codes out on the Serial Line.         write       Stores the current configuration in permanent memory.         ntp (config-clock-ntp) level commands       Clears the screen.         default server       Restores the default NTP server address.         exit       Exits to the next higher level.         server <text>       Sets the NTP server address.         show       Shows the current configuration.         below the string information in permanent memory.       Sets the NTP server address.         exit       Exits to the next higher level.         server <text>       Sets the NTP server address.         sh</text></text>                                                                                                    | incoming connection<br>automatic                                                                        | Automatically answer incoming network connections.                    |
| connection.no connect stringRemoves optional CONNECT string information for modem emulation.reassertAsserts tunnel modem status with current configured values.response type numericUses numeric type responses.response type textUses text type responses.showDisplays the current configuration.show historyDisplays the last 20 commands entered during the current CLI session.show statusDisplays tunnel modem status.verbose response disableDoes not send Modem Response Codes.verbose response enableSends Modem Response Codes out on the Serial Line.writeStores the current configuration in permanent memory. <b>nt (config-clock-ntp) level commands</b> clrscrnClears the screen.default serverRestores the default NTP server address.exitExits to the next higher level.server <text>Sets the NTP server address.showShows the current configuration.showShows the current configuration.</text>                                                                                                    | incoming connection<br>disabled                                                                         | Disable incoming network connections.                                 |
| reassertAsserts tunnel modem status with current configured values.response type numericUses numeric type responses.response type textUses text type responses.showDisplays the current configuration.show historyDisplays the last 20 commands entered during the current CLI session.show statusDisplays tunnel modem status.verbose response disableDoes not send Modem Response Codes.verbose response enableSends Modem Response Codes out on the Serial Line.writeStores the current configuration in permanent memory.ntp (config-clock-ntp) level commandsdefault serverRestores the default NTP server address.exitExits to the next higher level.server <text>Sets the NTP server address.showShows the current configuration.showDisplays the last 20 commands entered during the current CLI session.</text>                                                                                                    | incoming connection manual                                                                              |                                                                       |
| response type numericUses numeric type responses.response type textUses text type responses.showDisplays the current configuration.show historyDisplays the last 20 commands entered during the current CLI session.show statusDisplays tunnel modem status.verbose response disableDoes not send Modem Response Codes.verbose response enableSends Modem Response Codes out on the Serial Line.writeStores the current configuration in permanent memory.ntp (config-clock-ntp) level commandsclrscrnClears the screen.default serverRestores the default NTP server address.exitExits to the next higher level.server <text>Sets the NTP server address.showShows the current configuration.show historyDisplays the last 20 commands entered during the current CLI session.</text>                                                                                                    | no connect string                                                                                       | Removes optional CONNECT string information for modem emulation.      |
| response type textUses text type responses.showDisplays the current configuration.show historyDisplays the last 20 commands entered during the current CLI session.show statusDisplays tunnel modem status.verbose response disableDoes not send Modem Response Codes.verbose response enableSends Modem Response Codes out on the Serial Line.writeStores the current configuration in permanent memory.ntp (config-clock-ntp) level commandsclrscrnClears the screen.default serverRestores the default NTP server address.exitExits to the next higher level.server <text>Sets the NTP server address.showShows the current configuration.bows the current configuration.bows the last 20 commands entered during the current CLI session.</text>                                                                                                    | reassert                                                                                                | Asserts tunnel modem status with current configured values.           |
| showDisplays the current configuration.show historyDisplays the last 20 commands entered during the current CLI session.show statusDisplays tunnel modem status.verbose response disableDoes not send Modem Response Codes.verbose response enableSends Modem Response Codes out on the Serial Line.writeStores the current configuration in permanent memory.ntp (config-clock-ntp) level commandsclrscrnClears the screen.default serverRestores the default NTP server address.exitExits to the next higher level.server <text>Sets the NTP server address.showShows the current configuration.show historyDisplays the last 20 commands entered during the current CLI session.</text>                                                                                                    | response type numeric                                                                                   | Uses numeric type responses.                                          |
| show historyDisplays the last 20 commands entered during the current CLI session.show statusDisplays tunnel modem status.verbose response disableDoes not send Modem Response Codes.verbose response enableSends Modem Response Codes out on the Serial Line.writeStores the current configuration in permanent memory.ntp (config-clock-ntp) level commandsclrscrnClears the screen.default serverRestores the default NTP server address.exitExits to the next higher level.server <text>Sets the NTP server address.showShows the current configuration.show historyDisplays the last 20 commands entered during the current CLI session.</text>                                                                                                    | response type text                                                                                      | Uses text type responses.                                             |
| show statusDisplays tunnel modem status.verbose response disableDoes not send Modem Response Codes.verbose response enableSends Modem Response Codes out on the Serial Line.writeStores the current configuration in permanent memory.ntp (config-clock-ntp) level commandsclrscrnClears the screen.default serverRestores the default NTP server address.exitExits to the next higher level.server <text>Sets the NTP server address.showShows the current configuration.biow historyDisplays the last 20 commands entered during the current CLI session.</text>                                                                                                    | show                                                                                                    | Displays the current configuration.                                   |
| verbose response disableDoes not send Modem Response Codes.verbose response enableSends Modem Response Codes out on the Serial Line.writeStores the current configuration in permanent memory.ntp (config-clock-ntp) level commandsclrscrnClears the screen.default serverRestores the default NTP server address.exitExits to the next higher level.server <text>Sets the NTP server address.showShows the current configuration.biowDisplays the last 20 commands entered during the current CLI session.</text>                                                                                                    | show history                                                                                            | Displays the last 20 commands entered during the current CLI session. |
| verbose response enableSends Modem Response Codes out on the Serial Line.writeStores the current configuration in permanent memory.ntp (config-clock-ntp) level commandsclrscrnClears the screen.default serverRestores the default NTP server address.exitExits to the next higher level.server <text>Sets the NTP server address.showShows the current configuration.show historyDisplays the last 20 commands entered during the current CLI session.</text>                                                                                                    | show status                                                                                             | Displays tunnel modem status.                                         |
| writeStores the current configuration in permanent memory.ntp (config-clock-ntp) level commandsclrscrnClears the screen.default serverRestores the default NTP server address.exitExits to the next higher level.server <text>Sets the NTP server address.showShows the current configuration.show historyDisplays the last 20 commands entered during the current CLI session.</text>                                                                                                    | verbose response disable                                                                                | Does not send Modem Response Codes.                                   |
| ntp (config-clock-ntp) level commandsclrscrnClears the screen.default serverRestores the default NTP server address.exitExits to the next higher level.server <text>Sets the NTP server address.showShows the current configuration.show historyDisplays the last 20 commands entered during the current CLI session.</text>                                                                                                    | verbose response enable                                                                                 | Sends Modem Response Codes out on the Serial Line.                    |
| clrscrnClears the screen.default serverRestores the default NTP server address.exitExits to the next higher level.server <text>Sets the NTP server address.showShows the current configuration.show historyDisplays the last 20 commands entered during the current CLI session.</text>                                                                                                    | write                                                                                                   | Stores the current configuration in permanent memory.                 |
| default serverRestores the default NTP server address.exitExits to the next higher level.server <text>Sets the NTP server address.showShows the current configuration.show historyDisplays the last 20 commands entered during the current CLI session.</text>                                                                                                    | ntp (config-clock-ntp) level co                                                                         | ommands                                                               |
| exitExits to the next higher level.server <text>Sets the NTP server address.showShows the current configuration.show historyDisplays the last 20 commands entered during the current CLI session.</text>                                                                                                    | clrscrn                                                                                                 | Clears the screen.                                                    |
| server <text>Sets the NTP server address.showShows the current configuration.show historyDisplays the last 20 commands entered during the current CLI session.</text>                                                                                                    | default server                                                                                          | Restores the default NTP server address.                              |
| showShows the current configuration.show historyDisplays the last 20 commands entered during the current CLI session.                                                                                                    | exit                                                                                                    | Exits to the next higher level.                                       |
| show history Displays the last 20 commands entered during the current CLI session.                                                                                                    | server < <i>text</i> >                                                                                  | Sets the NTP server address.                                          |
|                                                                                                    | show                                                                                                    | Shows the current configuration.                                      |
|                                                                                                    | show history                                                                                            | Displays the last 20 commands entered during the current CLI session. |
| write Stores the current configuration in permanent memory.                                                                                                    | write                                                                                                   | Stores the current configuration in permanent memory.                 |
| packing (tunnel-packing:< <i>line</i> >) level commands ( <i><line< i="">&gt; is the number of the line)</line<></i>                                                                                                    | packing (tunnel-packing: <td>e&gt;) level commands (&lt;<i>line</i>&gt; is the number of the line)</td> | e>) level commands (< <i>line</i> > is the number of the line)        |
| clrscrn Clears the screen.                                                                                                    | clrscrn                                                                                                 | Clears the screen.                                                    |
| default packing mode Sets to default packing mode, which is 'Disable'                                                                                                    | default packing mode                                                                                    | Sets to default packing mode, which is 'Disable'                      |
| default send character Removes the send character for packing mode.                                                                                                    | default send character                                                                                  | Removes the send character for packing mode.                          |

| default threshold                                                                                                    | Restores the default threshold.                                                                                                    |
|----------------------------------------------------------------------------------------------------|----------------------------------------------------------------------------------------------------|
| default timeout                                                                                                    | Restores the default packing mode timeout.                                                                                                    |
| exit                                                                                                    | Returns to the tunnel level.                                                                                                    |
| no trailing character                                                                                                    | Removes the trailing character for packing mode.                                                                                                    |
| packing mode disable                                                                                                    | Disables packing. Data is sent to the network when received.                                                                                                    |
| packing mode send<br>character                                                                                                    | Sets packing mode to accumulate data and transmit it upon receiving the configured send character on the line (serial port).                                                                                                    |
| packing mode timeout                                                                                                    | Sets packing mode to accumulate data and transmit it after a specified amount of time (timeout).                                                                                                    |
| send character <i><control></control></i>                                                                                                    | Sets the send character for packing mode. The character may be input as text, control, decimal, or hex. A control character has the form <control>C. A decimal value character has the form \99. A hex value character has the form 0xFF.</control>                                                                                                    |
| show                                                                                                    | Displays the current configuration.                                                                                                    |
| show history                                                                                                    | Displays the last 20 commands entered during the current CLI session.                                                                                                    |
| threshold < <i>bytes</i> >                                                                                                    | Sets the threshold (byte count). If the queued data reaches this threshold                                                                                                    |
|                                                                                                    | then the data will be sent. <bytes> = number of bytes in the threshold.</bytes>                                                                                                    |
| timeout <i><milliseconds></milliseconds></i>                                                                                                    | Sets the timeout value for packing mode in milliseconds. <milliseconds> = timeout value, in milliseconds.</milliseconds>                                                                                                    |
| trailing character <i><control></control></i>                                                                                                    | Sets the trailing character for packing mode. The character may be input as text, control, decimal, or hex. A control character has the form <control>C. A decimal value character has the form \99. A hex value character has the form 0xFF.</control>                                                                                                    |
| write                                                                                                    | Stores the current configuration in permanent memory.                                                                                                    |
| password (tunnel-accept-pa                                                                                                    | ssword:< <i>line</i> >) level commands (< <i>line</i> > is the number of the line)                                                                                                    |
| clrscrn                                                                                                    | Clears the screen.                                                                                                    |
| exit                                                                                                    | Exits to the next higher level.                                                                                                    |
| no password                                                                                                    | Removes the password so connections will be accepted unchallenged.                                                                                                    |
| password < <i>text</i> >                                                                                                    | Sets the password required on the network side of the tunnel to begin a connection.                                                                                                    |
| prompt disable                                                                                                    | Inhibits any prompting for password on the network side of the tunnel.                                                                                                    |
| prompt enable                                                                                                    |                                                                                                    |
|                                                                                                    | Sets up so a user on the network side of the tunnel will be prompted for a password.                                                                                                    |
| show                                                                                                    |                                                                                                    |
| show<br>show history                                                                                                    | password.                                                                                                    |
|                                                                                                    | password.<br>Shows the current configuration.<br>Displays the last 20 commands entered during the current CLI session.                                                                                                    |
| show history<br>write                                                                                                    | password.<br>Shows the current configuration.<br>Displays the last 20 commands entered during the current CLI session.<br>Stores the current configuration in permanent memory.                                                                                                    |
| show history<br>write                                                                                                    | password.<br>Shows the current configuration.<br>Displays the last 20 commands entered during the current CLI session.                                                                                                    |
| show history<br>write<br>reboot schedule (device-reb                                                                                                    | password.         Shows the current configuration.         Displays the last 20 commands entered during the current CLI session.         Stores the current configuration in permanent memory.         oot-schedule) level commands         Clears the screen.                                                                                                    |
| show history<br>write<br>reboot schedule (device-reb<br>clrscrn                                                                                                    | password.Shows the current configuration.Displays the last 20 commands entered during the current CLI session.Stores the current configuration in permanent memory.oot-schedule) level commands                                                                                                    |
| show history<br>write<br><mark>reboot schedule (device-reb</mark><br>clrscrn<br>default hours                                                                       | password.         Shows the current configuration.         Displays the last 20 commands entered during the current CLI session.         Stores the current configuration in permanent memory.         oot-schedule) level commands         Clears the screen.         Restores the default hour of day for reboot schedule time.                                                                                                    |
| show history<br>write<br>reboot schedule (device-reb<br>clrscrn<br>default hours<br>default interval                                                                | password.         Shows the current configuration.         Displays the last 20 commands entered during the current CLI session.         Stores the current configuration in permanent memory.         oot-schedule) level commands         Clears the screen.         Restores the default hour of day for reboot schedule time.         Restores the default schedule interval.                                                                                                    |
| show history<br>write<br>reboot schedule (device-reb<br>clrscrn<br>default hours<br>default interval<br>default minutes                                             | password.         Shows the current configuration.         Displays the last 20 commands entered during the current CLI session.         Stores the current configuration in permanent memory.         oot-schedule) level commands         Clears the screen.         Restores the default hour of day for reboot schedule time.         Restores the default schedule interval.         Restores the default minutes on the hour for reboot schedule.                                                                                                    |
| show history<br>write<br>reboot schedule (device-reb<br>clrscrn<br>default hours<br>default interval<br>default minutes<br>default schedule                         | password.Shows the current configuration.Displays the last 20 commands entered during the current CLI session.Stores the current configuration in permanent memory.cot-schedule) level commandsClears the screen.Restores the default hour of day for reboot schedule time.Restores the default schedule interval.Restores the default minutes on the hour for reboot schedule.Restores the default reboot schedule type.                                                                                                    |
| show history<br>write<br>reboot schedule (device-reb<br>clrscrn<br>default hours<br>default interval<br>default minutes<br>default schedule<br>default unit         | password.         Shows the current configuration.         Displays the last 20 commands entered during the current CLI session.         Stores the current configuration in permanent memory.         oot-schedule) level commands         Clears the screen.         Restores the default hour of day for reboot schedule time.         Restores the default schedule interval.         Restores the default minutes on the hour for reboot schedule.         Restores the default reboot schedule type.         Restores the default reboot schedule interval unit.         Restores the default reboot schedule interval unit. |
| show history<br>write<br>reboot schedule (device-reb<br>clrscrn<br>default hours<br>default interval<br>default minutes<br>default schedule<br>default unit<br>exit | password.Shows the current configuration.Displays the last 20 commands entered during the current CLI session.Stores the current configuration in permanent memory.oot-schedule) level commandsClears the screen.Restores the default hour of day for reboot schedule time.Restores the default schedule interval.Restores the default minutes on the hour for reboot schedule.Restores the default reboot schedule type.Restores the default reboot schedule interval unit.                                                                                                    |

| schedule daily                                                   | Sets the reboot schedule type to 'daily'.                             |
|------------------------------------------------------------------|-----------------------------------------------------------------------|
| schedule interval                                                | Sets the reboot schedule type to 'interval'.                          |
| show                                                             | Displays the current configuration.                                   |
| show history                                                     | Displays the last 20 commands entered during the current CLI session. |
| state disable                                                    | Disables scheduled reboots.                                           |
| state enable                                                     | Enables scheduled reboots.                                            |
| unit days                                                        | Sets the reboot schedule interval to days.                            |
| unit hours                                                       | Sets the reboot schedule interval to hours.                           |
| unit months                                                      | Sets the reboot schedule interval to months.                          |
| unit weeks                                                       | Sets the reboot schedule interval to weeks.                           |
| write<br>root level commands                                     | Stores the current configuration in permanent memory.                 |
| enable                                                           | Enters the enable level.                                              |
| exit                                                             | Exit from the system                                                  |
| iperf < <i>params</i> >                                          | Run iperf with command line parameters passed in quoted string.       |
| ping < <i>host</i> >                                             | Ping destination continuously with 5 second timeout                   |
| ping < <i>host</i> > < <i>count</i> >                            | Ping destination n times with 5 second timeout                        |
| ping <host> <count><br/><timeout></timeout></count></host>       | Ping destination n times with x timeout (in seconds)                  |
| show                                                             | Show system information                                               |
| show history                                                     | Displays the last 20 commands entered during the current CLI session. |
| show lines                                                       | Show line information                                                 |
| show multicast routes                                            | show state of VIFs and multicast routing tables                       |
| show routes                                                      | show system routing table                                             |
| show rules                                                       | show system rules                                                     |
| tcpdump < <i>parameters</i> >                                    | dump traffic on a network                                             |
| trace route <i><host></host></i>                                 | Trace route to destination                                            |
| trace route <i><host></host></i><br><i><protocol></protocol></i> | Trace route to destination using TCP, ICMP, or UDP                    |
| rss (config-rss) level comn                                      | nands                                                                 |
| clear rss                                                        | Clear the RSS Feed data                                               |
| clrscrn                                                          | Clears the screen.                                                    |
| default max entries                                              | Restores the default number of RSS feed entries.                      |
| exit                                                             | Exits to the configuration level.                                     |
| feed disable                                                     | Disables RSS feed.                                                    |
| feed enable                                                      | Enables RSS feed.                                                     |
| max entries <i><number></number></i>                             | Sets the maximum number of RSS feed entries.                          |
| persist disable                                                  | Disables RSS feed data persistence.                                   |
| persist enable                                                   | Enables RSS feed data persistence.                                    |
| show                                                             | Displays the current configuration.                                   |
| show history                                                     | Displays the last 20 commands entered during the current CLI session. |
| show status                                                      | Display the RSS Feed status                                           |
| write                                                            | Stores the current configuration in permanent memory.                 |
| serial (tunnel-serial:                                           | ) level commands ( <i><line></line></i> is the number of the line)    |
| clrscrn                                                          | Clears the screen.                                                    |

| default dtr                                                    | Restores default DTR control, asserted while connected.                           |
|----------------------------------------------------------------|-----------------------------------------------------------------------------------|
| dtr asserted while                                             | Asserts DTR whenever a connect or accept mode tunnel connection is                |
| connected                                                      | active.                                                                           |
| dtr continuously asserted                                      | Asserts DTR regardless of any connections.                                        |
| dtr truport                                                    | Asserts DTR to match remote DSR when connected via Telnet.                        |
| dtr unasserted                                                 | Does not assert DTR.                                                              |
| exit                                                           | Returns to the tunnel level.                                                      |
| show                                                           | Displays the current configuration.                                               |
| show history                                                   | Displays the last 20 commands entered during the current CLI session.             |
| write                                                          | Stores the current configuration in permanent memory.                             |
| server (ssh-server) level cor                                  | nmands                                                                            |
| authorized user<br>< <i>username&gt; <password></password></i> | Sets authorized username, password, and optionally RSA and/or DSA public keys     |
| clrscrn                                                        | Clears the screen.                                                                |
| delete all authorized users                                    | Removes all authorized users                                                      |
| delete authorized user<br><username></username>                | Remove an authorized user                                                         |
| exit                                                           | Exits to the ssh level.                                                           |
| host generate dsa 1024                                         | Generate DSA public and private keys                                              |
| host generate dsa 512                                          | Generate DSA public and private keys                                              |
| host generate dsa 768                                          | Generate DSA public and private keys                                              |
| host generate rsa 1024                                         | Generate RSA public and private keys                                              |
| host generate rsa 2048                                         | Generate RSA public and private keys                                              |
| host generate rsa 4096                                         | Generate RSA public and private keys                                              |
| host generate rsa 512                                          | Generate RSA public and private keys                                              |
| host generate rsa 768                                          | Generate RSA public and private keys                                              |
| host keys                                                      | Sets RSA or DSA public and/or private keys                                        |
| no host dsa                                                    | Removes DSA public and private keys                                               |
| no host rsa                                                    | Removes RSA public and private keys                                               |
| show                                                           | Show SSH Server settings                                                          |
| show authorized user<br><username></username>                  | Show information for an authorized user                                           |
| show history                                                   | Displays the last 20 commands entered during the current CLI session.             |
| show host dsa                                                  | Show full DSA public key                                                          |
| show host rsa                                                  | Show full RSA public key                                                          |
| write                                                          | Stores the current configuration in permanent memory.                             |
| smtp (config-smtp) level con                                   |                                                                                   |
| clrscrn                                                        | Clears the screen.                                                                |
| default local port                                             | Clears the local port for SMTP client.                                            |
| default server port                                            | Restores the SMTP server port to its default.                                     |
| exit                                                           | Exits to the configuration level.                                                 |
| from address <i><text></text></i>                              | Sets the From address for email alerts. <text> = email address to place in</text> |
|                                                                | the From field of the email alert.                                                |
| local port < <i>number</i> >                                   | Sets the local port for SMTP client.                                              |
| no from address                                                | Removes the From address for email alerts.                                        |
|                                                                |                                                                                   |

| no passwordRemoves the passno usernameRemoves the SMTno usernameRemoves the useroverriding domain <text>Sets a domain nar<br/>to send an email a<br/>= domain name topassword <text>Sets the passwordserver address <text>Sets an SMTP ser<br/>through a mail serserver port <number>Sets the SMTP set<br/>through a mail sershowDisplays the curre<br/>showshow historyDisplays the last 2<br/>username <text>sets the screenClears the screen.<br/>exitexitReturns to the con<br/>no system locationno system locationClears the SNMP<br/>showshow statusDisplays the last 2<br/>show statusbisplays the last 2<br/>show statusDisplays the curre<br/>show bistoryshow statusDisplays the curre<br/>show statuspasswordSets the SNMP<br/>system location statusDisplays the last 2<br/>show statusshow statusDisplays the last 2<br/>show statusshow statusDisplays the snMsnmpdEnters the next low<br/>system location stores the currentStores the current<br/>stores the currentsnmpd (config-snmp-snmpd) level commands<br/>authentication protocol md5<br/>uses MD5 for auth<br/>authentication protocol sha<br/>uses MD5 for auth<br/>authentication protocol sha<br/>default portdefault portRestores the SNM<br/>default privacy protocoldefault portRestores to defaul<br/>default read communityRestores the SNM</text></number></text></text></text>                                                                                                  | P server address.<br>name.<br>ne that will be used when connecting to an SMTP server<br>lert instead of the device domain name in EHLO. <text><br/>override the current domain name in EHLO.<br/>for logging in to the mail server.<br/>ver address to direct all outbound email messages<br/>ver.<br/>rver port.</text>                                                                                                    |
|----------------------------------------------------------------------------------------------------|----------------------------------------------------------------------------------------------------|
| no server addressRemoves the SMTno usernameRemoves the useroverriding domain <text>Sets a domain nar<br/>to send an email a<br/>= domain name topassword <text>Sets the passwordserver address <text>Sets an SMTP ser<br/>through a mail serserver port <number>Sets the SMTP set<br/>showshowDisplays the curre<br/>show historyusername <text>Sets the username<br/>sets the usernamewriteStores the currentsnmp (config-snmp) level commandsclrscrnClears the screen.exitReturns to the com<br/>no system locationno system locationClears the SNMPshow historyDisplays the last 2<br/>showshow statusDisplays the curre<br/>show historybisplays the last 2<br/>show statusDisplays the curre<br/>show historyshow statusDisplays the curre<br/>show historyshow statusDisplays the SNMPshow statusDisplays the SNMPshow statusDisplays the SNMPshow statusDisplays the SNMP sy<br/>trapstrapsEnters the next low<br/>system location <text>stores the currentStores the currentsnmpd (config-snmp-snmpd) level commands<br/>authentication protocol md5uses MD5 for auth<br/>authentication protocol sha<br/>uses SHA for auth<br/>clrscrndefault portRestores the SNMdefault portRestores to defaul<br/>default read communitydefault read communityRestores the SNM</text></text></number></text></text></text>                                                                                                    | P server address.<br>name.<br>ne that will be used when connecting to an SMTP server<br>lert instead of the device domain name in EHLO. <text><br/>override the current domain name in EHLO.<br/>for logging in to the mail server.<br/>ver address to direct all outbound email messages<br/>ver.<br/>rver port.<br/>nt configuration.<br/>0 commands entered during the current CLI session.<br/>e for logging in to the mail server.</text> |
| no usernameRemoves the useroverriding domain <text>Sets a domain nar<br/>to send an email a<br/>= domain name topassword <text>Sets the passwordserver address <text>Sets an SMTP ser<br/>through a mail serserver port <number>Sets the SMTP set<br/>showshow historyDisplays the curre<br/>show historyusername <text>Sets the usernamewriteStores the currentshmp (config-snmp) level commandsclrscrnClears the screen.exitReturns to the con<br/>no system locationno system locationClears the SNMPshow historyDisplays the last 2show statusDisplays the stat 2show statusDisplays the curre<br/>show historybisplays the last 2Sets the SNMPshow statusDisplays the last 2show statusDisplays the stat 2show statusDisplays the snmpshow statusDisplays the snmpsupportSets the SNMP sytrapsEnters the next lowwriteStores the currentsupportClears the screen.supportSets password use<text>authentication protocol md5Uses MD5 for authauthentication protocol shaUses SHA for authclrscrnClears the screen.default portRestores to defauldefault portRestores to defauldefault privacy protocolRestores the SNM</text></text></number></text></text></text>                                                                                                    | name.<br>ne that will be used when connecting to an SMTP server<br>lert instead of the device domain name in EHLO. <text><br/>override the current domain name in EHLO.<br/>for logging in to the mail server.<br/>ver address to direct all outbound email messages<br/>ver.<br/>ver port.<br/>nt configuration.<br/>0 commands entered during the current CLI session.<br/>e for logging in to the mail server.</text>                       |
| overriding domain <text>Sets a domain name<br/>to send an email a<br/>= domain name to<br/>password <text>password <text>Sets the password<br/>server address <text>server address <text>Sets an SMTP ser<br/>through a mail ser<br/>server port <number>showDisplays the SMTP set<br/>show historyusername <text>Sets the SMTP set<br/>through a mail sershow historyDisplays the curre<br/>show historyusername <text>Sets the username<br/>sets the username<br/>writeshow bistoryDisplays the last 2<br/>username <text>username <text>Sets the username<br/>sets the currentsnmp (config-snmp) level commands<br/>clrscrnClears the screen.<br/>exitexitReturns to the con<br/>no system locationno system locationClears the SNMP si<br/>showshow statusDisplays the last 2<br/>show statusbisplays the last 2<br/>show statusDisplays the SNMP si<br/>system location <text>system location <text>Sets the SNMP si<br/>system location <text>system location <text>Sets the SNMP si<br/>system location <text>system location passwordSets password use<br/>sets password use<br/>suthentication protocol md5Uses MD5 for auth<br/>authentication protocol sha<br/>uses SHA for auth<br/>clrscrndefault portRestores to defaul<br/>default privacy protocoldefault privacy protocolRestores to defaul<br/>default read communityRestores the SNM</text></text></text></text></text></text></text></text></text></number></text></text></text></text></text> | ne that will be used when connecting to an SMTP server<br>lert instead of the device domain name in EHLO. <text><br/>override the current domain name in EHLO.<br/>for logging in to the mail server.<br/>ver address to direct all outbound email messages<br/>/er.<br/>ver port.<br/>nt configuration.<br/>0 commands entered during the current CLI session.<br/>e for logging in to the mail server.</text>                                |
| to send an email a<br>= domain name topassword <text>Sets the passwordserver address <text>Sets an SMTP ser<br/>through a mail serserver port <number>Sets the SMTP se<br/>showshowDisplays the curre<br/>show historybisplays the curreshow historyDisplays the last 2<br/>username <text>server port (config-snmp) level commandsclrscrnClears the screen.exitReturns to the com<br/>no system locationno system locationClears the SNMP<br/>showshow historyDisplays the last 2<br/>show statusshow statusDisplays the last 2<br/>show statusshow statusDisplays the last 2<br/>show statusshow statusDisplays the snMP<br/>showshow tatusDisplays the last 2<br/>show statusshow historyDisplays the snMP<br/>system location <text>sets the SNMPSets the SNMP sy<br/>trapstrapsEnters the next low<br/>system location statussuthentication passwordSets password use<br/>sets password use<br/>(clears the screen.authentication protocol md5Uses MD5 for auth<br/>authentication protocol shauthentication protocol shaUses SHA for auth<br/>clrscrnclears the screen.Clears the screen.default portRestores to defaul<br/>default privacy protocoldefault portRestores to defaul<br/>default read communityRestores the SNM</text></text></number></text></text>                                                                                                    | lert instead of the device domain name in EHLO. <text><br/>override the current domain name in EHLO.<br/>for logging in to the mail server.<br/>ver address to direct all outbound email messages<br/>ver.<br/>ver port.<br/>nt configuration.<br/>0 commands entered during the current CLI session.<br/>e for logging in to the mail server.</text>                                                                                          |
| server address <text>Sets an SMTP ser<br/>through a mail ser<br/>server port <number>server port <number>Sets the SMTP se<br/>showshowDisplays the curre<br/>show historyusername <text>Sets the username<br/>veritesmp (config-snmp) level commands<br/>clrscrnClears the screen.<br/>Clears the screen.<br/>exitexitReturns to the com<br/>no system locationclears the SNMPshow historyDisplays the last 2<br/>showshow statusDisplays the curre<br/>show statusshow statusDisplays the sNMP<br/>system location <text>show statusDisplays the last 2<br/>show statusshow statusDisplays the sNMP<br/>system location <text>show statusDisplays the last 2<br/>show statusshow statusDisplays the sNMP<br/>system location <text>sets the SNMPSets the SNMP sy<br/>trapstrapsEnters the next low<br/>system location protocol md5uthentication password<br/>sets password use<br/>stext&gt;Clears the screen.<br/>default authentication<br/>protocoldefault portRestores to default<br/>default privacy protocoldefault privacy protocolRestores the SNMdefault privacy protocolRestores the SNM</text></text></text></text></number></number></text>                                                                                                    | ver address to direct all outbound email messages<br>ver.<br>over port.<br>Int configuration.<br>O commands entered during the current CLI session.<br>e for logging in to the mail server.                                                                                                    |
| through a mail serserver port <number>Sets the SMTP seshowDisplays the currershow historyDisplays the last 2username <text>Sets the usernamewriteStores the currentsnmp (config-snmp) level commandsclrscrnClears the screen.exitReturns to the comno system locationClears the SNMPshowDisplays the currershow historyDisplays the last 2show statusDisplays the last 2show statusDisplays the last 2show statusDisplays the last 2show statusDisplays the last 2show statusDisplays the last 2show statusDisplays the last 2show statusDisplays the last 2show statusDisplays the currersnmpdEnters the next lowsystem location <text>Sets the SNMP sytrapsEnters the next lowwriteStores the currentsnmpd (config-snmp-snmpd) level commandsauthentication protocol md5Uses MD5 for authauthentication protocol shaUses SHA for authclrscrnClears the screen.default authenticationRestores to defaulprotocolRestores to defauldefault privacy protocolRestores the SNMdefault privacy protocolRestores the SNM</text></text></number>                                                                                                    | ver.<br>over port.<br>Int configuration.<br>O commands entered during the current CLI session.<br>In for logging in to the mail server.                                                                                                    |
| showDisplays the curreshow historyDisplays the last 2username <text>Sets the usernamewriteStores the currentsnmp (config-snmp) level commandsclrscrnClears the screen.exitReturns to the conno system locationClears the SNMPshowDisplays the curreshow historyDisplays the curreshow statusDisplays the last 2show statusDisplays the SNMPsnmpdEnters the next lowsystem location <text>Sets the SNMP sytrapsEnters the next lowsystem location passwordSets password use<text>Sets password useauthentication protocol md5Uses MD5 for authauthentication protocol shaUses SHA for authclrscrnClears the screen.default authenticationRestores to defaulprotocolRestores to defauldefault portRestores to defauldefault privacy protocolRestores the SNM</text></text></text>                                                                                                    | nt configuration.<br>0 commands entered during the current CLI session.<br>e for logging in to the mail server.                                                                                                    |
| show historyDisplays the last 2username <text>Sets the usernamewriteStores the currentsnmp (config-snmp) level commandsclrscrnClears the screen.exitReturns to the conno system locationClears the SNMPshowDisplays the curreshow historyDisplays the last 2show statusDisplays the last 2show statusDisplays the SNMPsystem location <text>Sets the SNMP sytrapsEnters the next lowsystem location <text>Sets the SNMP sytrapsEnters the next lowwriteStores the currentsnmpd (config-snmp-snmpd) level commandsauthentication protocol md5Uses MD5 for authauthentication protocol shaUses SHA for authclrscrnClears the screen.default authenticationRestores to defaulprotocolRestores to defauldefault portRestores to defauldefault privacy protocolRestores the SNM</text></text></text>                                                                                                    | 0 commands entered during the current CLI session.<br>e for logging in to the mail server.                                                                                                    |
| username <text>Sets the usernamewriteStores the currentsnmp (config-snmp) level commandsclrscrnClears the screen.exitReturns to the common system locationno system locationClears the SNMPshowDisplays the curreshow historyDisplays the last 2show statusDisplays the SNMIsnmpdEnters the next lowsystem location <text>Sets the SNMP sytrapsEnters the next lowwriteStores the currentsnmpd (config-snmp-snmpd)level commandsauthentication passwordSets password use<text>Clears the screen.authentication protocol md5Uses MD5 for authauthentication protocol shaUses SHA for authclrscrnClears the screen.default authenticationRestores to defaulprotocolRestores to defauldefault portRestores to defauldefault privacy protocolRestores the SNM</text></text></text>                                                                                                    | e for logging in to the mail server.                                                                                                    |
| writeStores the currentsnmp (config-snmp) level commandsclrscrnClears the screen.exitReturns to the conno system locationClears the SNMPshowDisplays the curreshow historyDisplays the last 2show statusDisplays the last 2show statusDisplays the SNMPsystem location <text>Sets the SNMP sytrapsEnters the next lowsystem location <text>Sets the SNMP sytrapsEnters the next lowwriteStores the currentsnmpd (config-snmp-snmpd) level commandsauthentication passwordSets password use<text>Clears the screen.authentication protocol md5Uses MD5 for authauthentication protocol shaUses SHA for authclrscrnClears the screen.default authenticationRestores to defaulprotocolRestores to defauldefault portRestores to defauldefault privacy protocolRestores the SNM</text></text></text>                                                                                                    |                                                                                                    |
| snmp (config-snmp) level commandsclrscrnClears the screen.exitReturns to the common system locationno system locationClears the SNMPshowDisplays the curreshow historyDisplays the last 2show statusDisplays the SNMIsnmpdEnters the next lowsystem location <text>Sets the SNMP sytrapsEnters the next lowwriteStores the currentsnmpd (config-snmp-snmpd)level commandsauthentication passwordSets password use<text>Clears the screen.authentication protocol md5Uses MD5 for authauthentication protocol shaUses SHA for authclrscrnClears the screen.default authenticationRestores to defaulprotocolRestores to defauldefault privacy protocolRestores to defauldefault read communityRestores the SNM</text></text>                                                                                                    | configuration in permanent memory.                                                                                                    |
| clrscrnClears the screen.exitReturns to the conno system locationClears the SNMPshowDisplays the curreshow historyDisplays the last 2show statusDisplays the SNMsnmpdEnters the next lowsystem location <text>Sets the SNMP sytrapsEnters the next lowwriteStores the currentsnmpd (config-snmp-snmpd)level commandsauthentication passwordSets password use<text>Sets password useauthentication protocol md5Uses MD5 for authauthentication protocol shaUses SHA for authclrscrnClears the screen.default authenticationRestores to defaulprotocolRestores the SNMdefault portRestores the SNMdefault privacy protocolRestores to defauldefault read communityRestores the SNM</text></text>                                                                                                    |                                                                                                    |
| clrscrnClears the screen.exitReturns to the conno system locationClears the SNMPshowDisplays the curreshow historyDisplays the last 2show statusDisplays the SNMsnmpdEnters the next lowsystem location <text>Sets the SNMP sytrapsEnters the next lowwriteStores the currentsnmpd (config-snmp-snmpd)level commandsauthentication passwordSets password use<text>Sets password useauthentication protocol md5Uses MD5 for authauthentication protocol shaUses SHA for authclrscrnClears the screen.default authenticationRestores to defaulprotocolRestores the SNMdefault portRestores the SNMdefault privacy protocolRestores to defauldefault read communityRestores the SNM</text></text>                                                                                                    |                                                                                                    |
| no system locationClears the SNMPshowDisplays the curreshow historyDisplays the last 2show statusDisplays the SNMsnmpdEnters the next lowsystem location <text>Sets the SNMP sytrapsEnters the next lowwriteStores the currentsnmpd (config-snmp-snmpd)level commandsauthentication passwordSets password use<text>Sets password useauthentication protocol md5Uses MD5 for authauthentication protocol shaUses SHA for authclrscrnClears the screen.default authenticationRestores to defaulprotocolRestores the SNMdefault privacy protocolRestores to defauldefault read communityRestores the SNM</text></text>                                                                                                    |                                                                                                    |
| no system locationClears the SNMPshowDisplays the curreshow historyDisplays the last 2show statusDisplays the SNMsnmpdEnters the next lowsystem location <text>Sets the SNMP sytrapsEnters the next lowwriteStores the currentsnmpd (config-snmp-snmpd)level commandsauthentication passwordSets password use<text>Sets password useauthentication protocol md5Uses MD5 for authauthentication protocol shaUses SHA for authclrscrnClears the screen.default authenticationRestores to defaulprotocolRestores the SNMdefault privacy protocolRestores to defauldefault read communityRestores the SNM</text></text>                                                                                                    | fig level.                                                                                                    |
| showDisplays the curreshow historyDisplays the last 2show statusDisplays the SNMsnmpdEnters the next lowsystem location <text>Sets the SNMP sytrapsEnters the next lowwriteStores the currentsnmpd (config-snmp-snmpd)level commandsauthentication passwordSets password use<text>Sets password useauthentication protocol md5Uses MD5 for authauthentication protocol shaUses SHA for authclrscrnClears the screen.default authenticationRestores to defaulprotocolRestores the SNMdefault privacy protocolRestores to defauldefault read communityRestores the SNM</text></text>                                                                                                    |                                                                                                    |
| show statusDisplays the SNMsnmpdEnters the next lowsystem location <text>Sets the SNMP sytrapsEnters the next lowwriteStores the currentsnmpd (config-snmp-snmpd)level commandsauthentication passwordSets password use<text>Sets password useauthentication protocol md5Uses MD5 for authauthentication protocol shaUses SHA for authclrscrnClears the screen.default authenticationRestores to defaulprotocolRestores to defauldefault portRestores to defauldefault privacy protocolRestores to defauldefault read communityRestores the SNM</text></text>                                                                                                    |                                                                                                    |
| show statusDisplays the SNMsnmpdEnters the next lowsystem location <text>Sets the SNMP sytrapsEnters the next lowwriteStores the currentsnmpd (config-snmp-snmpd)level commandsauthentication passwordSets password use<text>Sets password useauthentication protocol md5Uses MD5 for authauthentication protocol shaUses SHA for authclrscrnClears the screen.default authenticationRestores to defaulprotocolRestores to defauldefault portRestores to defauldefault privacy protocolRestores to defauldefault read communityRestores the SNM</text></text>                                                                                                    | 0 commands entered during the current CLI session.                                                                                                    |
| snmpdEnters the next lowsystem location <text>Sets the SNMP sytrapsEnters the next lowwriteStores the currentsnmpd (config-snmp-snmpd) level commandsauthentication passwordSets password use<text>Sets password useauthentication protocol md5Uses MD5 for authauthentication protocol shaUses SHA for authclrscrnClears the screen.default authenticationRestores to defaulprotocolRestores to defauldefault portRestores to defauldefault privacy protocolRestores to defauldefault read communityRestores the SNM</text></text>                                                                                                    |                                                                                                    |
| system location <text>Sets the SNMP sytrapsEnters the next lowwriteStores the currentsnmpd (config-snmp-snmpd) level commandsauthentication passwordSets password use<text>Sets password useauthentication protocol md5Uses MD5 for authauthentication protocol shaUses SHA for authclrscrnClears the screen.default authenticationRestores to defaulprotocolRestores to defauldefault portRestores to defauldefault privacy protocolRestores to defauldefault read communityRestores the SNM</text></text>                                                                                                    |                                                                                                    |
| trapsEnters the next lowwriteStores the currentsnmpd (config-snmp-snmpd) level commandsauthentication passwordSets password use <text>Sets password useauthentication protocol md5Uses MD5 for authauthentication protocol shaUses SHA for authclrscrnClears the screen.default authenticationRestores to defaulprotocolRestores the SNMdefault portRestores to defauldefault privacy protocolRestores to defauldefault read communityRestores the SNM</text>                                                                                                    | stem location. <text> = location of device.</text>                                                                                                    |
| writeStores the currentsnmpd (config-snmp-snmpd)level commandsauthentication passwordSets password use <text>Sets password useauthentication protocol md5Uses MD5 for authauthentication protocol shaUses SHA for authclrscrnClears the screen.default authenticationRestores to defaulprotocolRestores the SNMdefault privacy protocolRestores to defauldefault read communityRestores the SNM</text>                                                                                                    |                                                                                                    |
| snmpd (config-snmp-snmpd)level commandsauthentication password<br><text>Sets password useauthentication protocol md5Uses MD5 for authauthentication protocol shaUses SHA for authauthentication protocol shaUses SHA for authclrscrnClears the screen.default authentication<br/>protocolRestores to defauldefault portRestores the SNMdefault privacy protocolRestores to defauldefault read communityRestores the SNM</text>                                                                                                    | configuration in permanent memory.                                                                                                    |
| authentication password<br><text>Sets password useauthentication protocol md5Uses MD5 for authauthentication protocol shaUses SHA for authclrscrnClears the screen.default authentication<br/>protocolRestores to defauldefault portRestores the SNMdefault privacy protocolRestores to defauldefault read communityRestores the SNM</text>                                                                                                    |                                                                                                    |
| authentication protocol shaUses SHA for authclrscrnClears the screen.default authentication<br>protocolRestores to defauldefault portRestores the SNMdefault privacy protocolRestores to defauldefault read communityRestores the SNM                                                                                                    | ed for authentication for agent.                                                                                                    |
| clrscrnClears the screen.default authentication<br>protocolRestores to defaultdefault portRestores the SNMdefault privacy protocolRestores to defaultdefault read communityRestores the SNM                                                                                                    | entication for agent.                                                                                                    |
| default authentication<br>protocolRestores to default<br>protocoldefault portRestores the SNM<br>default privacy protocoldefault read communityRestores the SNM                                                                                                    | entication for agent.                                                                                                    |
| protocol<br>default port Restores the SNM<br>default privacy protocol Restores to defaul<br>default read community Restores the SNM                                                                                                    |                                                                                                    |
| default privacy protocolRestores to defauldefault read communityRestores the SNM                                                                                                    | t SNMPv3 authentication method: MD5 for agent.                                                                                                    |
| default read community Restores the SNM                                                                                                    | P agent port to default: 161.                                                                                                    |
|                                                                                                    | t SNMPv3 privacy encryption method: DES for agent.                                                                                                    |
|                                                                                                    |                                                                                                    |
| authentication protocol agent.                                                                                                    | P read-only community to default: public                                                                                                    |
|                                                                                                    | P read-only community to default: public<br>t SNMPv3 read-only authentication method: MD5 for                                                                                                    |
|                                                                                                    |                                                                                                    |
|                                                                                                    | t SNMPv3 read-only authentication method: MD5 for                                                                                                    |
| default system description Restores the SNM                                                                                                    | t SNMPv3 read-only authentication method: MD5 for<br>t SNMPv3 read-only privacy encryption method: DES for                                                                                                    |

| default system name                                       | Restores the SNMP system name to default: the product name.                                                 |
|-----------------------------------------------------------|----------------------------------------------------------------------------------------------------|
| default version                                           | Restores to default SNMP version v2c for agent.                                                             |
| default write community                                   | Clears the SNMP read/write community to default: private                                                    |
| exit                                                      | Exits to the next higher level.                                                                             |
| no authentication password                                | Clears authentication password for agent.                                                                   |
| no privacy password                                       | Clears privacy password for agent.                                                                          |
| no read-only authentication<br>password                   | Clears read-only authentication password for agent.                                                         |
| no read-only privacy<br>password                          | Clears read-only privacy password for agent.                                                                |
| no read-only username                                     | Clears SNMPv3 read-only username for agent.                                                                 |
| no system contact                                         | Clears the SNMP system contact.                                                                             |
| no username                                               | Clears SNMPv3 username for agent.                                                                           |
| port <i><number></number></i>                             | Sets the SNMP agent port.                                                                                   |
| privacy password < <i>text</i> >                          | Sets password used for privacy encryption for agent.                                                        |
| privacy protocol aes                                      | Uses AES for privacy encryption for agent.                                                                  |
| privacy protocol des                                      | Uses DES for privacy encryption for agent.                                                                  |
| read community < <i>text</i> >                            | Sets the SNMP read-only community string. <text> = name of the read-only community string to be set.</text> |
| read-only authentication<br>password <i><text></text></i> | Sets password used for read-only authentication for agent.                                                  |
| read-only authentication protocol md5                     | Uses MD5 for read-only authentication for agent.                                                            |
| read-only authentication<br>protocol sha                  | Uses SHA for read-only authentication for agent.                                                            |
| read-only privacy password<br>< <i>text</i> >             | Sets password used for read-only privacy encryption for agent.                                              |
| read-only privacy protocol<br>aes                         | Uses AES for read-only privacy encryption for agent.                                                        |
| read-only privacy protocol<br>des                         | Uses DES for read-only privacy encryption for agent.                                                        |
| read-only security<br>authentication and privacy          | Authentication and Privacy for agent.                                                                       |
| read-only security<br>authentication but no<br>privacy    | Authentication, No Privacy for agent.                                                                       |
| read-only security no<br>authentication and no priv       | No Authentication, No Privacy for agent.                                                                    |
| read-only username < <i>text</i> >                        | Sets SNMPv3 read-only username for agent.                                                                   |
| security authentication and privacy                       | Authentication and Privacy for agent.                                                                       |
| security authentication but<br>no privacy                 | Authentication, No Privacy for agent.                                                                       |
| security no authentication<br>and no priv                 | No Authentication, No Privacy for agent.                                                                    |
| show                                                      | Shows the current configuration.                                                                            |
|                                                           |                                                                                                    |

| show history                          | Displays the last 20 commands entered during the current CLI session.                                              |
|---------------------------------------|----------------------------------------------------------------------------------------------------|
| state disable                         | Disables the SNMP agent.                                                                                           |
| state enable                          | Enables the SNMP agent.                                                                                            |
| system contact <i><text></text></i>   | Sets the SNMP system contact information. <text> = system contact information.</text>                              |
| system description < <i>text</i> >    | Sets the SNMP system description. <text> = description of device.</text>                                           |
| system name <text></text>             | Sets the SNMP system name. <text> = SNMP system name.</text>                                                       |
| username <text></text>                | Sets SNMPv3 username for agent.                                                                                    |
| version snmpv1                        | Uses SNMPv1 for agent.                                                                                             |
| version snmpv2c                       | Uses SNMPv2c for agent.                                                                                            |
| version snmpv3                        | Uses SNMPv3 for agent.                                                                                             |
| write                                 | Stores the current configuration in permanent memory.                                                              |
| write community < <i>text</i> >       | Sets the SNMP read-write community string. <text> = name of the read-<br/>write community string to be set.</text> |
| ssh (ssh) level commands              |                                                                                                    |
| client                                | Enters the SSH Client configuration level.                                                                         |
| clrscrn                               | Clears the screen.                                                                                                 |
| exit                                  | Exits to the enable level.                                                                                         |
| server                                | Enters the SSH Server configuration level.                                                                         |
| show history                          | Displays the last 20 commands entered during the current CLI session.                                              |
| write                                 | Stores the current configuration in permanent memory.                                                              |
| ssh (config-cli-ssh) level co         | mmands                                                                                                    |
| clrscrn                               | Clears the screen.                                                                                                 |
| default max sessions                  | Restores the default maximum allowed concurrent incoming SSH sessions.                                             |
| default port                          | Restores the default local port to the SSH server.                                                                 |
| exit                                  | Exits to the CLI level.                                                                                            |
| max sessions <i><number></number></i> | Sets the maximum allowed concurrent incoming SSH sessions. <number> = number of sessions.</number>                 |
| port <i><number></number></i>         | Sets the local port that the SSH server uses. <number> = local port number.</number>                               |
| show                                  | Displays the current configuration.                                                                                |
| show history                          | Displays the last 20 commands entered during the current CLI session.                                              |
| show statistics                       | Displays the SSH server statistics.                                                                                |
| state disable                         | Disables the SSH Server.                                                                                           |
| state enable                          | Enables the SSH Server.                                                                                            |
| write                                 | Stores the current configuration in permanent memory.                                                              |
| ssl (ssl) level commands              |                                                                                                    |
| clrscrn                               | Clears the screen.                                                                                                 |
| credentials                           | Enters the SSL credentials configuration level.                                                                    |
| delete csr                            | Delete generated CSR (Certificate Signing Request).                                                                |
| exit                                  | Exits to the enable level.                                                                                         |
| generate csr                          | Generate a new CSR (Certificate Signing Request).                                                                  |
| show history                          | Displays the last 20 commands entered during the current CLI session.                                              |
| trusted authorities                   | Enters the SSL configuration level.                                                                                |
| view csr                              | View generated CSR (Certificate Signing Request).                                                                  |

| write                                 | Stores the current configuration in permanent memory.                                                            |
|---------------------------------------|----------------------------------------------------------------------------------------------------|
| syslog (config-syslog) level c        | ommands                                                                                                    |
| clrscrn                               | Clears the screen.                                                                                               |
| default local port                    | Clears the syslog local port.                                                                                    |
| default remote port                   | Restores the default syslog remote port.                                                                         |
| default severity log level            | Restores the default to no logging.                                                                              |
| exit                                  | Returns to the config level.                                                                                     |
| host < <i>text</i> >                  | Sets the address of the syslog recipient. <text> = IP address or name of the host.</text>                        |
| local port < <i>number</i> >          | Sets the syslog local port.                                                                                      |
| no host                               | Removes the address of the syslog recipient.                                                                     |
| remote port <i><number></number></i>  | Sets the syslog remote port. <number> = number of the remote port used when making a syslog connection.</number> |
| severity log level alert              | Log only Alert and more severe events.                                                                           |
| severity log level critical           | Log only Critical and more severe events.                                                                        |
| severity log level debug              | Log all events.                                                                                                  |
| severity log level emergency          |                                                                                                    |
| severity log level error              | Log only Error and more severe events.                                                                           |
| severity log level information        |                                                                                                    |
| severity log level none               | No logging.                                                                                                    |
| severity log level notice             | Log only Notice and more severe events.                                                                          |
| severity log level warning            | Log only Warning and more severe events.                                                                         |
| show                                  | Displays the current configuration.                                                                              |
| show history                          | Displays the last 20 commands entered during the current CLI session.                                            |
| show statistics                       | Displays the syslog statistics.                                                                                  |
| state disable                         | Disables syslog logging.                                                                                         |
| state enable                          | Enables syslog logging.                                                                                          |
| write                                 | Stores the current configuration in permanent memory.                                                            |
| telnet (config-cli-telnet) level      |                                                                                                    |
| authentication disable                | No password required for Telnet users.                                                                           |
| authentication enable                 | Challenges the Telnet user with a password.                                                                      |
| clrscrn                               | Clears the screen.                                                                                               |
| default max sessions                  | Restores the default maximum allowed concurrent incoming Telnet sessions.                                        |
| default port                          | Restores the default local port to the Telnet server.                                                            |
| exit                                  | Exits to the CLI level.                                                                                          |
| max sessions <i><number></number></i> | Sets the maximum allowed concurrent incoming Telnet sessions.<br><number> = number of sessions.</number>         |
| port <i><number></number></i>         | Sets the local port that the Telnet server uses. <number> = local port number.</number>                          |
| show                                  | Displays the current configuration.                                                                              |
| show history                          | Displays the last 20 commands entered during the current CLI session.                                            |
| show statistics                       | Displays the Telnet statistics.                                                                                  |
| state disable                         | Disables the Telnet Server.                                                                                      |
| state enable                          | Enables the Telnet Server.                                                                                       |
|                                       |                                                                                                    |

| write                                     | Stores the current configuration in permanent memory.                                                                                                    |
|-------------------------------------------|----------------------------------------------------------------------------------------------------|
|                                           | nal:< <i>line</i> >) level commands (< <i>line</i> > is the number of the line)                                                                                                    |
| break duration                            | Sets how long a break should last when it is being sent to the line.                                                                                                    |
| <milliseconds></milliseconds>             | <milliseconds> = number of milliseconds.</milliseconds>                                                                                                    |
| clrscrn                                   | Clears the screen.                                                                                                    |
| default break duration                    | Restores the break duration to the default value (500 ms).                                                                                                    |
| default terminal type                     | Sets the default terminal type, 'UNKNOWN'.                                                                                                    |
| echo disable                              | Disables echoing of characters received on the line back to the line.                                                                                                    |
| echo enable                               | Enables echoing of characters received on the line back to the line.                                                                                                    |
| exit                                      | Exits to the configuration level.                                                                                                    |
| exit connect menu disable                 | On the login connect menu, removes the menu item allowing the user to exit to the CLI.                                                                                                    |
| exit connect menu enable                  | On the login connect menu, inserts the menu item allowing the user to exit to the CLI.                                                                                                    |
| line < <i>line</i> >                      | Enters the line level. <line> = number of the line (serial port) to be configured.</line>                                                                                                    |
| login connect menu disable                | Disables the login connect menu, so a user will get the CLI immediately after logging in.                                                                                                    |
| login connect menu enable                 | Enables the login connect menu, so a user will get the menu rather than the CLI immediately after logging in.                                                                                                    |
| no send break                             | Removes the configured send break character.                                                                                                    |
| preview connect menu                      | Shows the layout of the connect menu with current settings.                                                                                                    |
| send break < <i>control&gt;</i>           | Sets the optional send break character. <text> = the character. The character may be input as text, control, decimal, or hex. A control character has the form <control>C. A decimal value character has the form \99. A hex value character has the form 0xFF.</control></text> |
| show                                      | Displays the current configuration.                                                                                                    |
| show history                              | Displays the last 20 commands entered during the current CLI session.                                                                                                    |
| terminal < <i>line</i> >                  | Enters the configure-terminal level. <line> = number of the terminal line (serial port) to be configured.</line>                                                                                                    |
| terminal network                          | Enters the configure-terminal level for the network.                                                                                                    |
| terminal type <i><text></text></i>        | Sets the terminal type.                                                                                                    |
| tunnel <i><line></line></i>               | Enters the tunnel level. <li>line&gt; = number of the tunnel line (serial port) to be configured.</li>                                                                                                    |
| write                                     | Stores the current configuration in permanent memory.                                                                                                    |
| terminal network (config-tern             | ninal:network) level commands                                                                                                    |
| break duration<br>< <i>milliseconds</i> > | Sets how long a break should last when it is being sent to the line.<br><milliseconds> = number of milliseconds.</milliseconds>                                                                                                    |
| clrscrn                                   | Clears the screen.                                                                                                    |
| default break duration                    | Restores the break duration to the default value (500 ms).                                                                                                    |
| default terminal type                     | Sets the default terminal type, 'UNKNOWN'.                                                                                                    |
| echo disable                              | Disables echoing of characters received on the line back to the line.                                                                                                    |
| echo enable                               | Enables echoing of characters received on the line back to the line.                                                                                                    |
| exit                                      | Exits to the configuration level.                                                                                                    |
| exit connect menu disable                 | On the login connect menu, removes the menu item allowing the user to exit to the CLI.                                                                                                    |

| exit connect menu enable                        | On the login connect menu, inserts the menu item allowing the user to exit to the CLI.                                                                                                    |
|-------------------------------------------------|----------------------------------------------------------------------------------------------------|
| line <i><line></line></i>                       | Enters the line level. <line> = number of the line (serial port) to be configured.</line>                                                                                                    |
| login connect menu disable                      | Disables the login connect menu, so a user will get the CLI immediately after logging in.                                                                                                    |
| login connect menu enable                       | Enables the login connect menu, so a user will get the menu rather than the CLI immediately after logging in.                                                                                                    |
| no send break                                   | Removes the configured send break character.                                                                                                    |
| preview connect menu                            | Shows the layout of the connect menu with current settings.                                                                                                    |
| send break <i><control></control></i>           | Sets the optional send break character. <text> = the character. The character may be input as text, control, decimal, or hex. A control character has the form <control>C. A decimal value character has the form \99. A hex value character has the form 0xFF.</control></text> |
| show                                            | Displays the current configuration.                                                                                                    |
| show history                                    | Displays the last 20 commands entered during the current CLI session.                                                                                                    |
| terminal < <i>line</i> >                        | Enters the configure-terminal level. <line> = number of the terminal line (serial port) to be configured.</line>                                                                                                    |
| terminal network                                | Enters the configure-terminal level for the network.                                                                                                    |
| terminal type <i><text></text></i>              | Sets the terminal type.                                                                                                    |
| tunnel < <i>line</i> >                          | Enters the tunnel level. <line> = number of the tunnel line (serial port) to be configured.</line>                                                                                                    |
| write                                           | Stores the current configuration in permanent memory.                                                                                                    |
| traps (config-snmp-traps) lev                   | vel commands                                                                                                    |
| authentication password<br><i><text></text></i> | Sets password used for authentication for traps.                                                                                                    |
| authentication protocol md5                     | Uses MD5 for authentication for traps.                                                                                                    |
| authentication protocol sha                     | Uses SHA for authentication for traps.                                                                                                    |
| clrscrn                                         | Clears the screen.                                                                                                    |
| community < <i>text</i> >                       | Sets the SNMP trap community string. <text> = name of the trap<br/>community string to be set.</text>                                                                                                    |
| default authentication<br>protocol              | Restores to default SNMPv3 authentication method: MD5 for traps.                                                                                                    |
| default community                               | Restores the SNMP trap community to default: public                                                                                                    |
| default primary destination<br>port             | Restores the primary SNMP trap host port to default: 162.                                                                                                    |
| default privacy protocol                        | Restores to default SNMPv3 privacy encryption method: DES for traps.                                                                                                    |
| default secondary<br>destination port           | Restores the secondary SNMP trap host port to default: 162.                                                                                                    |
| default security                                | Restores to default SNMPv3 security method: Authentication, No Privacy for traps.                                                                                                    |
| default version                                 | Restores to default SNMP version v2c for traps.                                                                                                    |
| exit                                            | Exits to the next higher level.                                                                                                    |
| no authentication password                      | Clears authentication password for traps.                                                                                                    |
| no primary destination                          | Deletes the primary SNMP trap host.                                                                                                    |
| no privacy password                             | Clears privacy password for traps.                                                                                                    |
| ne pinacy pacentera                             | Deletes the secondary SNMP trap host.                                                                                                    |

| no username                                            | Clears SNMPv3 username for traps.                                                                           |
|--------------------------------------------------------|----------------------------------------------------------------------------------------------------|
| primary destination < <i>text</i> >                    | Sets the primary SNMP trap host. <text> = IP address or hostname of<br/>SNMP trap receiver.</text>          |
| primary destination port<br>< <i>number</i> >          | Sets the primary SNMP trap host port.                                                                       |
| privacy password < <i>text</i> >                       | Sets password used for privacy encryption for traps.                                                        |
| privacy protocol aes                                   | Uses AES for privacy encryption for traps.                                                                  |
| privacy protocol des                                   | Uses DES for privacy encryption for traps.                                                                  |
| secondary destination<br>< <i>text</i> >               | Sets the secondary SNMP trap host. <text> = IP address or hostname of SNMP trap receiver.</text>            |
| secondary destination port<br>< <i>number</i> >        | Sets the secondary SNMP trap host port.                                                                     |
| security authentication and privacy                    | Authentication and Privacy for traps.                                                                       |
| security authentication but<br>no privacy              | Authentication, No Privacy for traps.                                                                       |
| security no authentication<br>and no priv              | No Authentication, No Privacy for traps.                                                                    |
| show                                                   | Shows the current configuration.                                                                            |
| show history                                           | Displays the last 20 commands entered during the current CLI session.                                       |
| username < <i>text</i> >                               | Sets SNMPv3 username for traps.                                                                             |
| version snmpv1                                         | Uses SNMPv1 for traps.                                                                                      |
| version snmpv2c                                        | Uses SNMPv2c for traps.                                                                                     |
| version snmpv3                                         | Uses SNMPv3 for traps.                                                                                      |
| write                                                  | Stores the current configuration in permanent memory.                                                       |
| trusted authorities (ssl-auth)                         | level commands                                                                                              |
| add                                                    | Adds an Authority Certificate.                                                                              |
| clrscrn                                                | Clears the screen.                                                                                          |
| exit                                                   | Exits to the ssl level.                                                                                     |
| no intermediate authority<br><cert></cert>             | Removes an Intermediate Authority Certificate. <cert> = index displayed by "show authority" command.</cert> |
| no trusted authority < <i>cert</i> >                   | Removes a Trusted Authority Certificate. <cert> = index displayed by<br/>"show authority" command.</cert>   |
| show                                                   | Displays Authority Certificate Information.                                                                 |
| show history                                           | Displays the last 20 commands entered during the current CLI session.                                       |
| write                                                  | Stores the current configuration in permanent memory.                                                       |
| <pre>tunnel <line> (tunnel:<line>)</line></line></pre> | level commands (< <i>line</i> > is the number of the line)                                                  |
| accept                                                 | Enters the accept level for this tunnel.                                                                    |
| auto show statistics                                   | show connection statistics                                                                                  |
| clear counters                                         | Zeros all tunnel counters                                                                                   |
| clrscrn                                                | Clears the screen.                                                                                          |
| connect                                                | Enters the connect level for this tunnel.                                                                   |
| disconnect                                             | Enters the disconnect level for this tunnel.                                                                |
| exit                                                   | Exits to the enable level.                                                                                  |
| line <i><line< i="">&gt;</line<></i>                   | Enters the line level. <line> = number of the line (serial port) to be configured.</line>                   |

| modem                                                                                          | Enters the modem level for this tunnel.                                                                                                    |
|------------------------------------------------------------------------------------------------|----------------------------------------------------------------------------------------------------|
| no clear counters                                                                              | Unzeros all tunnel counters                                                                                                    |
| packing                                                                                        | Enters the packing level for this tunnel.                                                                                                    |
| serial                                                                                         | Enters the serial level for this tunnel.                                                                                                    |
| show history                                                                                   | Displays the last 20 commands entered during the current CLI session.                                                                                                    |
| show statistics                                                                                | show connection statistics                                                                                                    |
| terminal                                                                                       |                                                                                                    |
|                                                                                                | Enters the configure-terminal level. <line> = number of the terminal line (serial port) to be configured.</line>                                                                                                    |
| terminal network                                                                               | Enters the configure-terminal level for the network.                                                                                                    |
| tunnel <i><line< i="">&gt;</line<></i>                                                         | Enters the tunnel level. <line> = number of the tunnel line (serial port) to be configured.</line>                                                                                                    |
| write                                                                                          | Stores the current configuration in permanent memory.                                                                                                    |
| user management (config-us                                                                     | ser-management) level commands                                                                                                    |
| admin password <i><text></text></i>                                                            | Sets the CLI login password. Password must be 4 to 15 characters and contain combination of the following characters: uppercase letters, lowercase letters, numbers, symbols (punctuation marks). Put double quotes around the password.                                                                                                    |
| admin username <i><text></text></i>                                                            | Sets the CLI login username.                                                                                                    |
| clrscrn                                                                                        | Clears the screen.                                                                                                    |
| create role < <i>role name</i> >                                                               | Create a new role <role name=""> = role name.</role>                                                                                                    |
| create user <i><user name=""></user></i><br><i><password> <role name=""></role></password></i> | Create a new user <user name=""> = user name. <password> = user<br/>password. Password must be 4 to 15 characters and contain combination<br/>of the following characters: uppercase letters, lowercase letters, numbers,<br/>symbols (punctuation marks). Put double quotes around the password.<br/><role name=""> = user role name.</role></password></user> |
| default admin password                                                                         | Restores the default CLI login password.                                                                                                    |
| default admin username                                                                         | Restores the default CLI login username.                                                                                                    |
| delete role <i><role i="" name="" or<=""><br/><i>instance&gt;</i></role></i>                   | Delete existing role <role instance="" name="" or=""> = role name or instance.</role>                                                                                                    |
| delete user <i><user i="" name="" or<=""><br/><i>instance&gt;</i></user></i>                   | Delete existing user <user instance="" name="" or=""> = user name or instance.</user>                                                                                                    |
| edit role <i><role i="" name="" or<=""><br/>instance&gt;</role></i>                            | Change to config-user-management-roles level.                                                                                                    |
| edit user <i><user i="" name="" or<=""><br/><i>instance&gt;</i></user></i>                     | Change to config-user-management-users level.                                                                                                    |
| exit                                                                                           | Returns to the config level.                                                                                                    |
| show                                                                                           | Displays the current configuration.                                                                                                    |
| show actions                                                                                   | List Actions to the console                                                                                                    |
| show configuration groups                                                                      | List Configuration Record group names to the console                                                                                                    |
| show history                                                                                   | Displays the last 20 commands entered during the current CLI session.                                                                                                    |
| show roles                                                                                     | Show existing roles                                                                                                    |
| show users                                                                                     | Show existing users                                                                                                    |
| write                                                                                          | Stores the current configuration in permanent memory.                                                                                                    |
| xml (xml) level commands                                                                       |                                                                                                    |
| clrscrn                                                                                        | Clears the screen.                                                                                                    |
| exit                                                                                           | Exits to the enable level.                                                                                                    |
| jsr dump                                                                                       | Dump JSON Status Records to the console                                                                                                    |

| jsr dump <i><group list=""></group></i>                             | Dump specified JSON Status Records to the console                     |
|---------------------------------------------------------------------|-----------------------------------------------------------------------|
| jsr export <i><file></file></i>                                     | Save JSON Status Record to a file                                     |
| jsr export <i><file> <group list=""></group></file></i>             | Save specified JSON Status Record to a local file                     |
| jsr list                                                            | List JSON Status Record groups to the console                         |
| jsr metadata dump <i><group< i=""><br/><i>list</i>&gt;</group<></i> | Dump specified JSON Status Records with metadata to the console       |
| jsr metadata export <i><file></file></i>                            | Save JSON Status Record to a file                                     |
| show history                                                        | Displays the last 20 commands entered during the current CLI session. |
| write                                                               | Stores the current configuration in permanent memory.                 |
| xcr dump                                                            | Dump XML configuration to the console                                 |
| xcr dump <i><group list=""></group></i>                             | Dump specified XML configuration to the console                       |
| xcr export <i><file></file></i>                                     | Save XML configuration to a file                                      |
| xcr export < <i>file</i> > < <i>group list</i> >                    | Save specified XML configuration to a local file                      |
| xcr import <i><file></file></i>                                     | Load XML configuration from a local file                              |
| xcr import < <i>file&gt; <group list=""></group></i>                | Load specified XML configuration from a local file                    |
| xcr list                                                            | List XML Configuration Record groups to the console                   |
| xsr dump                                                            | Dump XML Status Records to the console                                |
| xsr dump <i><group list=""></group></i>                             | Dump specified XML Status Records to the console                      |
| xsr export <i><file></file></i>                                     | Save XML Status Record to a file                                      |
| xsr export <i><file> <group list=""></group></file></i>             | Save specified XML Status Record to a local file                      |
| xsr list                                                            | List XML Status Record groups to the console                          |